Escuela Superior Politécnica del Litoral Programa de Tecnología en Computación

# Sistema de Control de Divisas

# MANUAL DE DISEÑO PROYECTO

## Previa a la obtención del Título de

ANALISTA DE SISTEMAS

Presentado por:

Diego Aguilar Román Lenin Fuentes Jordán Xavier Lòpez Vera

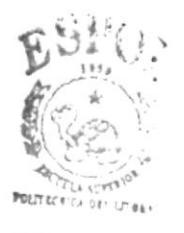

 $733245$ 

 $ACU_A$ 

 $V_{\ell}$ 

Directora del Proyecto: Anl. Nayeth Solórzano de Nan

> Guayaquil - Ecuador Octubre, 1996

## **AGRADECIMIENTO**

A mi Madre, quien es el ser mas querido y confiable en mi vida, por brindarme la oportunidad de estar en este mundo, viviendo este momento tan importante en mi vida, que con su apoyo y sacrificio supo guiarme por la senda del bien.

A mi Padre, que supo ayudarme hasta cuando el pudo.

A mi Hermanos, Freddy y Pablo quienes siempre estuvieron pendientes de mi.

A mi **Abuelita**, Blanca por estar a lado de mi madre cuando la necesito.

A mi Primo, Germán quien supo ayudarme cuando lo necesite.

A mis Compañeros Edizabeth, Lenin, Xavier y Guillermina en quienes siempre confie.

A la Anl. Nayeth Solorzano de Nan, por haber dirigido este proyecto y apoyarnos con sus ideas y sugerencias.

A DeAsesorias S.A. por habernos facilitado sus instalaciones y equipos para el desarrollo de esta tesis.

#### **DIEGO AGUILAR ROMAN**

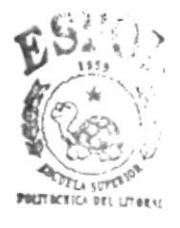

## AGRADECIMIENTO

A Dios por haberme creado y ayudado siempre y por permitirme estar viviendo este momento tan importante.

A mi madre Aida Pilar Jórdan Rosado quien con amor, comprensión y esfuezo ha sido mi guía y principal apoyo de toda la vida.

A mi abuelita Aida Salome Rosado Zamora quien con consejos y mucho cariño estuvo siempre junto a mi y a mi madre hasta el día de su muerte.

A mis hermanos y familiares que de una u otra manera me han ayudado.

A mis Amigos Xavier, Diego , Edizabeth y Guillermina quienes nunca me fallaron.

Lenin Fuentes Jordán

## AGRADECIMIENTO

A Dios, por haberme guiado y ayudado a cumplir esta meta

A mis padres, Alba Raquel y Galo Raú|, porque a ellos les debo lo que hoy soy, y por su infinito apoyo, amor y comprensión a lo largo de toda mi vida.

A mis hermanos, por su amor y respaldo.

A mi amiga Edizabeth, y a todas las personas que de una u otra manera me ofrecieron su ayuda incondicional.

A mis Amigos de tesis, Diego y Lenin.

A Guillermina, quien supo darme su apoyo en todo momento.

A la Anl. Nayeth Solórzano de Nan, por haber dirigido este proyecto y apoyarnos con sus ideas y sugerencias.

Xavier López Vera

## **DEDICATORIA**

A mi Madre la cual me enzeño a formarme solo en la vida.

Diego H. Aguilar Román

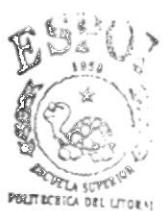

## **DEDICATORIA**

۱

A las dos mujeres más importantes de mi vida, Aida Pilar Jordán Rosado y Aida Salome Rosado Zamora a quienes debo lo que soy.

#### Lenin Fuentes Jordán

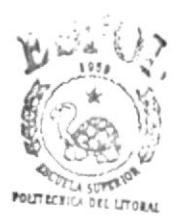

## **DEDICATORIA**

A Dios, por su generosa ayuda

 $\,$   $\,$ 

A mis padres, Alba y Galo, quienes sembraron en mí el deseo de superación.

A mis hermanos Nelson, Delia, Fernando, Raquel y Saira.

A todos quienes conforman mi círculo de verdaderos amigos.

Xavier López Vera

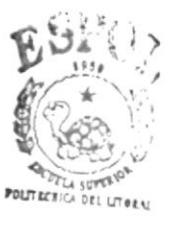

W Anl. Nayeth Solorzano de Nan

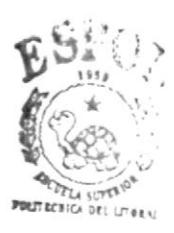

 $\label{eq:3.1} \widetilde{\mathcal{A}}_{\mathcal{A}} = \mathcal{A}_{\mathcal{A}} \otimes \mathcal{A}_{\mathcal{A}}$ 

I

#### TABLA DE CONTENIDO

#### lntroducción

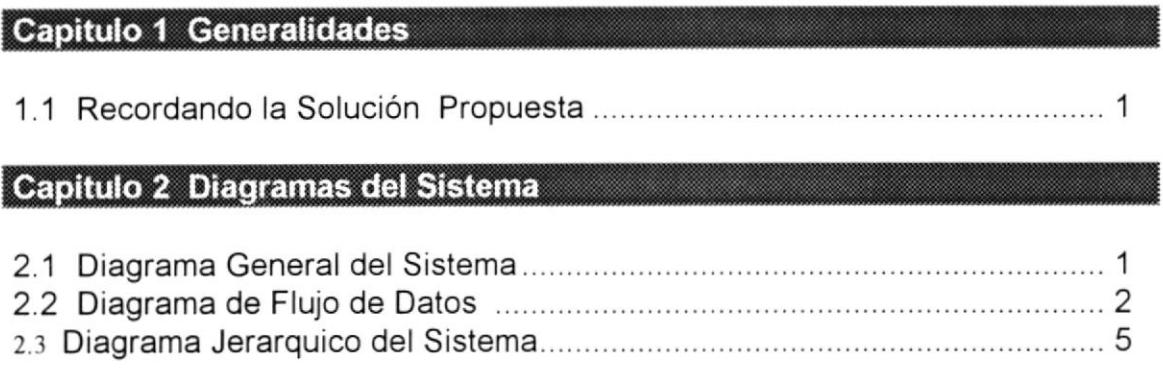

### Capítulo 3 Estandarizacion de Formatos y Códigos

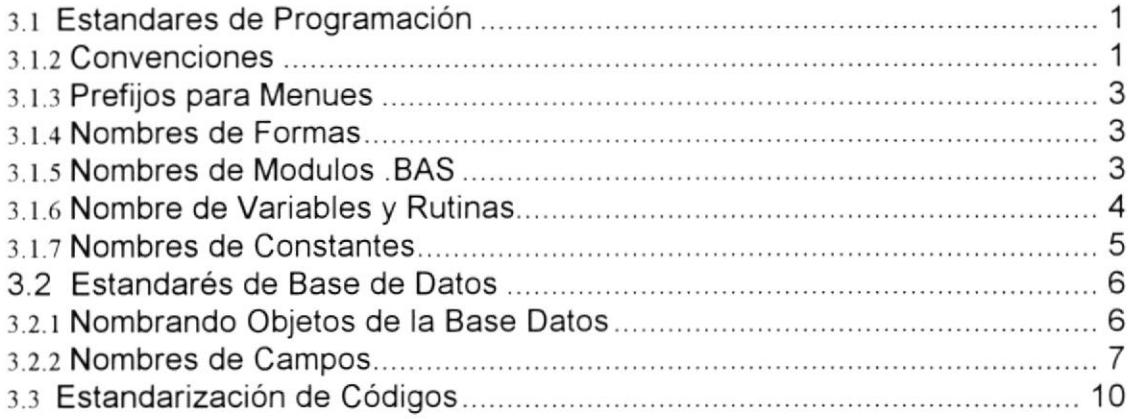

#### Capitulo 4 Modelamiento de Datos

I

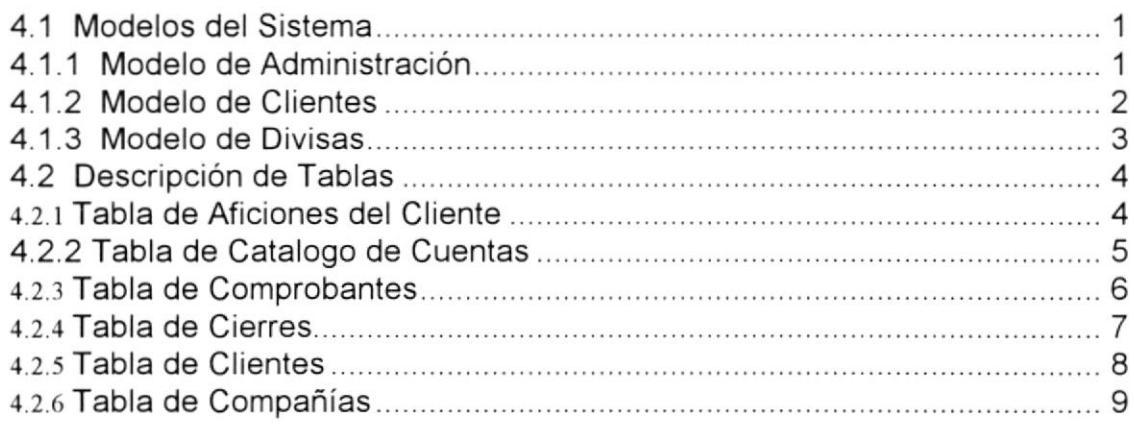

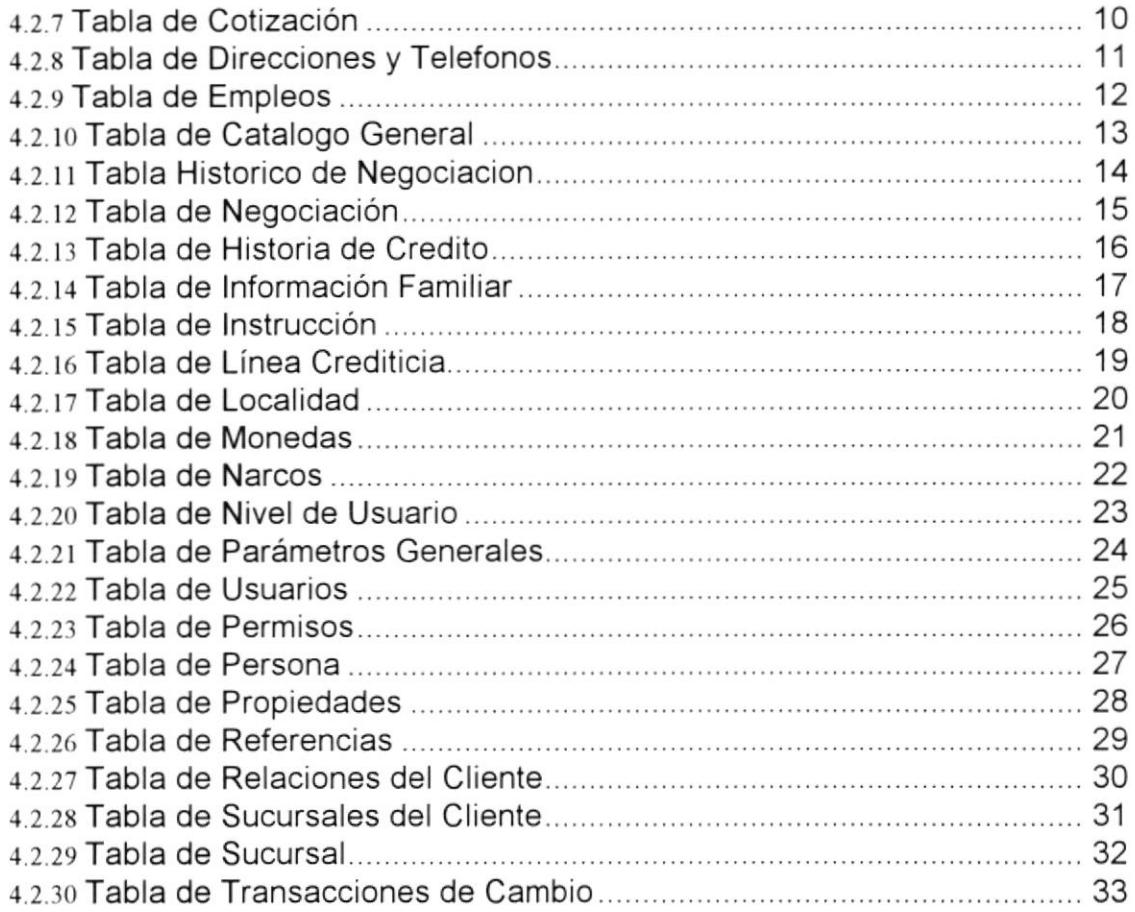

## Capitulo 5 Formatos de Entrada y Salida

 $\,$   $\,$ 

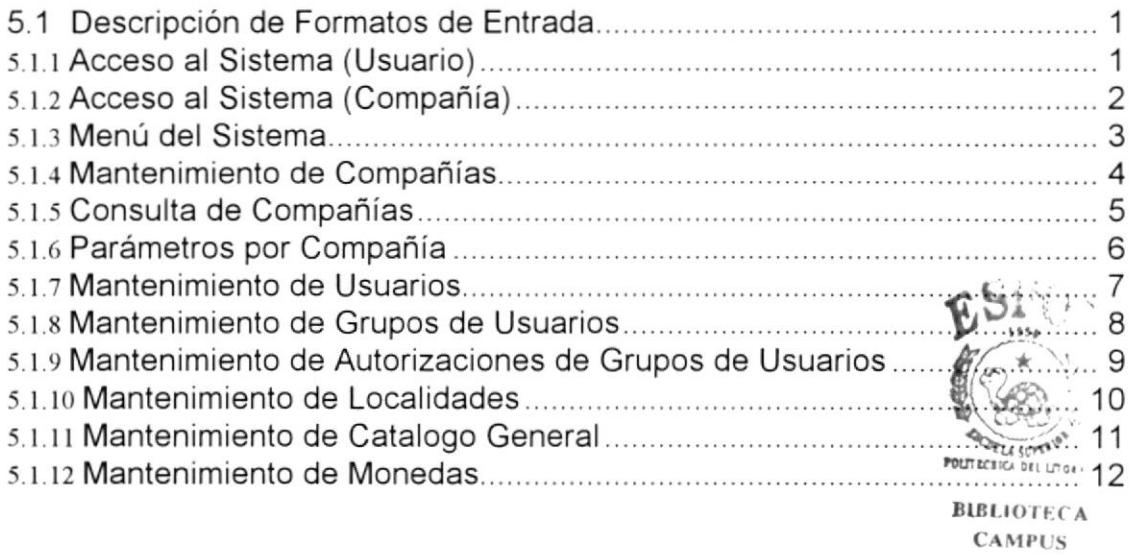

PEÑAS

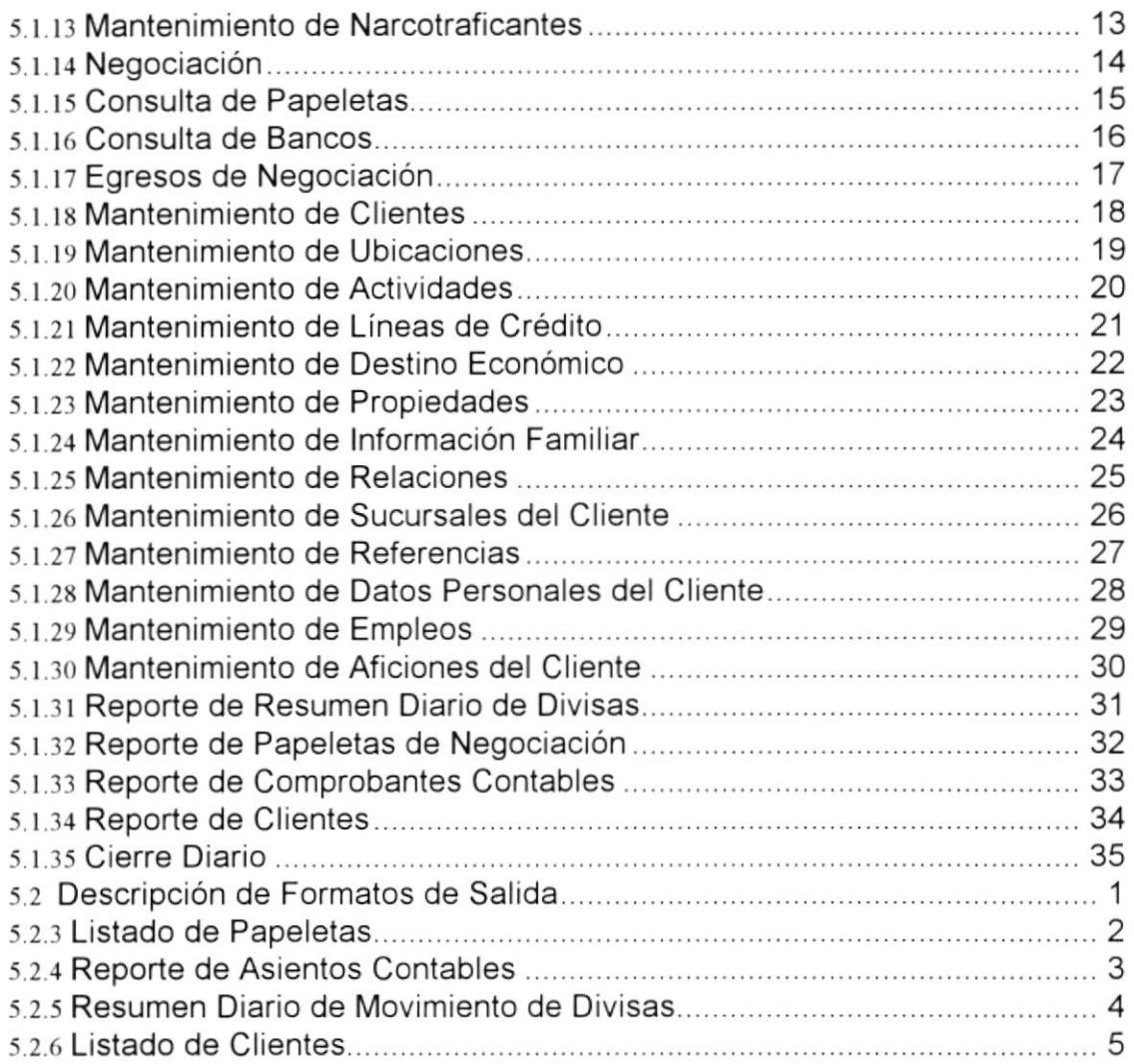

#### Capitulo 6 Descripción de Programas

 $\,$   $\,$ 

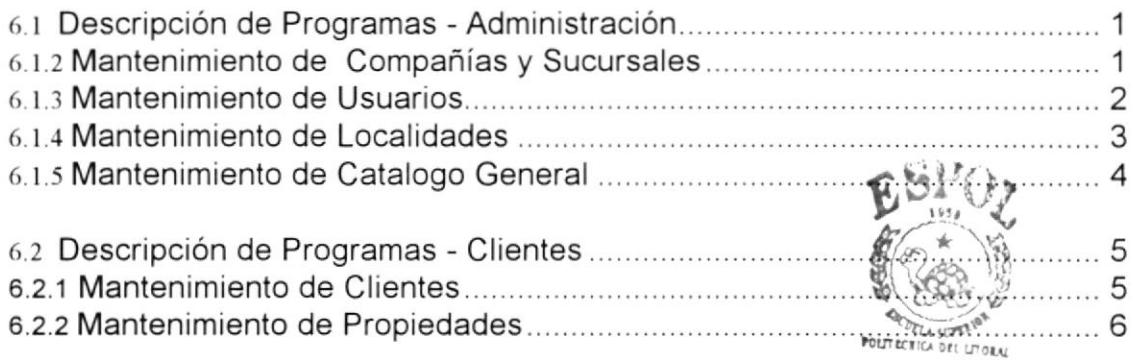

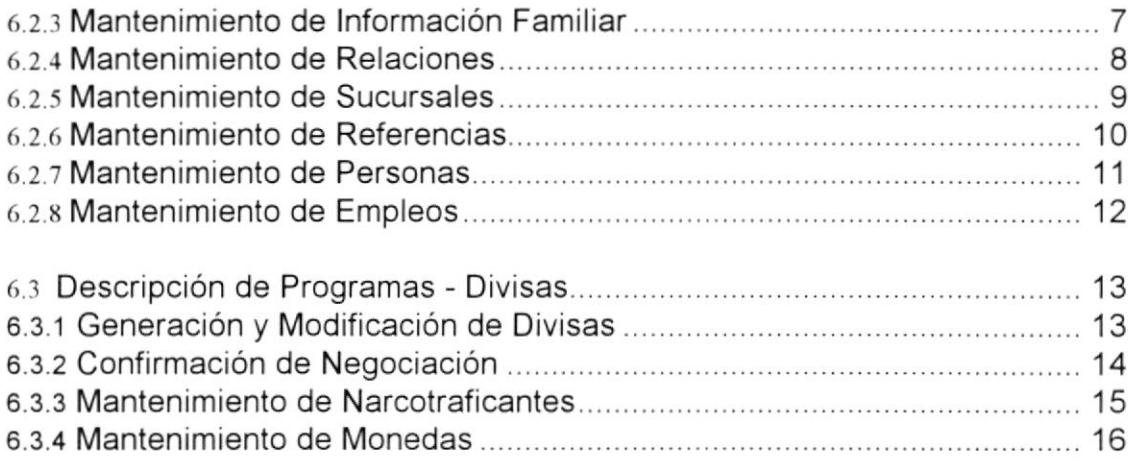

## ./ntrodución

El desarrollo de la tecnologia cada vez tiene mayor aceptación en el ámbito empresarial e industrial, debido a los grandes beneficios que se obtienen a partir de su uso.

En las siguientes páginas de este manual se describen las caracteristicas principales del Sistema de Control de Divisas "SCD", que permite de una manera fácil y eficiente el manejo de Cambios, haciendo uso de la interfaz gráfica que proporcionan las aplicaciones desarrolladas bajo ambiente Windows.

## Capítulo #1

## Qenecolidades

En este capítulo se revisa en forma concisa la solución propuesta, características y ventajas que presenta el nuevo sistema "SCD'.

En esta parte del manual se contempla los temas siguientes:

**a** Solución Propuesta

### 1.1 RECORDANDO LA SOLUCIÓN PROPUESTA

El sistema SCD ha sido rediseñado en base a un sistema ya existente en ambiente caracter desanollado en FoxPro.

El nuevo sistema contempla como puntos principales las siguientes características :

- 1 La Reingienería de los procesos que se tienen en cuanto al control de Cambios.
- 2. El funcionamiento del sistema bajo la arquitectura Cliente/Servidor utilizando programación orientada a objetos, aprovechando de esta manera las ventajas que representa trabajar con una nueva tecnología.
- 3 Una aplicación que este lista para funcionar sin dificultades como un sistema independiente o como un subsistema.
- El mantenimiento detallado y eficiente de los clientes (Administrador de Clientes). 4
- El sistema además estará en capacidad de trabajar en un ambiente de múltiples compañías.  $5<sub>1</sub>$
- Otra caracteristica del nuevo sistema será de que éste podrá permitir la realización de operaciones en más de una moneda. 6

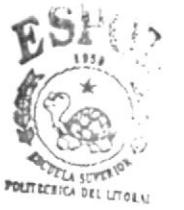

## Capítulo #2

## $\mathcal D$ iagramas del Sistema

En este capítulo se presenta los principales diagrmas relacionados con el sistema "SCD" que permitiran, una comprensión más clara del manejo del mismo.

En esta parte del manual se contempla los temas siguientes:

- □ Diagrama General del Sistema Narrativa
- □ Diagrama de flujo de Datos Narrativa
- Diagrama Jerárquico del Sistema Narrativa

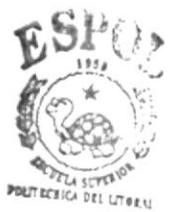

### 2. DIAGRAMAS DEL SISTEMA

### 2.1 DIAGRAMA GENERAL DEL SISTEMA

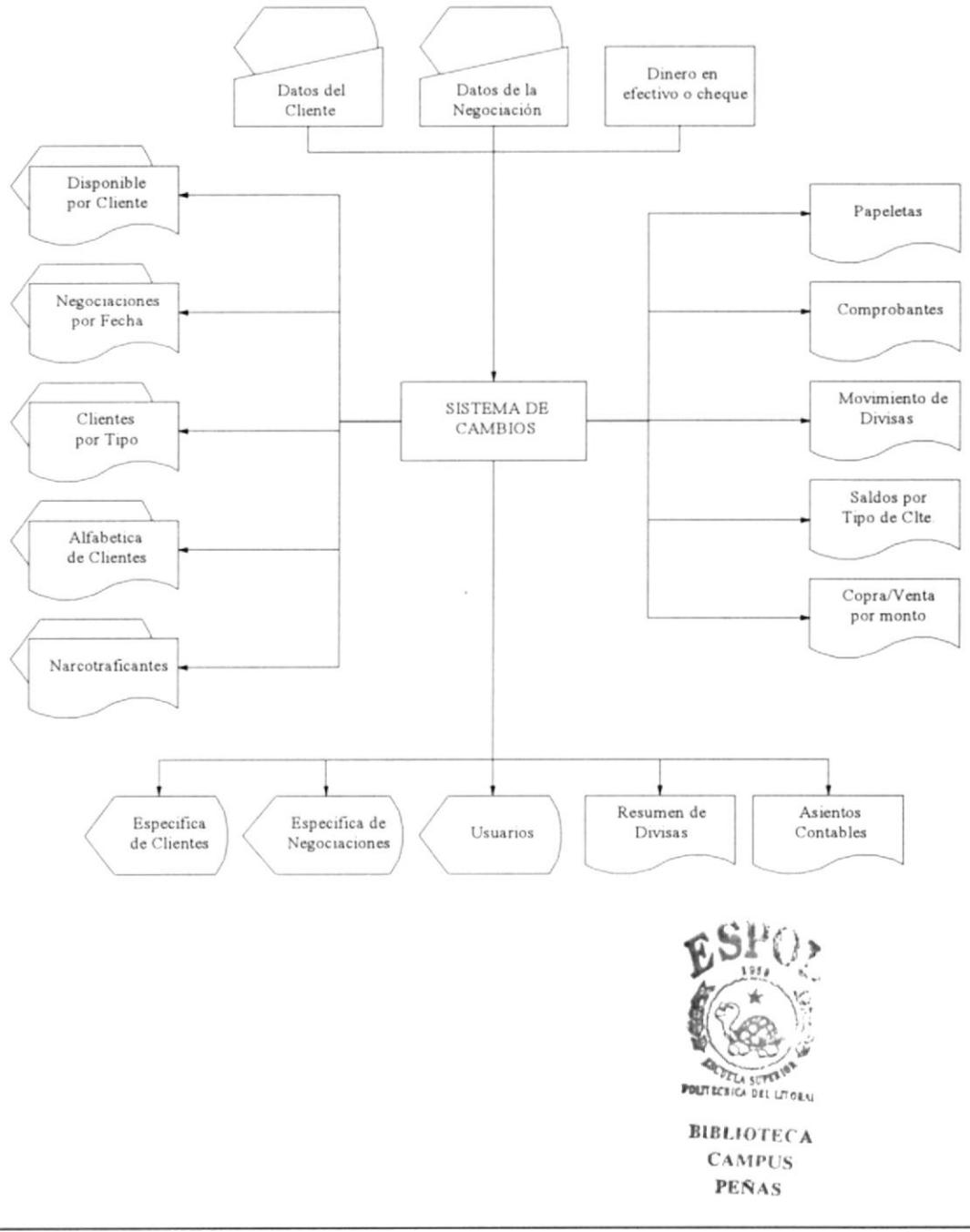

### NARRATIVA

- El Sistema de Control de Divisas recibe como entradas los datos del cliente, los datos de la negociación, el dinero en efectivo o cheques. t.
- ll. Las salidas generadas por el sistema son:
	- A. Consultas y Reportes predeterminados y personalizados.<br>1. Clientes
		- **Clientes** 
			- Por Tipo de Cliente ) a
			- Por Naturaleza ) b
			- Por Cupo Disponible ) c
			- Por Zona ) d
		- 2 **Transacciones** 
			- Resumen de Operaciones a
			- Compra y Venta de divisas por moneda b )
			- Negociaciones por Fecha
			- Por monto de Negociaciones d )
	- B. Emisión de Papeletas.
	- C. Emisión de Comprobantes.
	- D. Asientos contables.
	- E Narcotraficantes

 $\sqrt{2}$ 

## 2.2 DIAGRAMA DE FLUJO DE DATOS

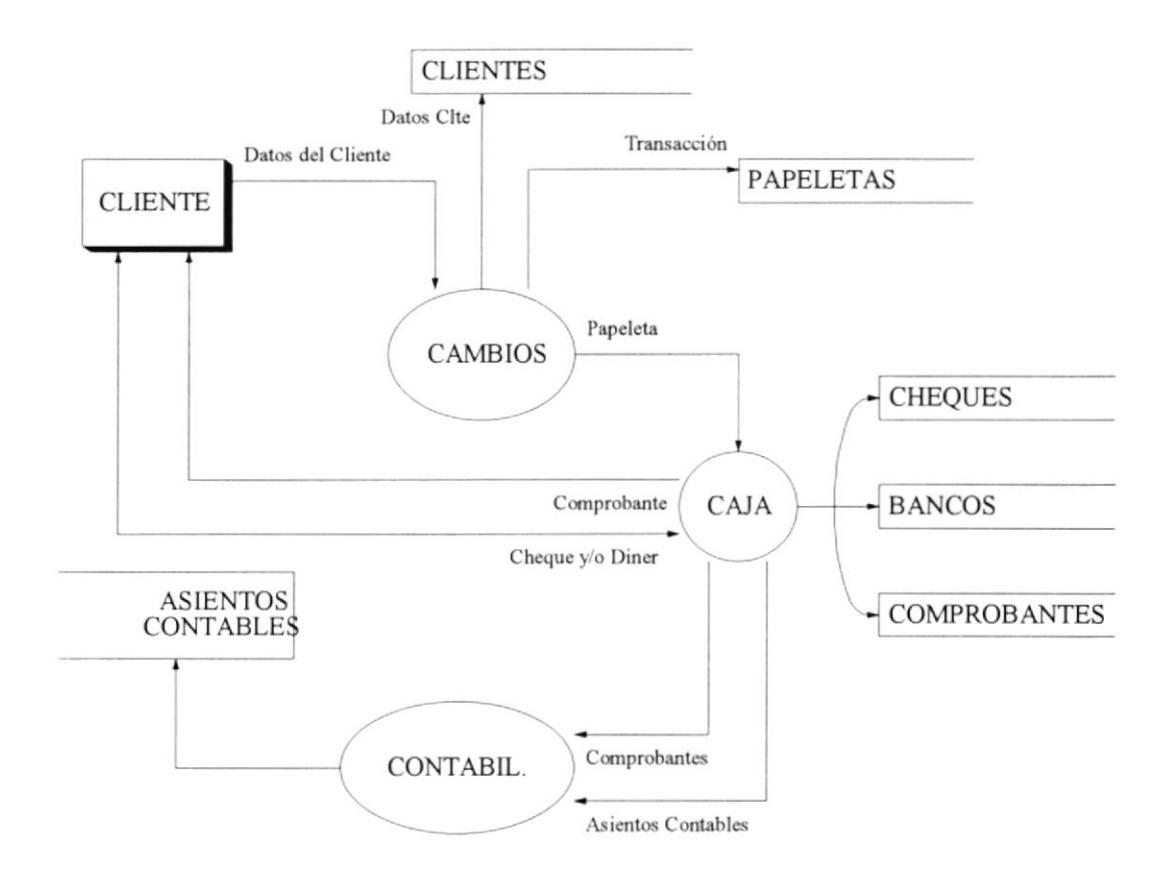

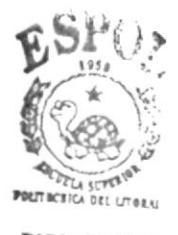

### NARRATIVA

- 1 La negociación se realizara ya sea por teléfono o en las oficinas de la empresa que adquiera la aplicación. Para realizar la negociación se necesitan los datos de identificación del cliente, los mismos que se requieren para verificar que el mismo no se encuentre involucrado con el narcotráfico y los datos de la negociación, que moneda se nos pagara y cual daremos, y su cotización.
- Una vez confirmada la negociación , el trader la cierra y emite la respectiva papeleta ya sea de compra o de venta. 2.
- 3. El cajero recibirá las papeletas y el dinero o los cheques respectivos y genera los comprobantes y cheques respectivos. Los asientos para contabilidad serán generados automáticamente por cada transacción realizada.
- Una copia del comprobante será enviada a contabilidad. 4
- El cliente reclbirá otra copia del comprobante ya sea de ingreso o de egreso y los cheques emitidos. 5

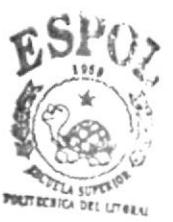

## 2.3 DIAGRAMA JERÁRQUICO DEL SISTEMA

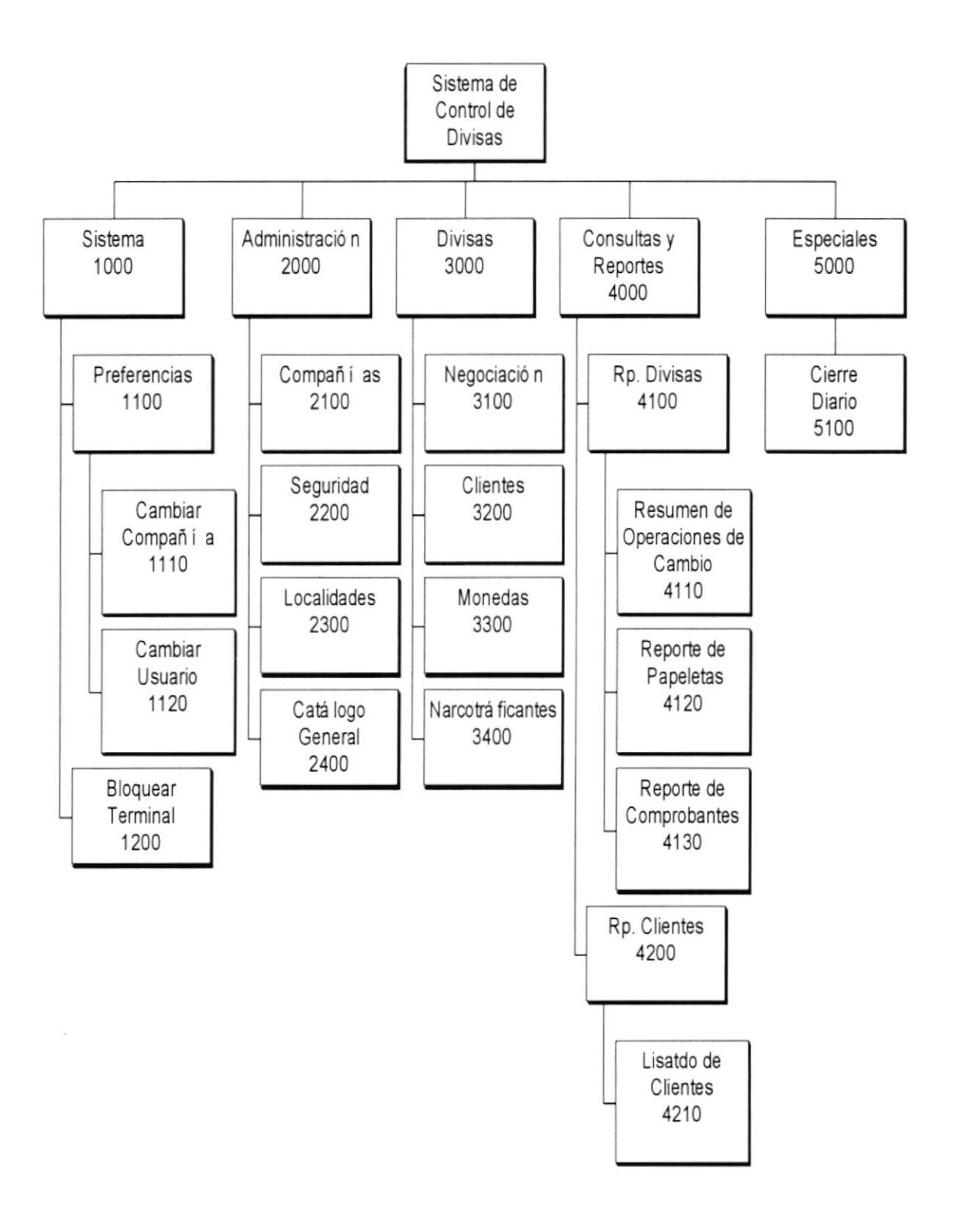

### NARRATIVA

#### 1000 Sistema

Este módulo contiene información que permite cambiar la compañía y/o el usuario con el cual se ingreso al sistema. Además tiene una opción de bloquear la terminal.

#### 2000 Administración

Este modulo contiene los programas siguientes

2100 Compañía: En esta opción se realiza el mantenimiento de Compañías, desde aquí se podrá llamar al programa de mantenimiento de sucursales, y al programa de parámetros generales.

2200 Seguridad: AquÍ se realiza mantenimiento de usuarios y la asignación de permisos a los grupos de usuarios definidos.

2300 Localidades: Realiza el mantenimiento de localidades.

2400 Catálogo General: En este programa se realizara el mantenimiento a tablas pequeñas del sistema, las cuales serán utilizadas por los módulos de divisas y el administrador de clientes.

#### 3000 Divisas

En este modulo encontramos las transacciones siguientes:

3100 Negociación: Permite realizar la generación, anulación, eliminación y confirmación de transacciones de cambio.

3200 Administración de Clientes: Permitirá, el mantenimiento detallado y eficiente de los clientes con los cuales la empresa tiene relaciones comerciales.

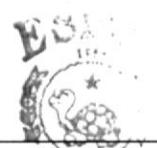

 $Cap 2-Pag 6$ 

3300 Monedas: Realiza el mantenimiento de monedas con las cuales el sistema trabaja. Además se setea desde este programa la cotización de las monedas en relación con la moneda de la compañía.

3400 Narcotraf¡cantes : Se realiza el mantenimiento de narcotraficantes, ya que el dinero que proviene de ellos no es legal.

#### 4000 Consultas y Reportes

Contiene las siguientes transacciones

#### 4100 Reporte de Divisas

#### 41 10 Resumen de Operaciones de Cambio

Presenta el reporte de cierre de operaciones diarias, en el mismo se presenta el resumen de ventas, compras y canjes realizadas.

#### 4120 Reporte de Papeletas de Negociación

Presenta una lista de papeletas , que se pueden seleccionar por estado y/o por fecha de negociación

#### 4130 Reporte de Comprobantes

Presenta una lista de comprobantes, generados por las papeletas ya confirmadas.

#### 4200 Reporte de Clientes

4210 Listado de Clientes: Presenta un reporte de clientes con los campos más importantes del mantenimiento.

#### 5000 Especiales

5100 Cierres: Permite realizar el cierre mensual y diario de las transacciones confirmadas, además genera el comprobante de utilidad para contabilidad.

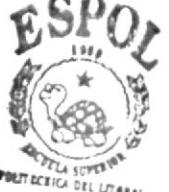

 $CAMPUS$ PEÑAS **BIBLIOTECA** 

## Qapítulo # <sup>7</sup>

## §stondocizoción de Jormatos <sup>U</sup> Qódigos

En este capitulo contiene información sobre los estandares que se qplicaran dentro del sistema "SCD" los cuales tienen como objetivo permitir la mejor comprensión del código de programación, así como los nombres de tablas y campos que se utilizan en la normalización de la base de datos del sistema.

En esta parte del manual se contempla los temas siguientes:

- $\Box$  Estándares de Programación
- □ Estándares de Base de Datos
- $\Box$  Estándarizacion de Códigos

## 3.1 ESTÁNDARES DE PROGRAMACIÓN

#### 3.1.1 Convenciones

### **Option Explicit**

"Option Explicit" debe ser usado siempre para forzar unas buenas declaraciones de variables.

#### Nombres de Controles.

#### Prefijos para nombres de controles

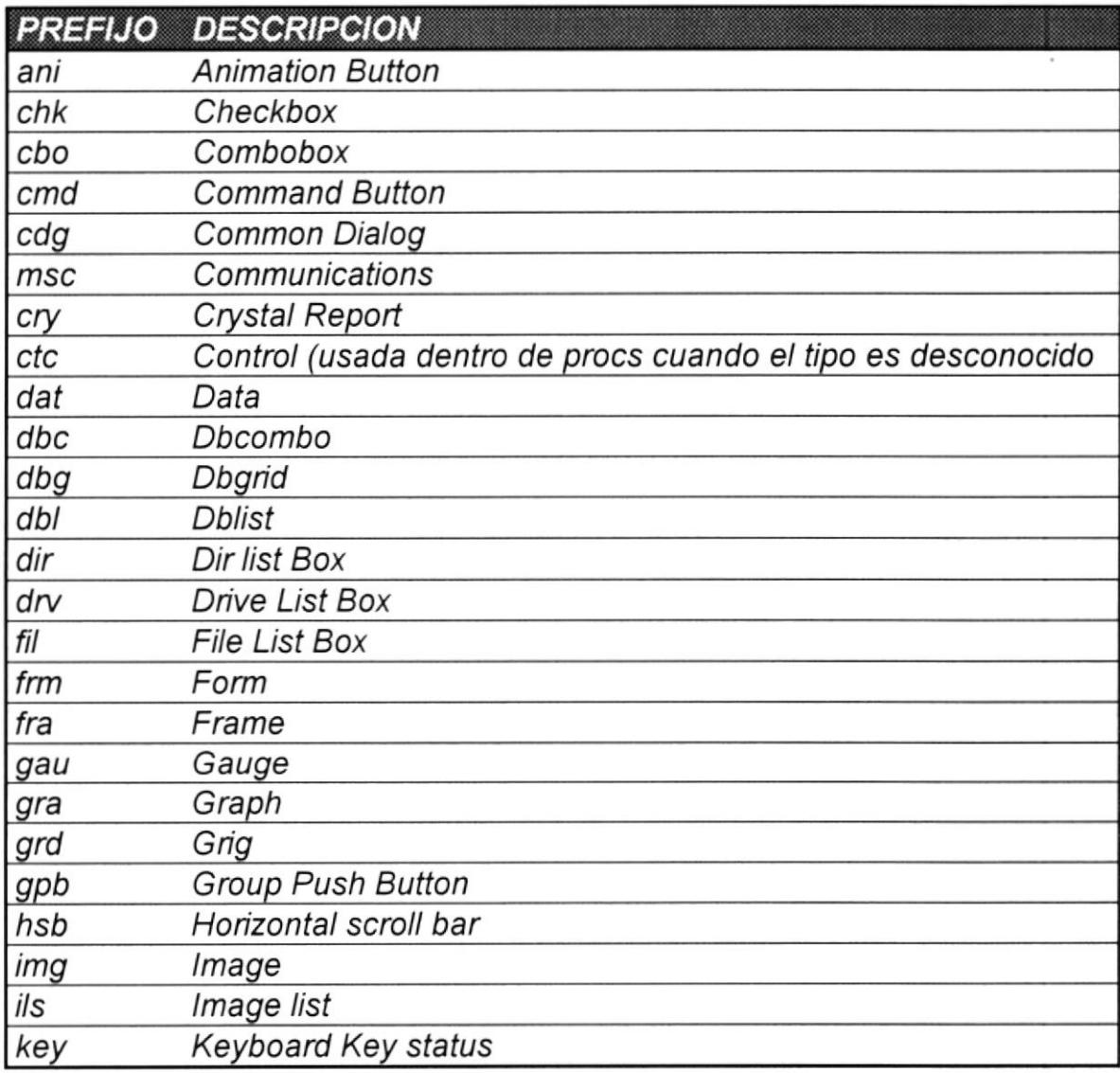

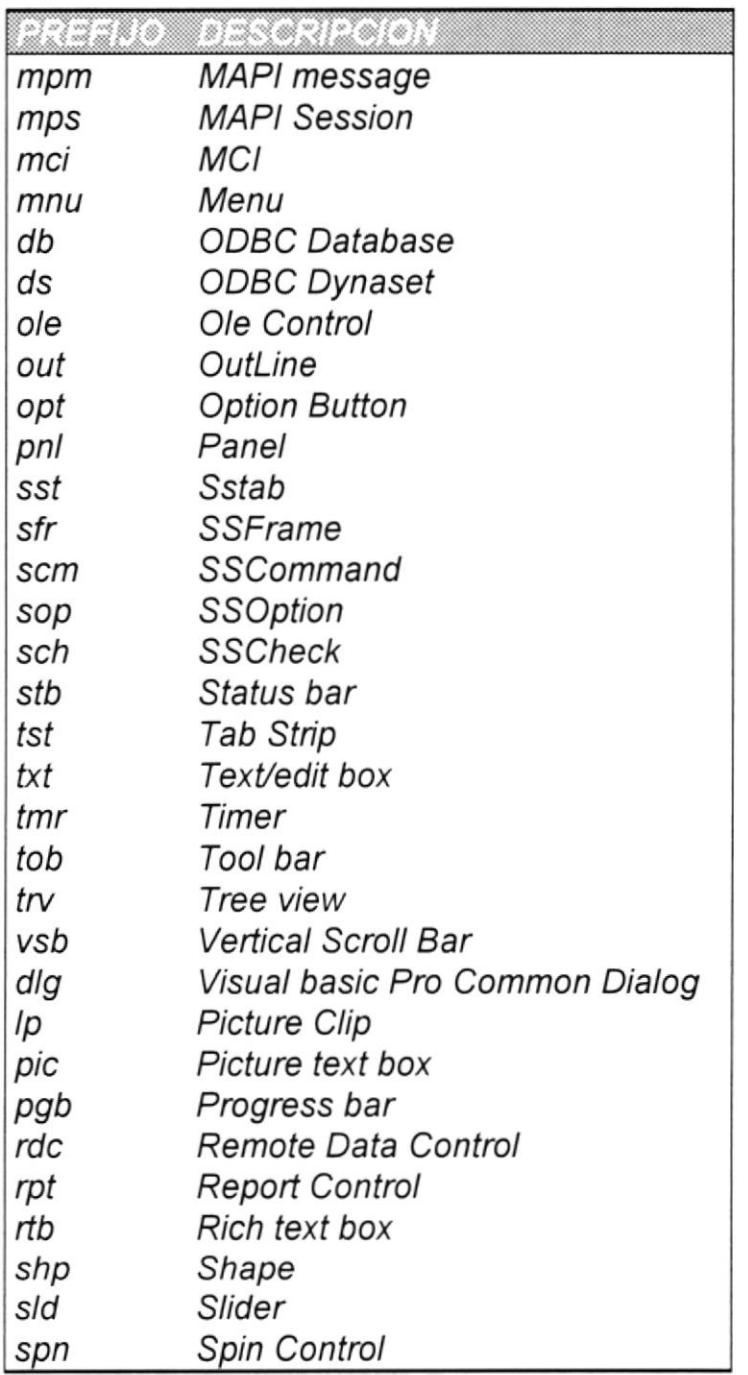

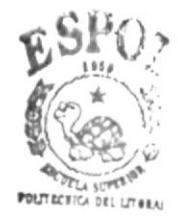

#### 3.1.2 Prefljos para Menúes

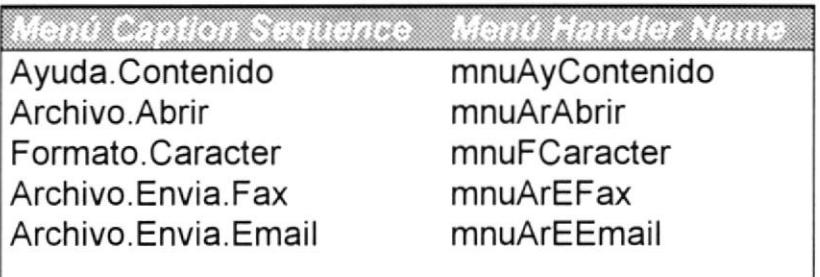

#### 3.1.3 Nombres de Formas

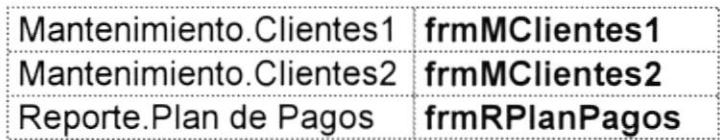

#### 3.1.4 Nombres de Módulos .BAS

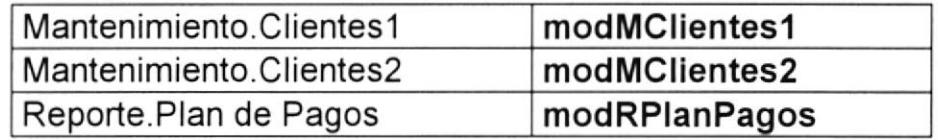

Las rutinas comunes al proyecto irán en el módulo :

#### modXRutinasComunes

Las rutinas comunes por sistema irán en módulos individuales y serán controladas por el líder de cada proyecto :

#### modXNegociacion modXClientes

## 3.1.5 Nombres de Variables y Rutinas

Los nombres de variables y funciones tienen la siguiente estructura :

#### <prefijo><cuerpo><cualificador><sufijo>

Prefijos :

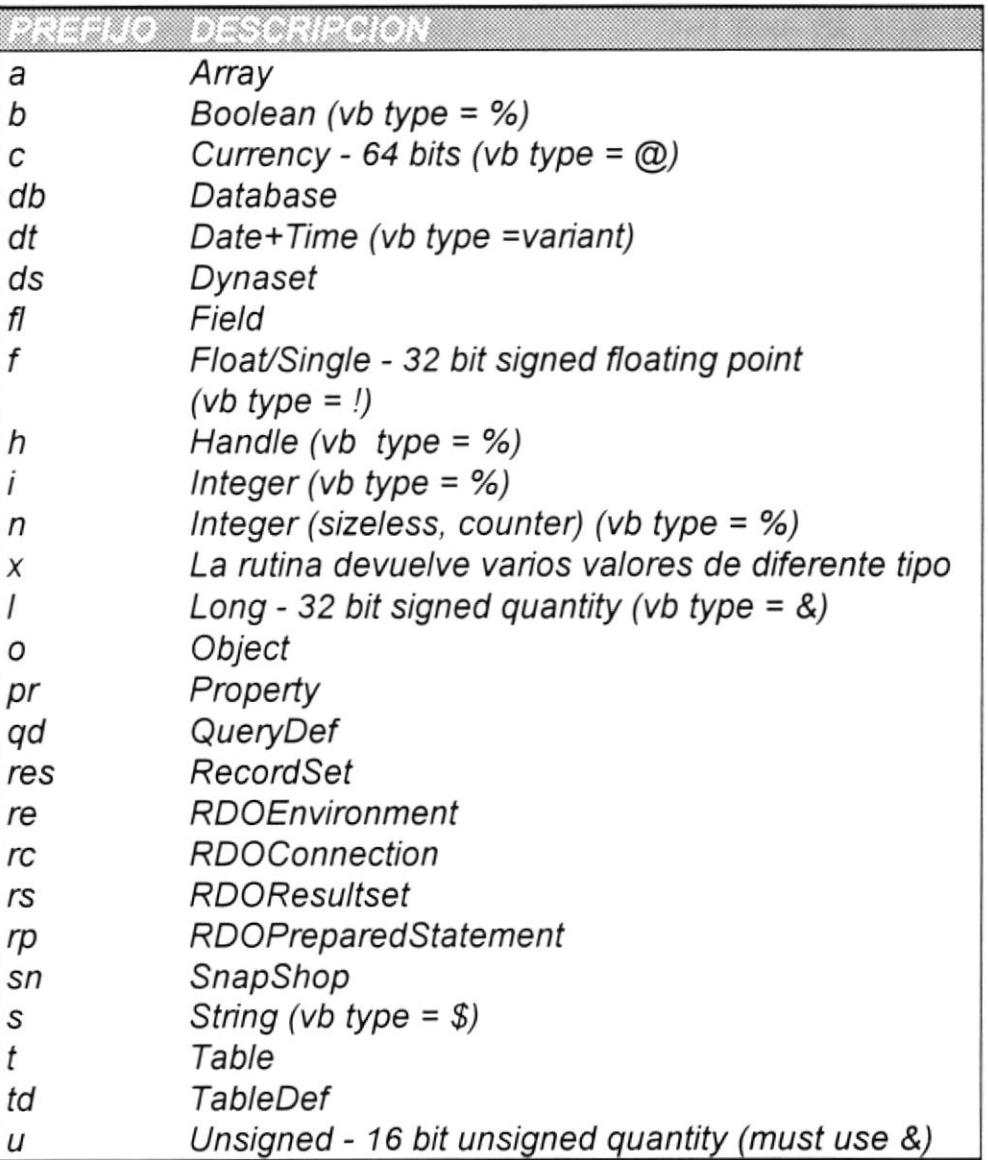

Para las variables se debe utilizar los códigos definidos para los campos de base de datos antes del cuerpo.

#### Cualificadores

Frecuentemente las variables y rutinas son usadas para manejar y manipular un objeto. En estos casos puede ser de mucha ayuda el usar cualificadores para etiquetar las variables y rutinas derivadas.

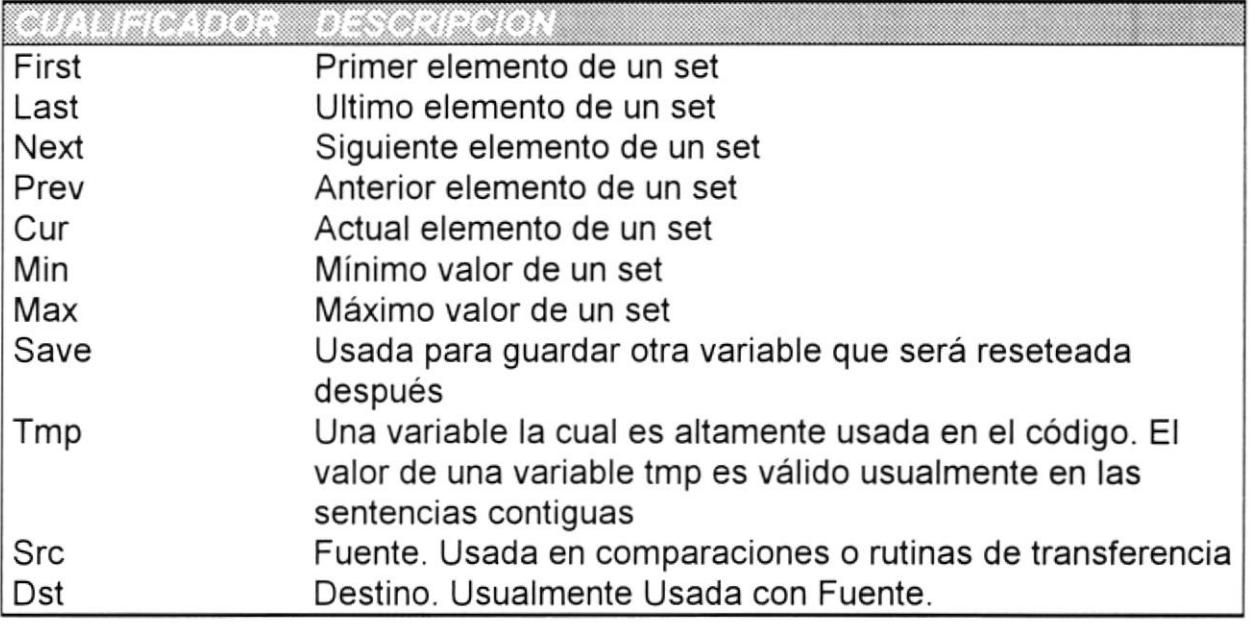

#### 3.1.6 Nombres de Constantes

El cuerpo de una constante debe ser en mayúsculas y con underscore (") entre las palabras

Los prefijos pueden ser muy útiles para entender el valor y el alcance de una constante, por lo tanto las constantes deben seguir las mismas reglas de las variables. Ejemplo :

#### < p refijo><cuerpo><c ua lificador>

mnUSU\_LIST\_MAX limite máximo de usuarios (Entera y local)

### **S. 2 ESTANDARES DE BASE DE DATOS**

#### 3.2.1 Nombrando Objetos de la Base de Datos.

Los objetos de la base de datos (tablas, queries, views, etc) son referenciados frecuentemente, por lo que es muy importante estandarizar como los vamos a nombrar.

Vamos a utilizar en siguiente formato

<etiqueta><cuerpo>

#### Etiqueta

La etiqueta serán tres letras las que identifiquen al objeto, y se escribirán con minúscula :

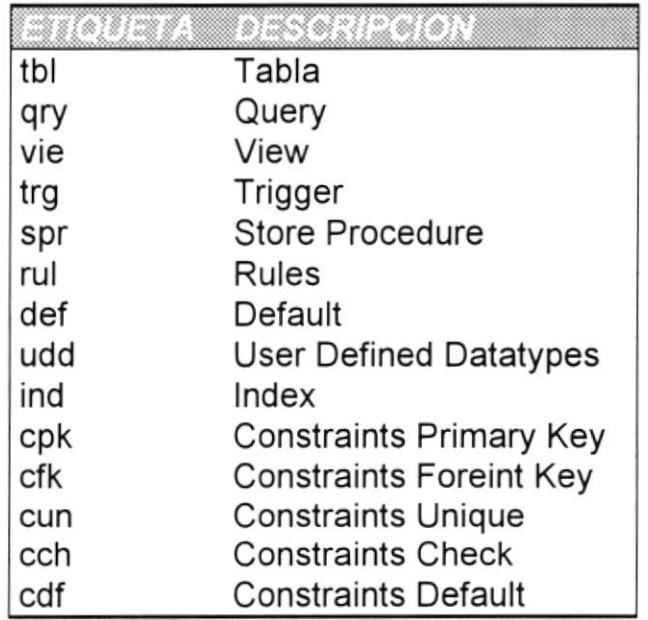

#### Cuerpo

El cuerpo es el nombre del objeto, el cual irá inmediatamente después de la etiqueta y con la primera letra de cada palabra en mayúscula

#### Ejemplo:

tblCliente vieClienteActivo uddDireccion uddCodigoCiudad

#### 3.2.2 Nombres de Campos

Los nombres de campos tendrán el siguiente formato :

<prefijo><etiqueta><cuerpo>

#### Prefijo

Se refiere al tipo de dato que tiene el campo, así el campo tenga un tipo de dato definido por el usuario. Su longitud es 1.

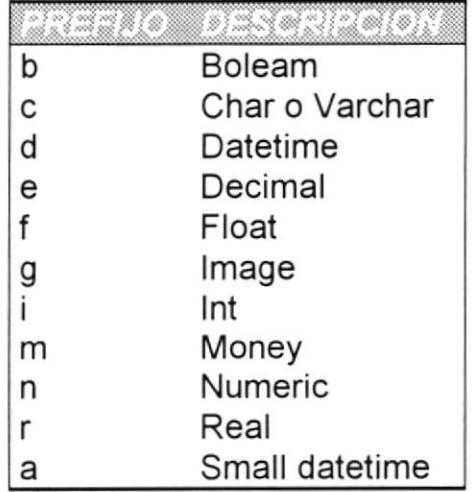

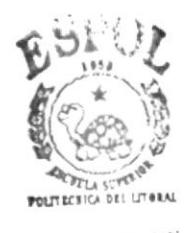

#### Etiqueta

Se refiere al tipo de valor que almacenará el campo, va después del prefijo y su longitud es de 2 :

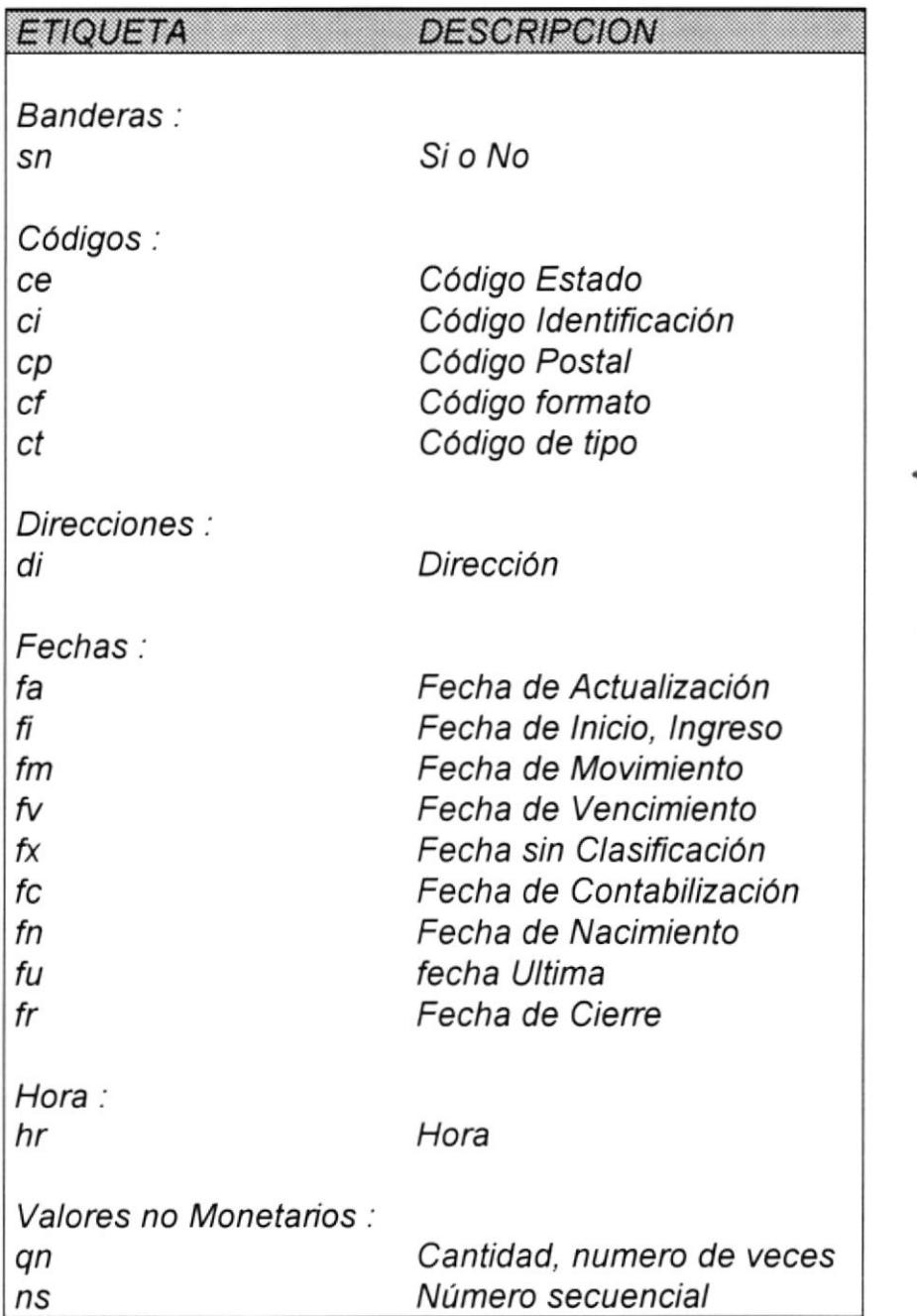

#### Cuerpo

El cuerpo es el nombre del campo, el cual irá inmediatamente después de la etiqueta y con la primera letra de cada palabra en mayúscula

## Ejemplo:<br>cciCliente

Caracter - Código Identificación - Cliente bsnCreditoCliente Boolean - Si o No - Crédito del Cliente
## 3.3 ESTANDARIZACIÓN DE CÓDIGOS

### Código de Compañía

99 Secuencial Numérico

Ejemplo:

01 DeAsesorias 02 Ecuaredes

#### Código de Sucursal

99-99

99 Compañia 99 Secuencial Numérico

Ejemplo:

0107 DeAsesorias Sucursal Guayaquil 0702 DeAsesorias Sucursal Quito

0201 Ecuaredes Sucursal Guayaquil 0202 Ecuaredes Sucursal Quito

#### Código de Usuario

99999 Secuencial Numérico

Ejemplo:

00001 Diego Aguilar Román 00002 Lenin Fuentes Jordán 00003 Xavier López Vera

## Código Narcotráficantes

99999 Numérico

Ejemplo

00001 Elsa Perez 00002 Roxana Peñafiel

## Código Cliente

X(20) Carácter de longitud de 20

## Código Cuentas Contables

Código lnterno

99-999

99 999 Grupo Secuencia

## Código Contable

9(12) Numérico de longitud de 12 Ejemplo:

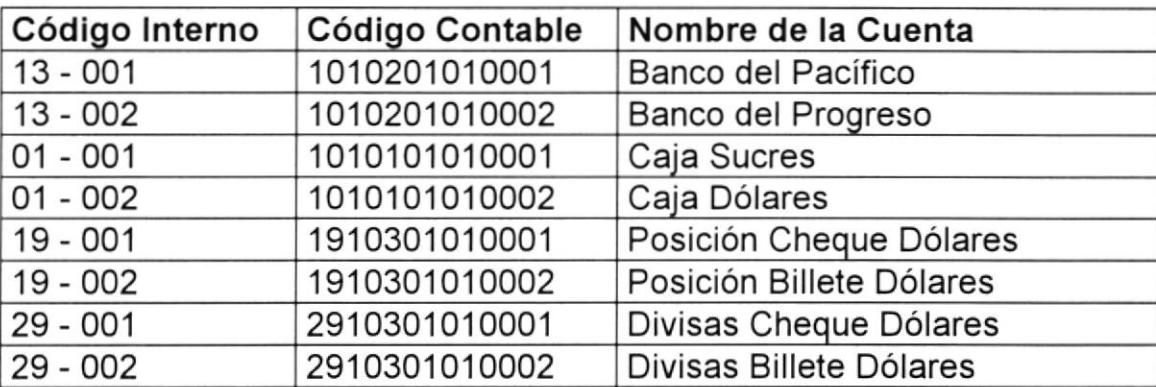

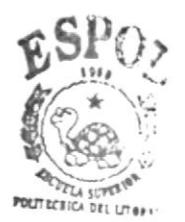

**BIBLIOTECA** CAMPUS PEÑAS

## Código de la Papeleta de Negociación

99-99-99999

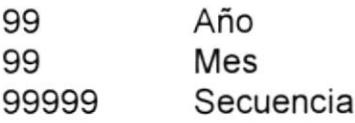

Ejemplo:

960100001

Papeleta de Negociación Número1 del Año 1996 , Mes 01.

# Qapitulo # 4

## $M$ odelamiento de  $\mathcal D$ atos

En este capítulo contiene información detallada de todas las índices, campos y tablas, que maneja el sistema, así como de las relaciones que existen entre ellas.

En esta parte del manual se contempla los temas siguientes:

- O Modelo Entidad-Relación Lógico SCD.
- O Definición de Tablas.
- Definición de los Tipos de Datos.
- Descripción de Tablas.

## **4.1 MODELOS DEL SISTEMA**

#### 4.1.1 Modelo de Administración

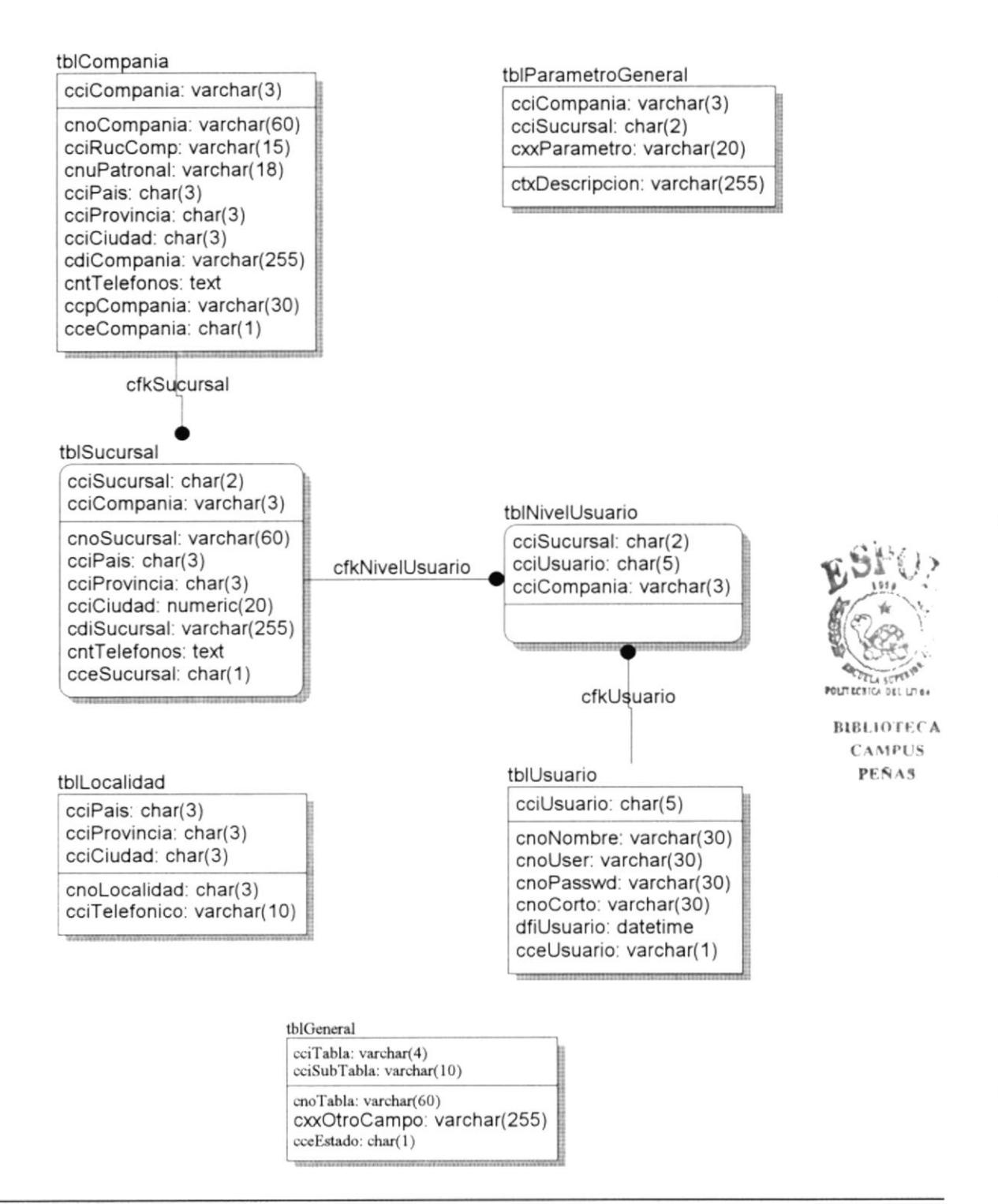

## 4.1.2 Modelo de Clientes

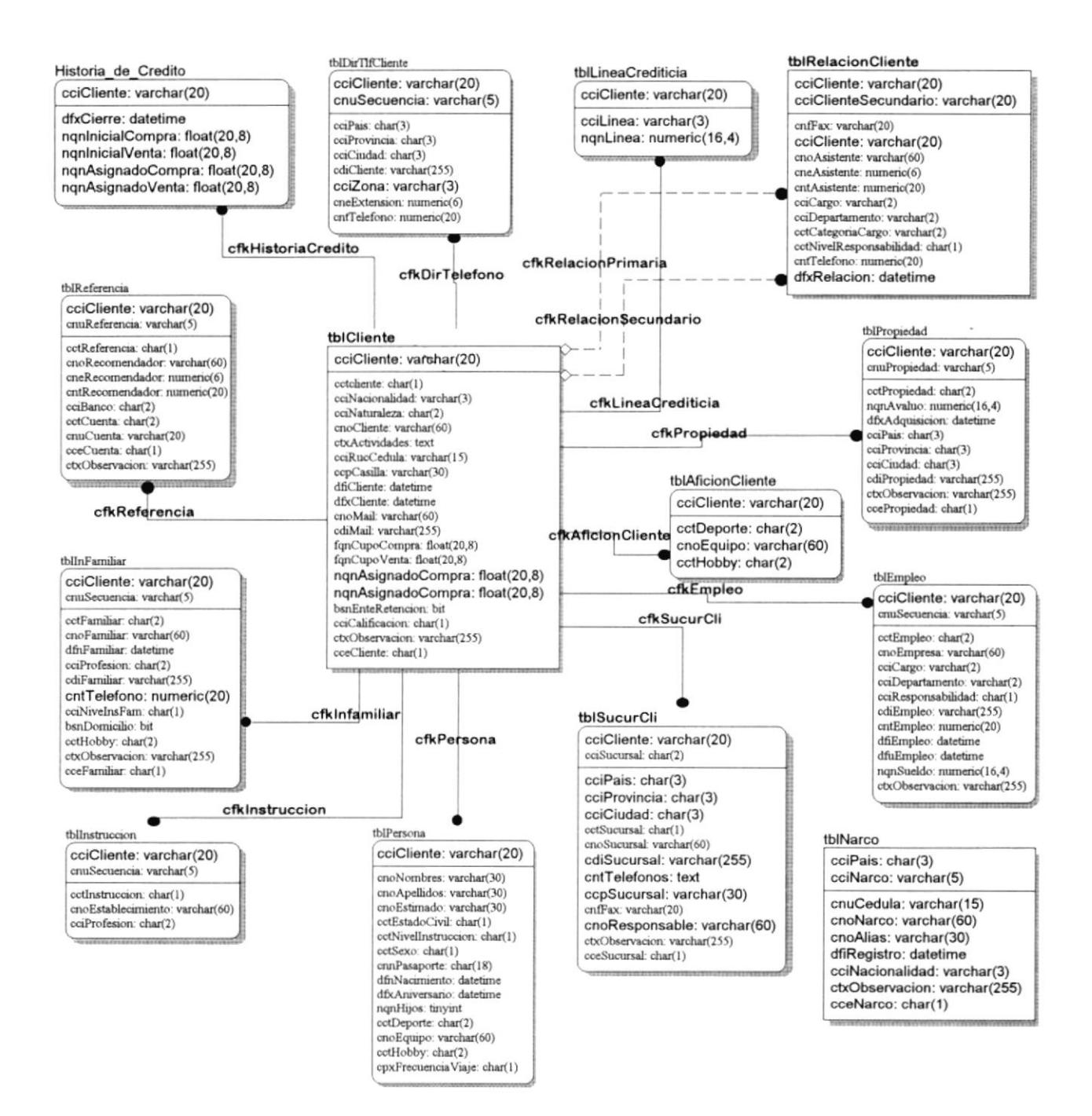

### 4.1.3 Modelo de Dlvisas

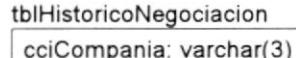

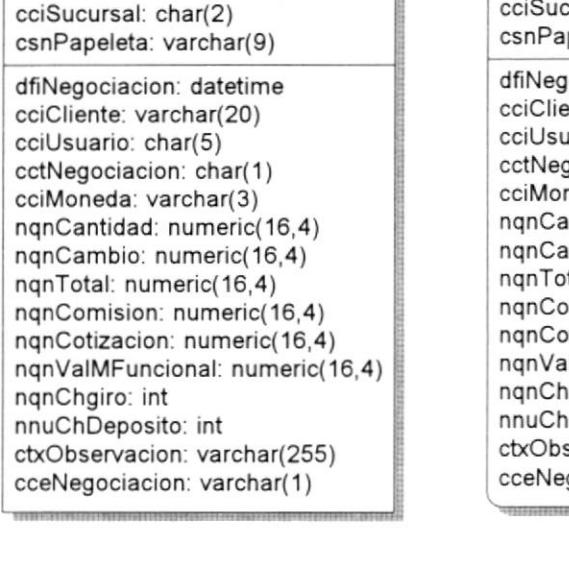

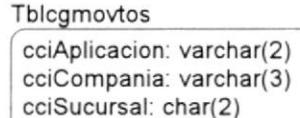

cciCompania: varchar(3) cciSucursal: char(2) csnPapeleta: varchar(9) cciMoneda: varchar(3) cciGrupo: varchar(2) cciSecuencia: varchar(3) cciCodDia: varchar(2) ccnNumOoc: varchar(9) dfiCmp: datetime nvtNumLin: int ctxGlosa: varchar(255) cctCmp: varchar(1) nvtcmp: float(25,8) nvtCotizacion: float(25,8) csnDocumento: varchar(9)

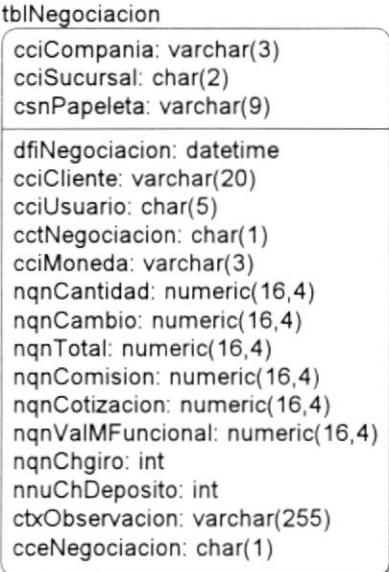

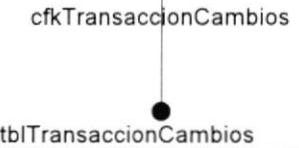

cciCompania: varchar(3) cciSucursal: char(2) csnPapeleta: varchar(9)

cfkCmp cclPago: varchar(2) cctMovimiento: varchar(1) cciMoneda: varchar(3) nvmcantidadMC: float(25,8) nvmCantidadMT: float(25,8) nvmcambio: float(25,8) cciBanco: char(2) cciNumCta: varchar(20) cciCliente: varchar(20)

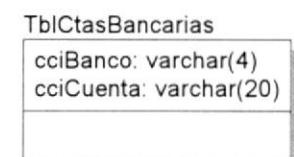

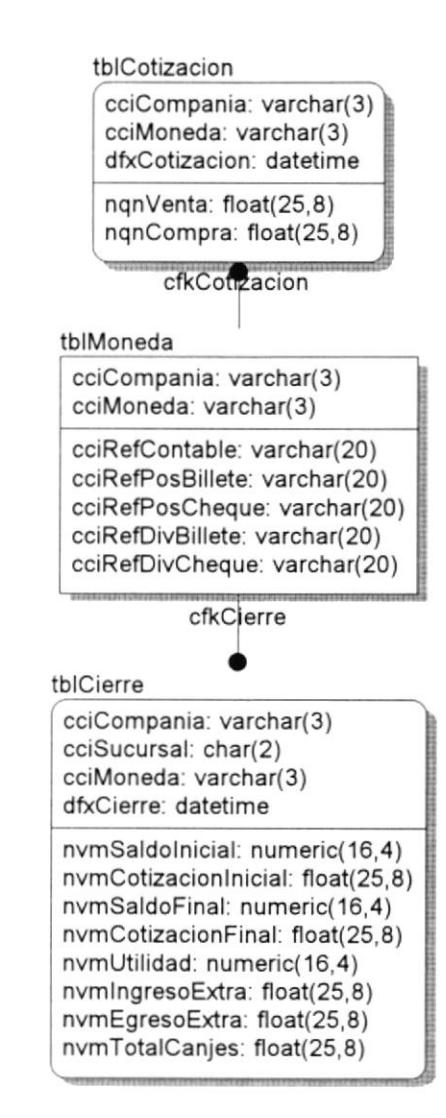

 $\sqrt{ }$ 

## 4.2 DESCRIPCIÓN DE TABLAS

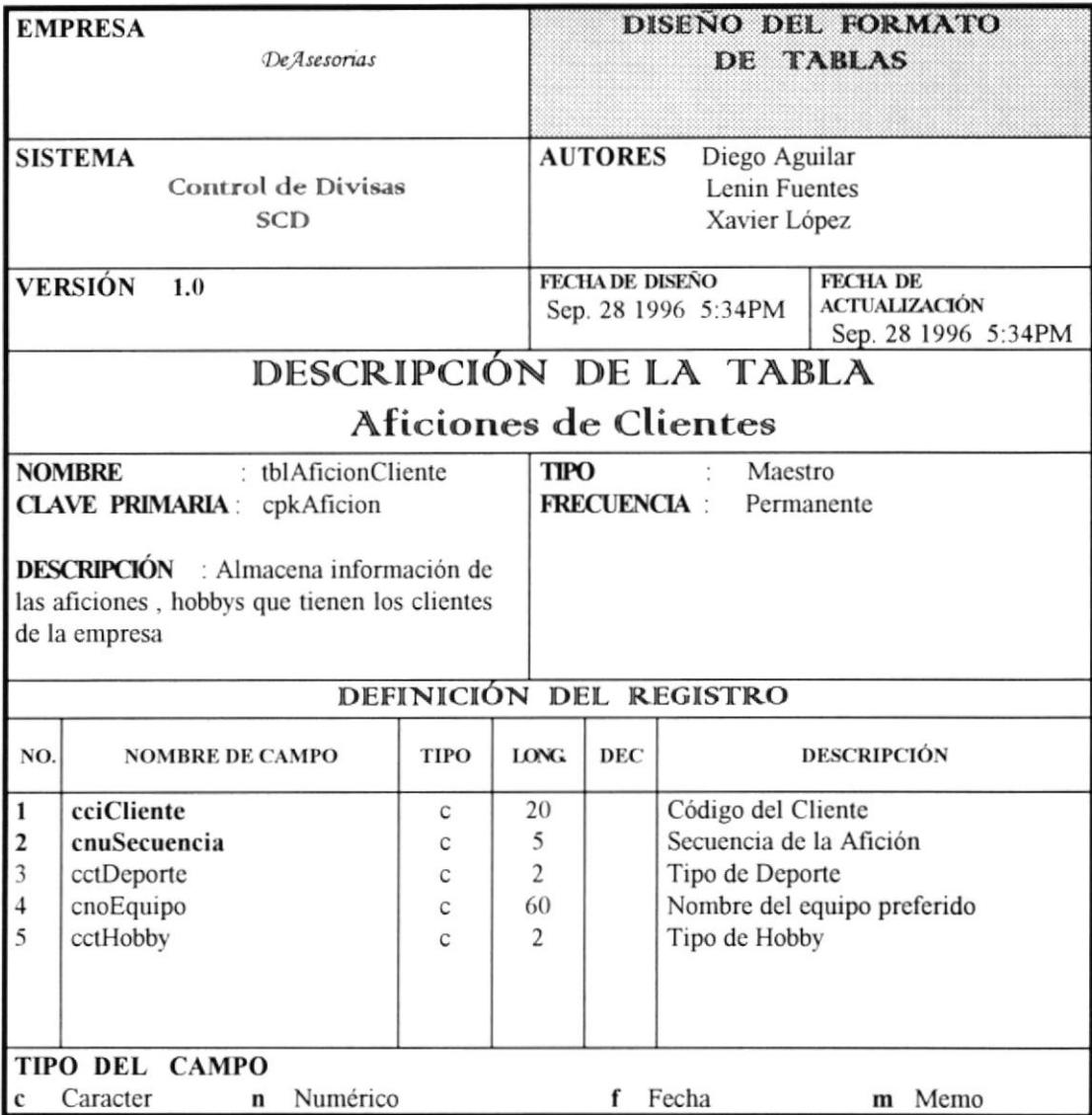

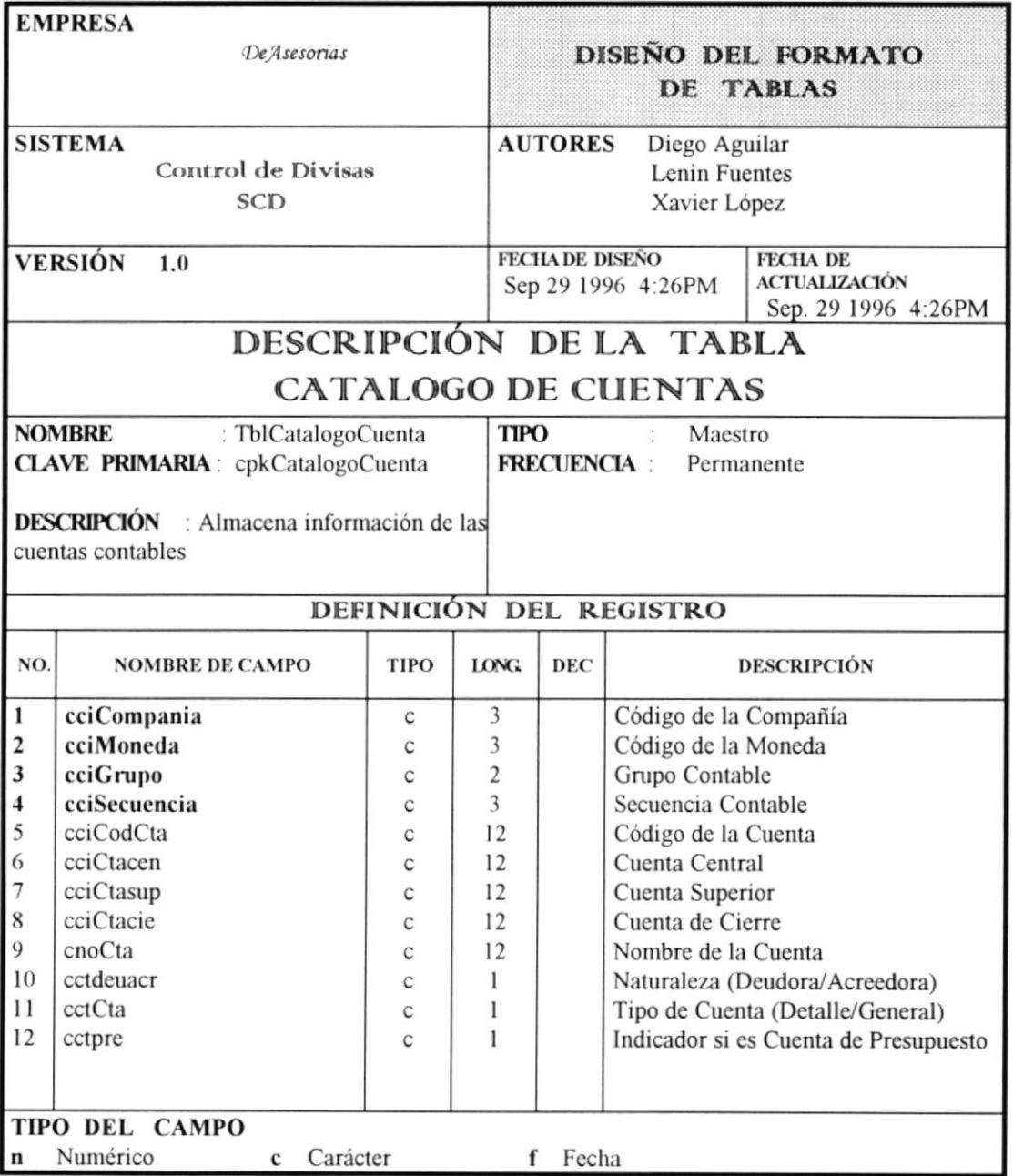

 $\overline{\phantom{a}}$ 

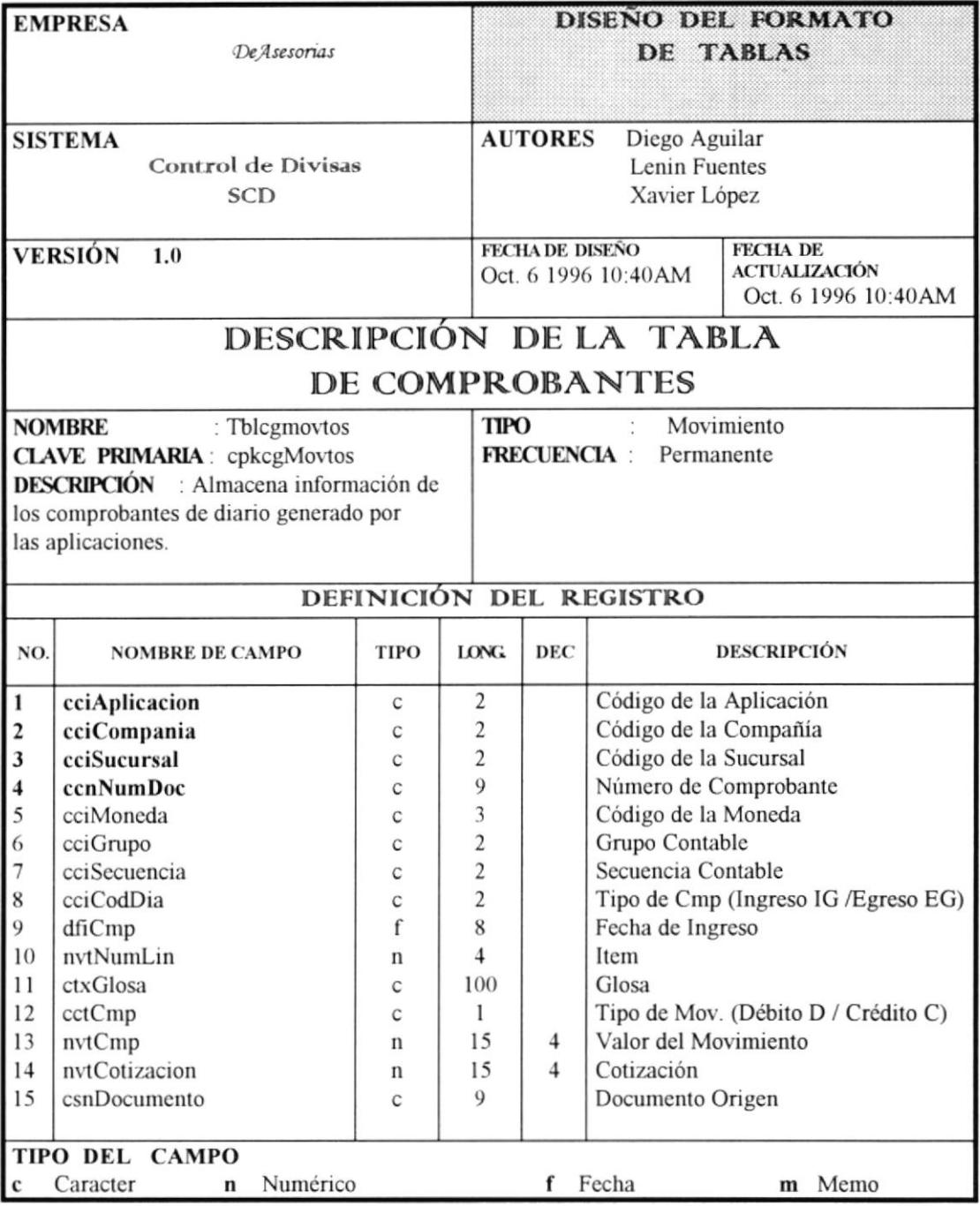

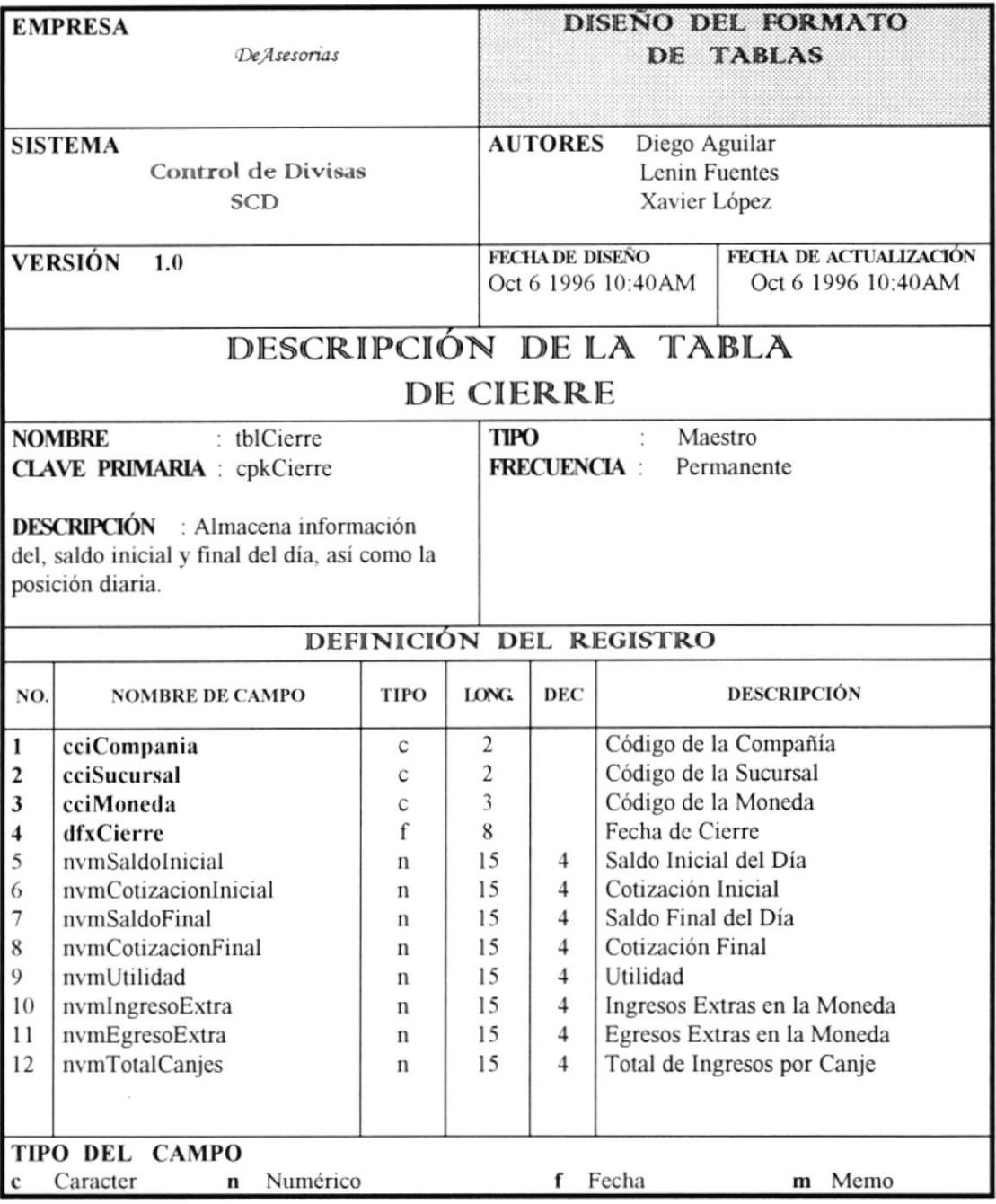

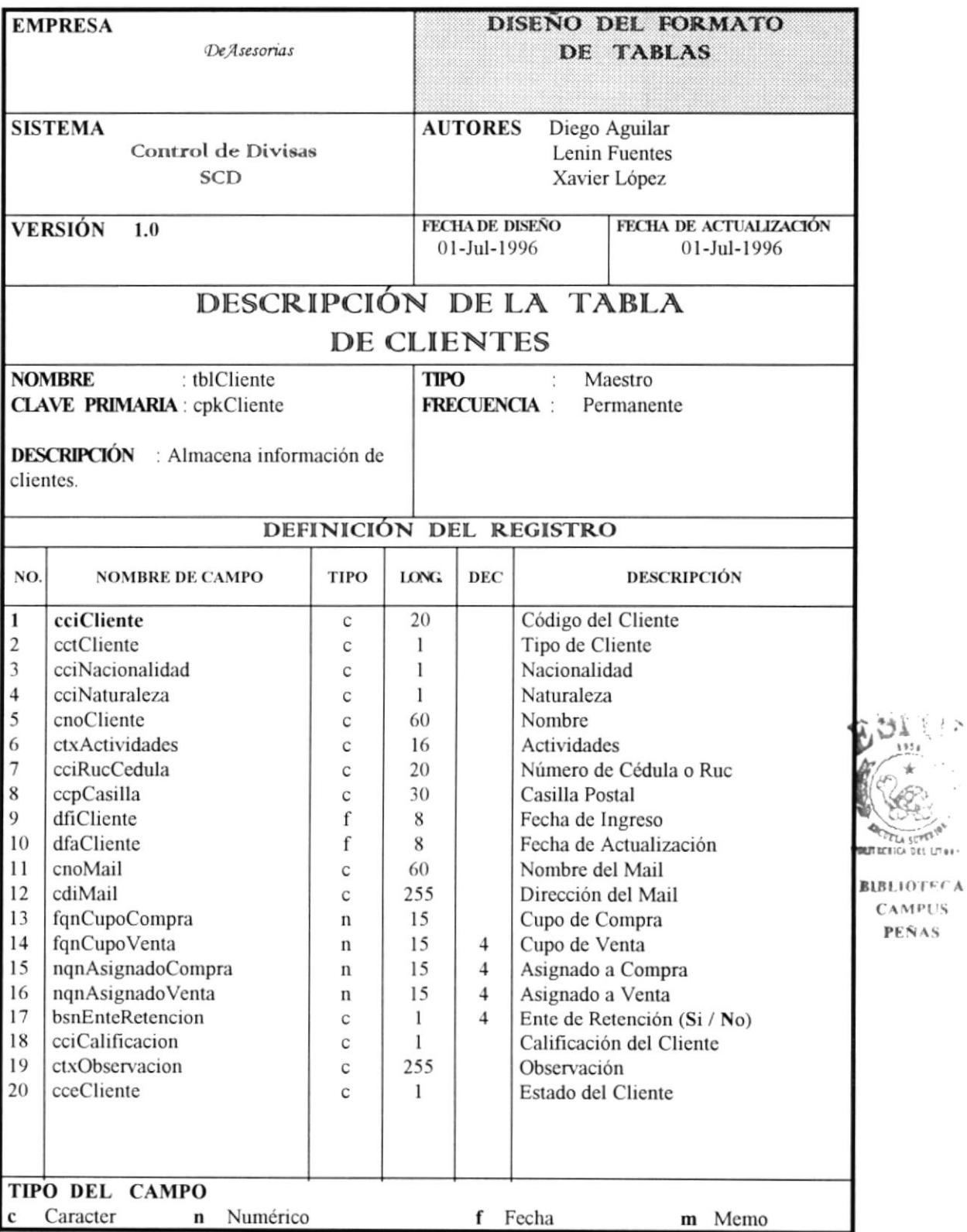

र् १ २

 $\tilde{\mathbf{x}}$ 

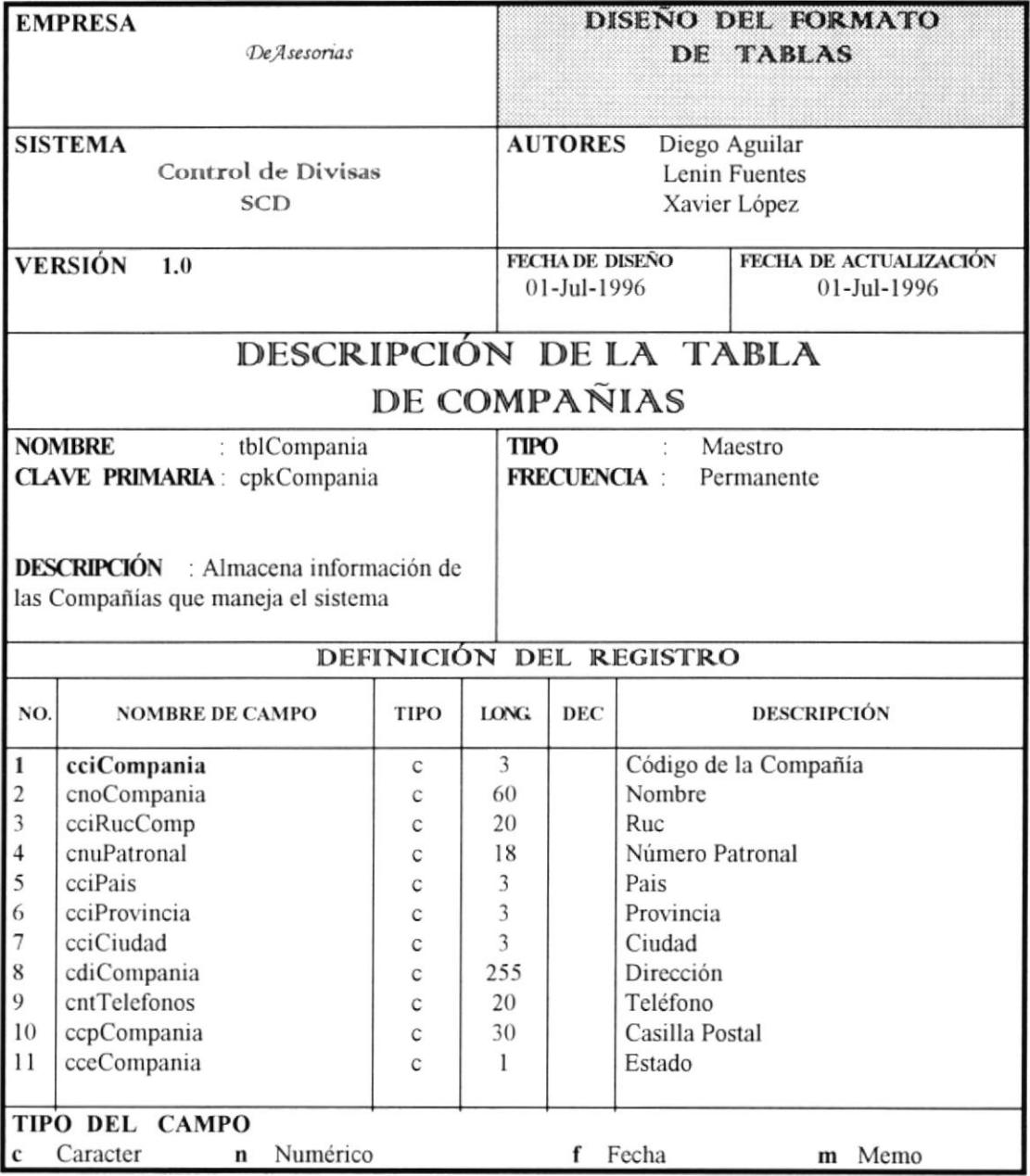

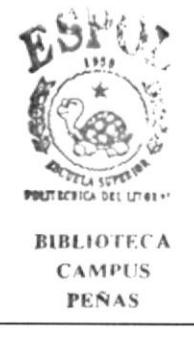

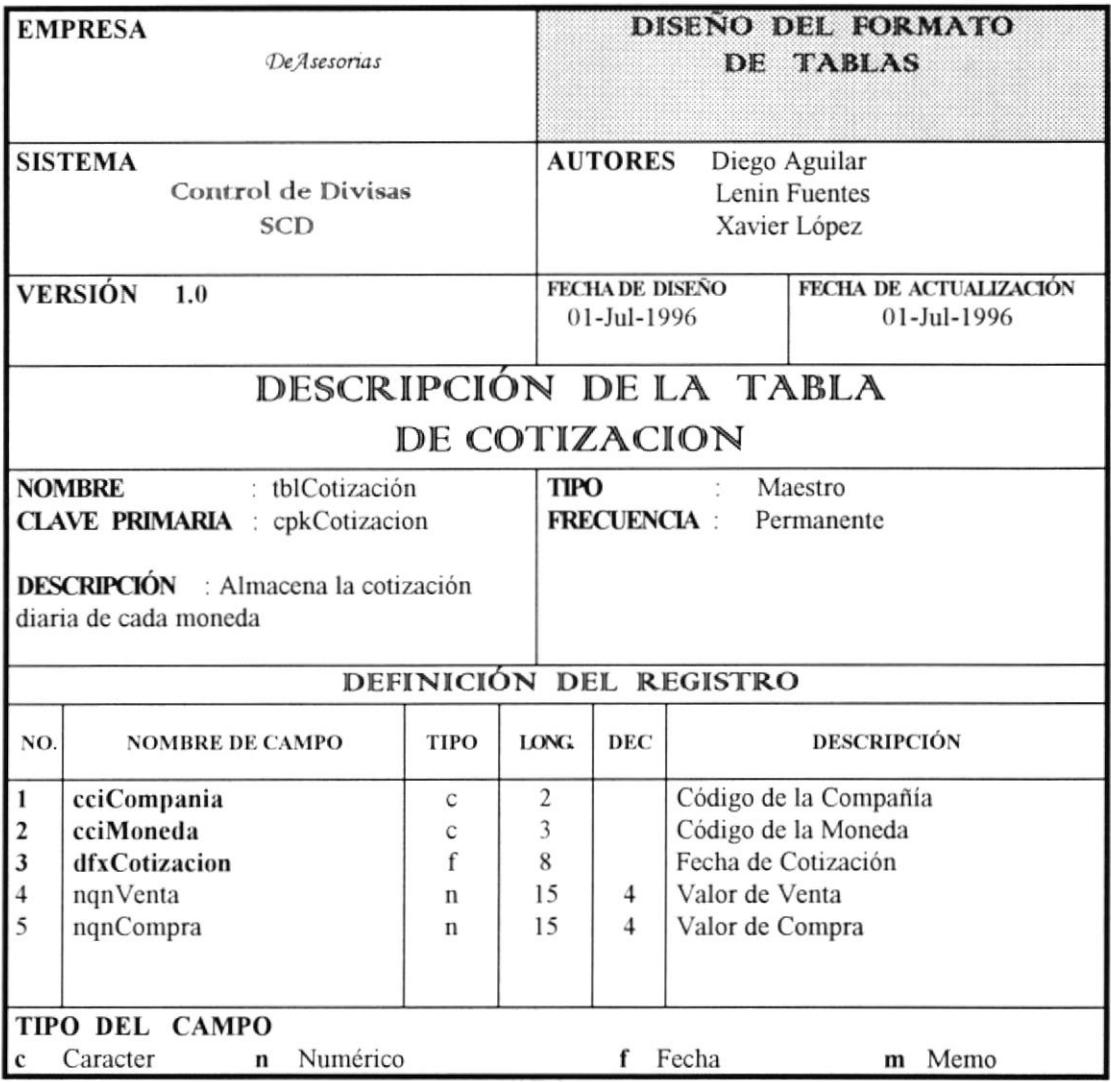

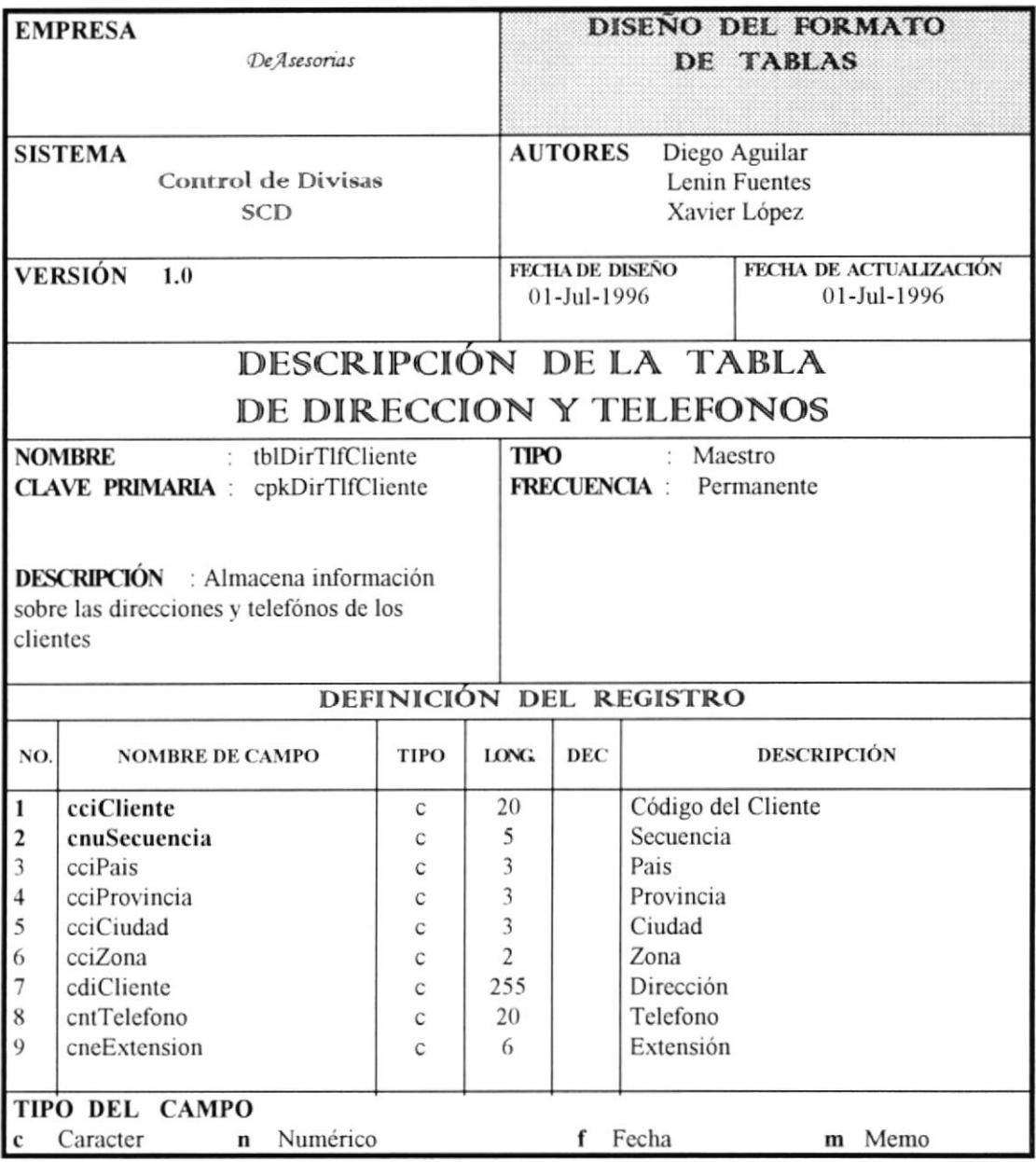

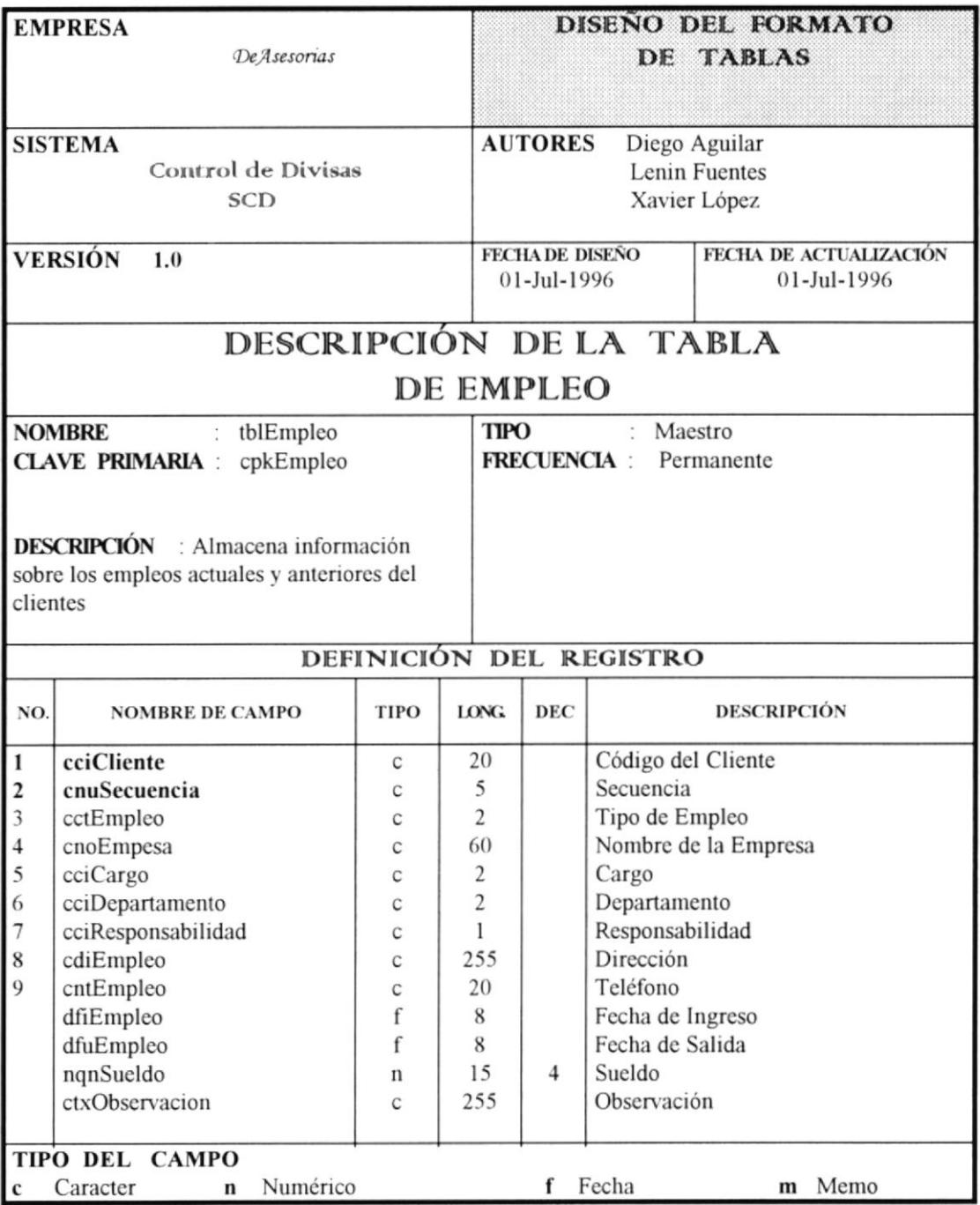

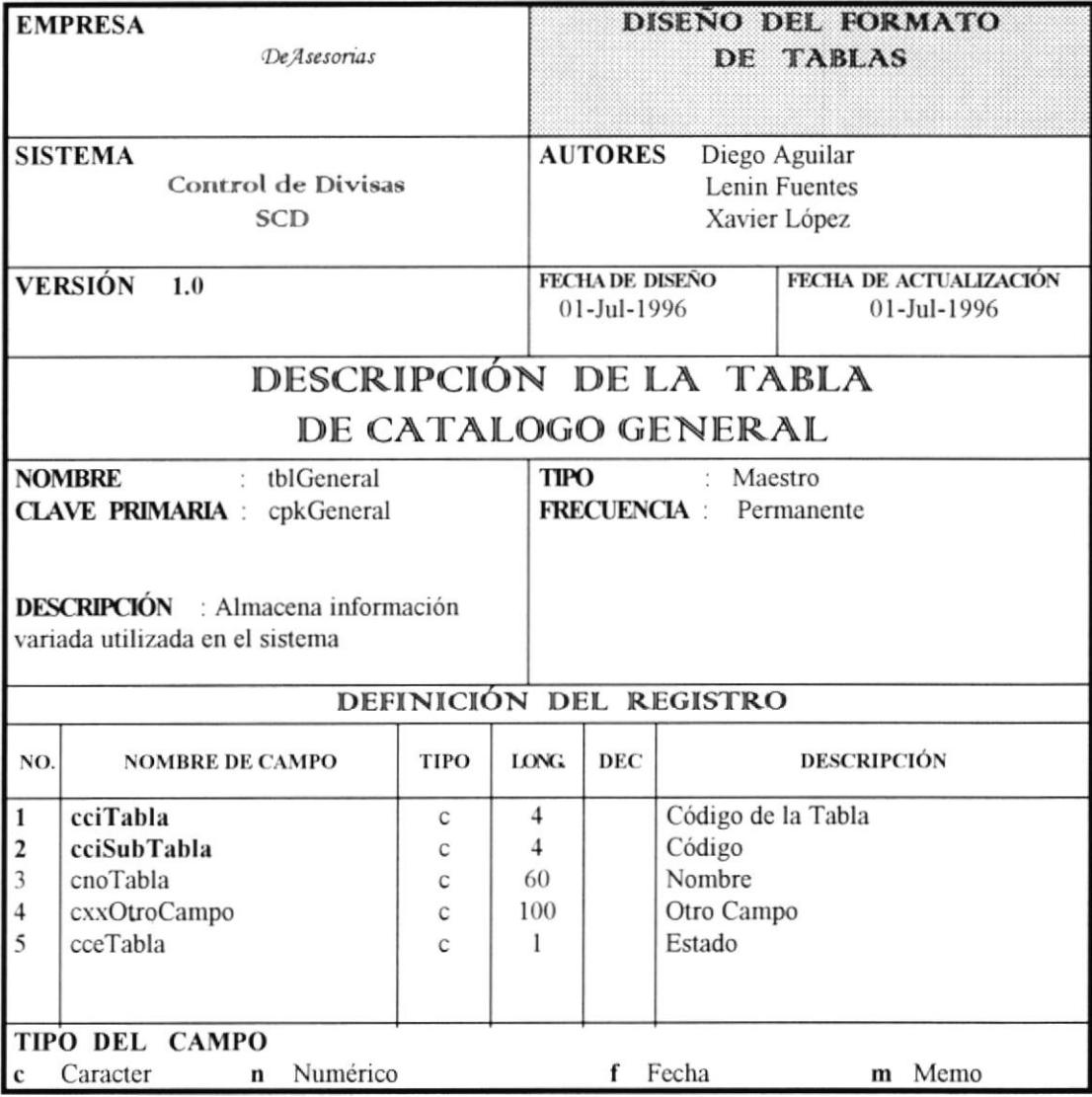

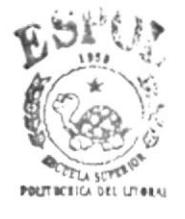

**BIBLIOTECA** CAMPUS  $\texttt{PE}\mathbf{\hat{N}}\mathbf{AS}$ 

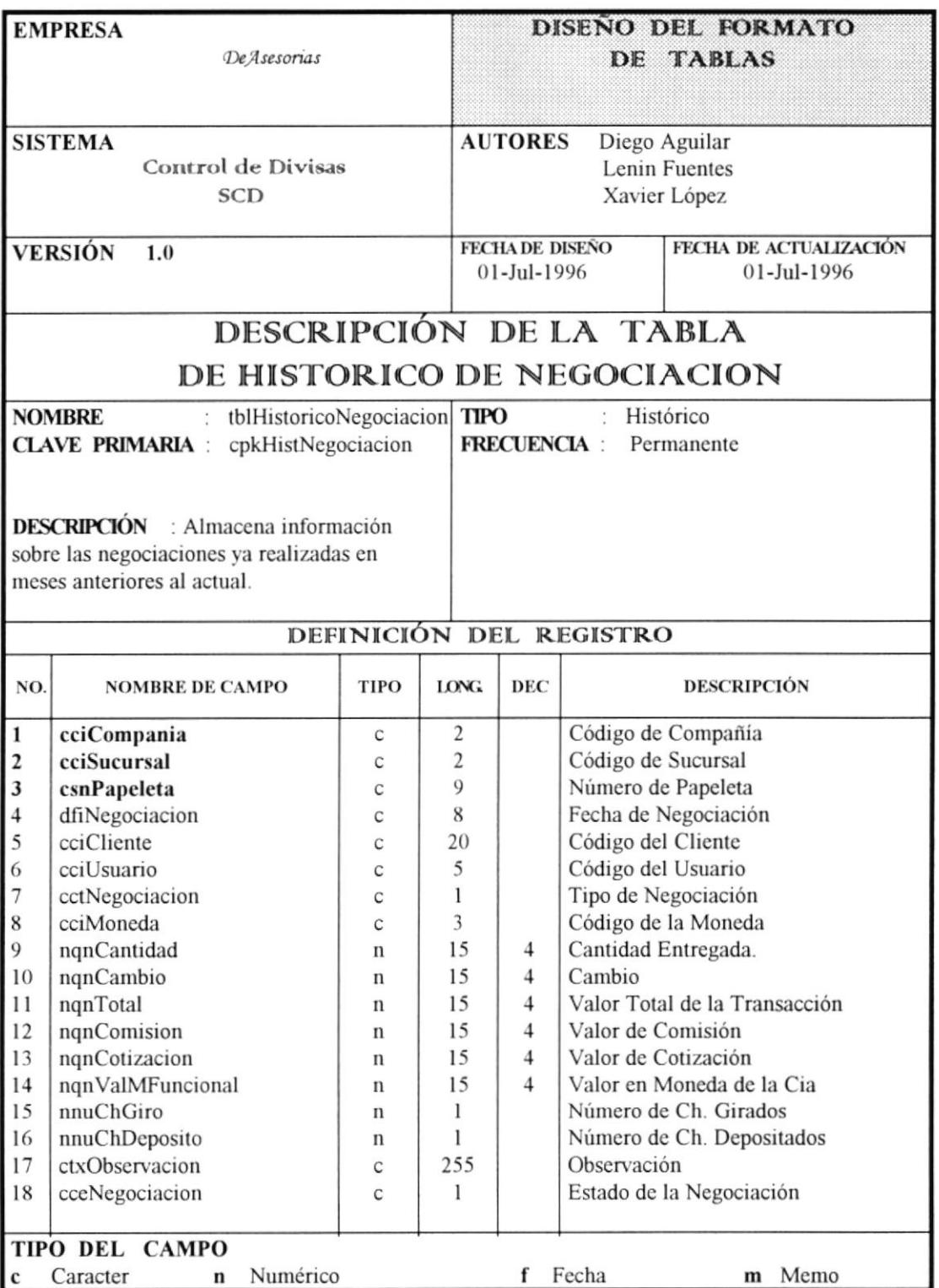

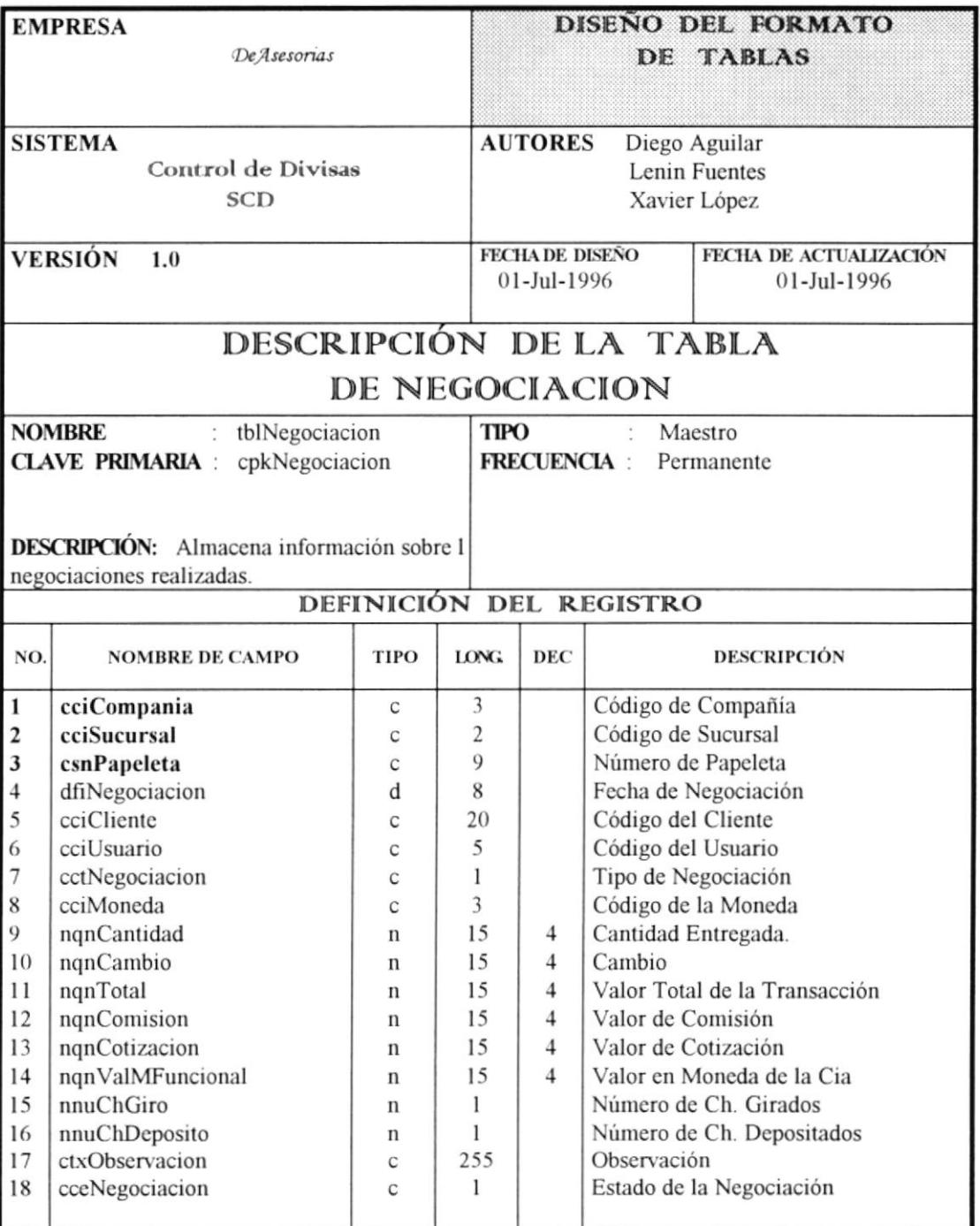

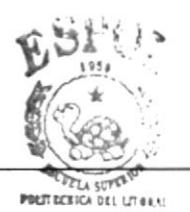

 $Cap 4 - Pag #15$ 

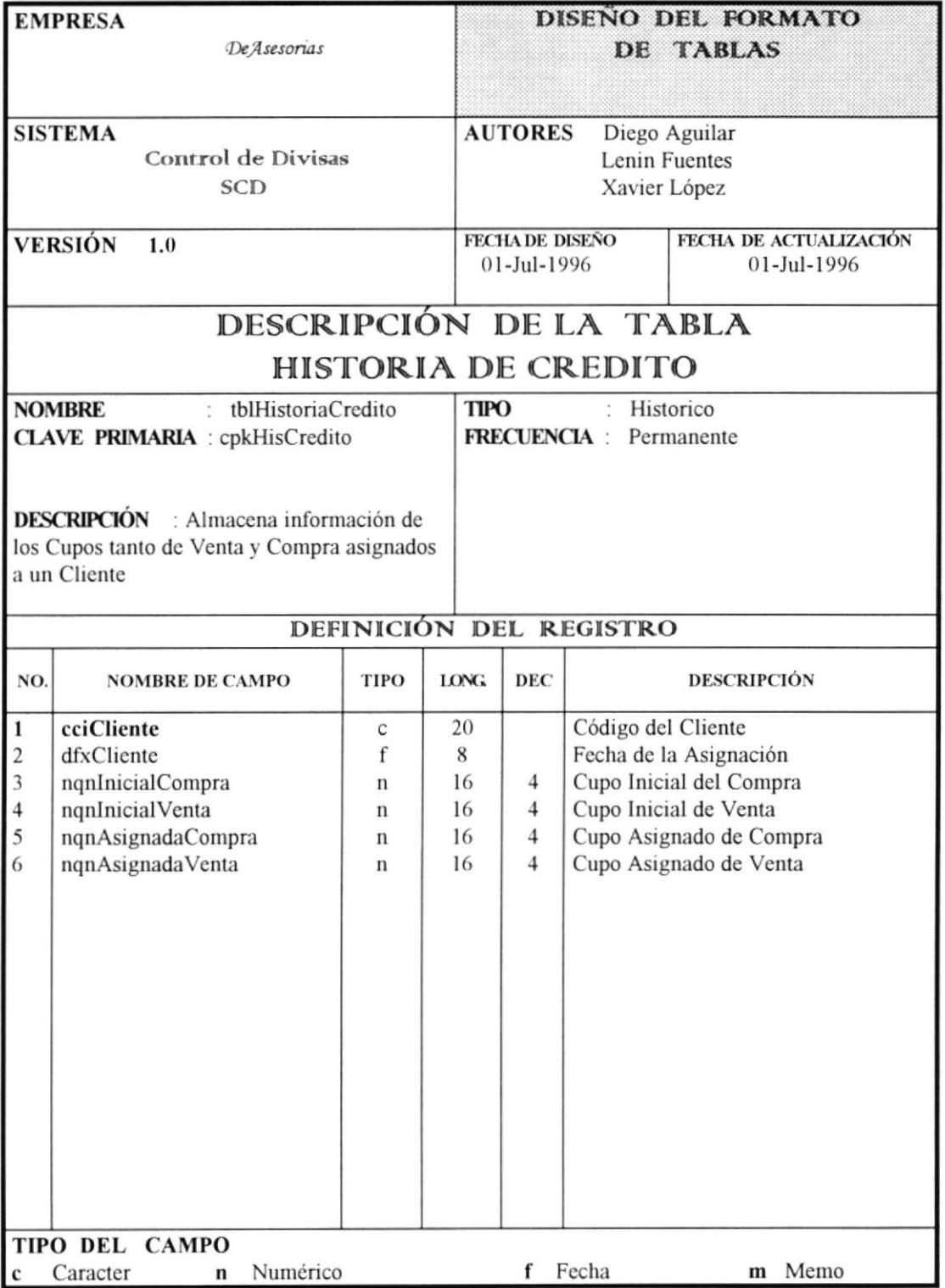

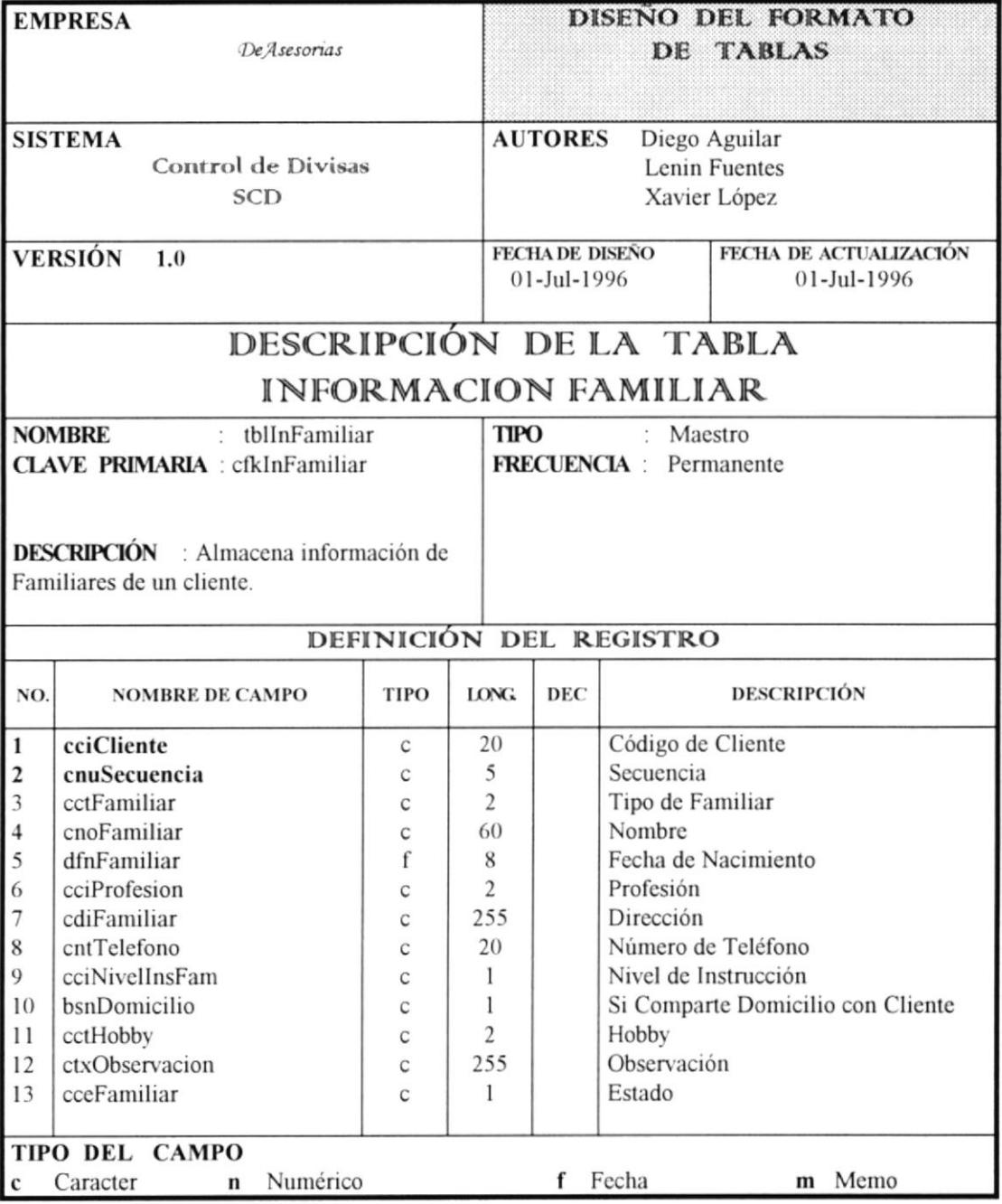

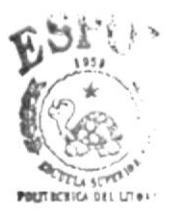

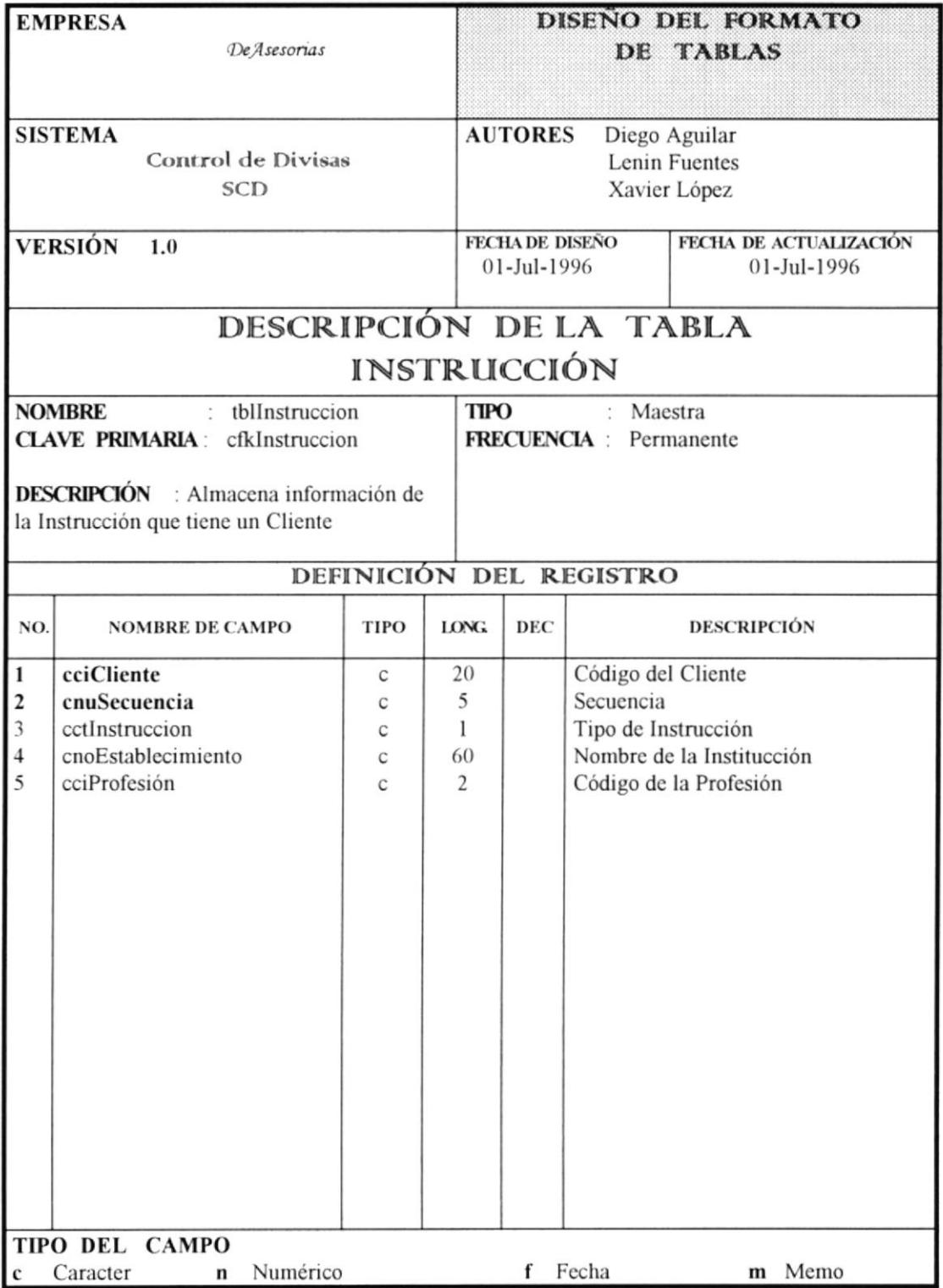

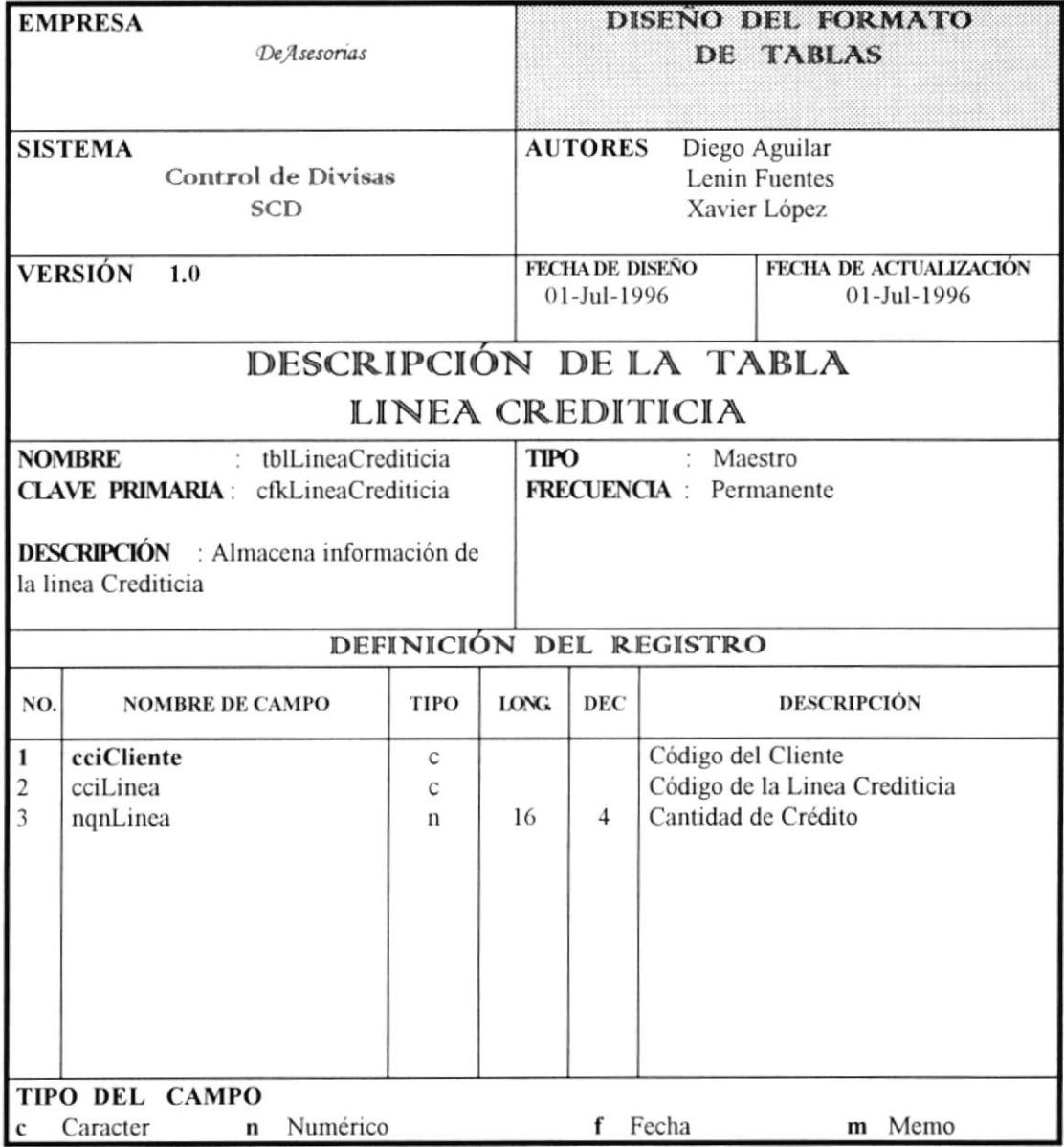

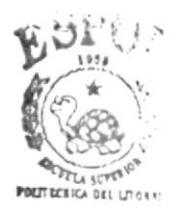

**BIBLIOTECA CAMPUS** 

 $\bar{\chi}$  ).

Ś.

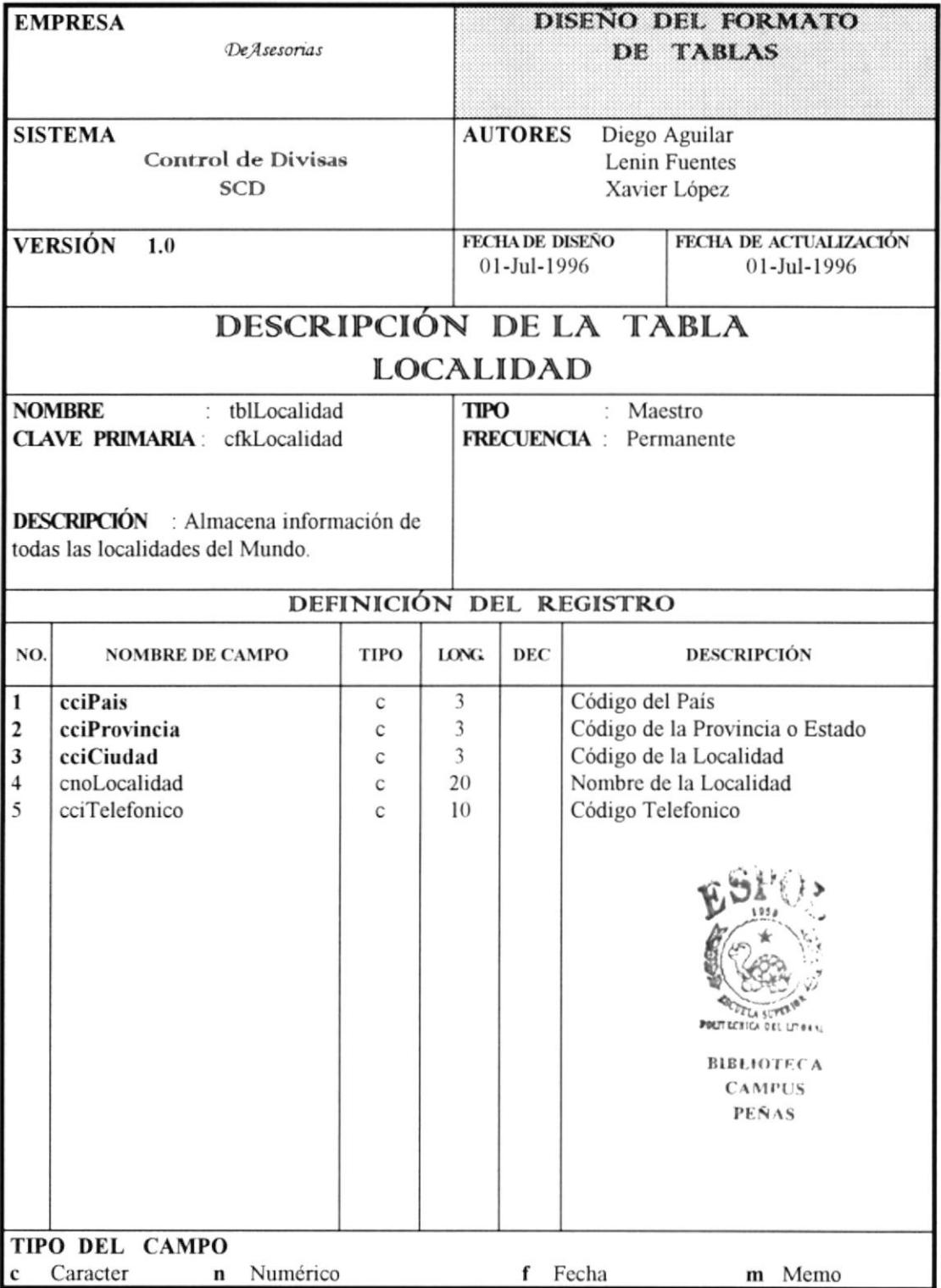

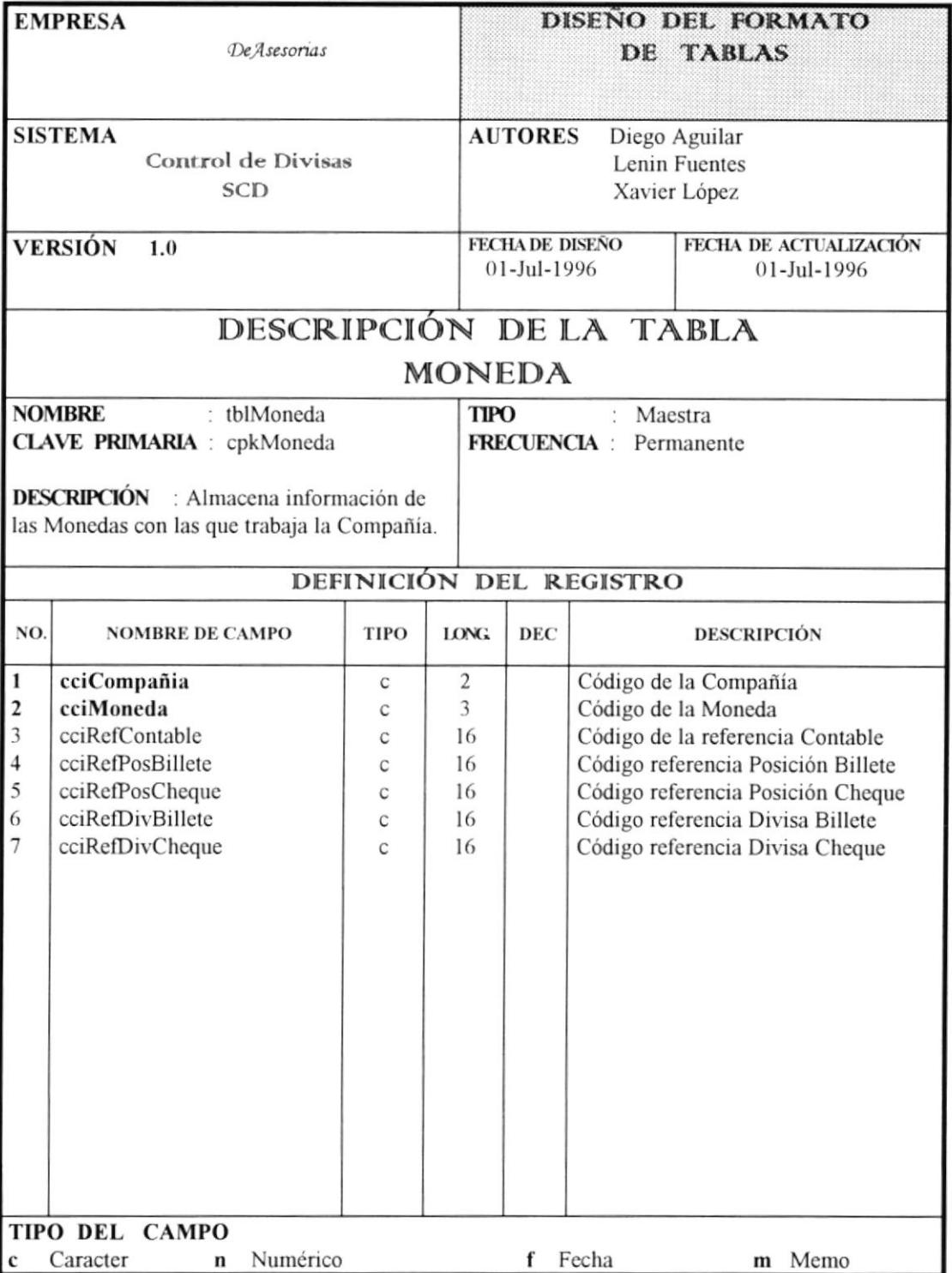

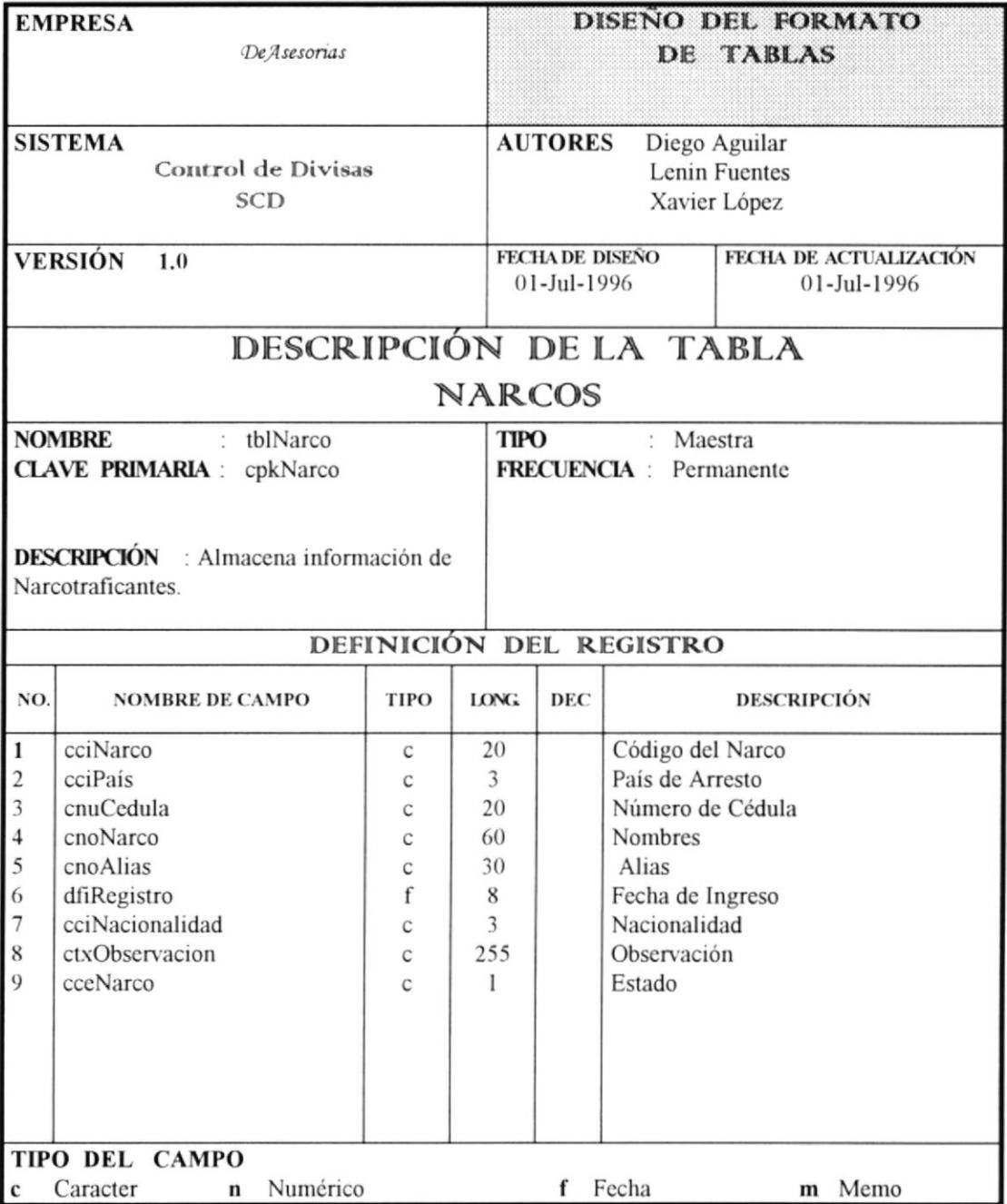

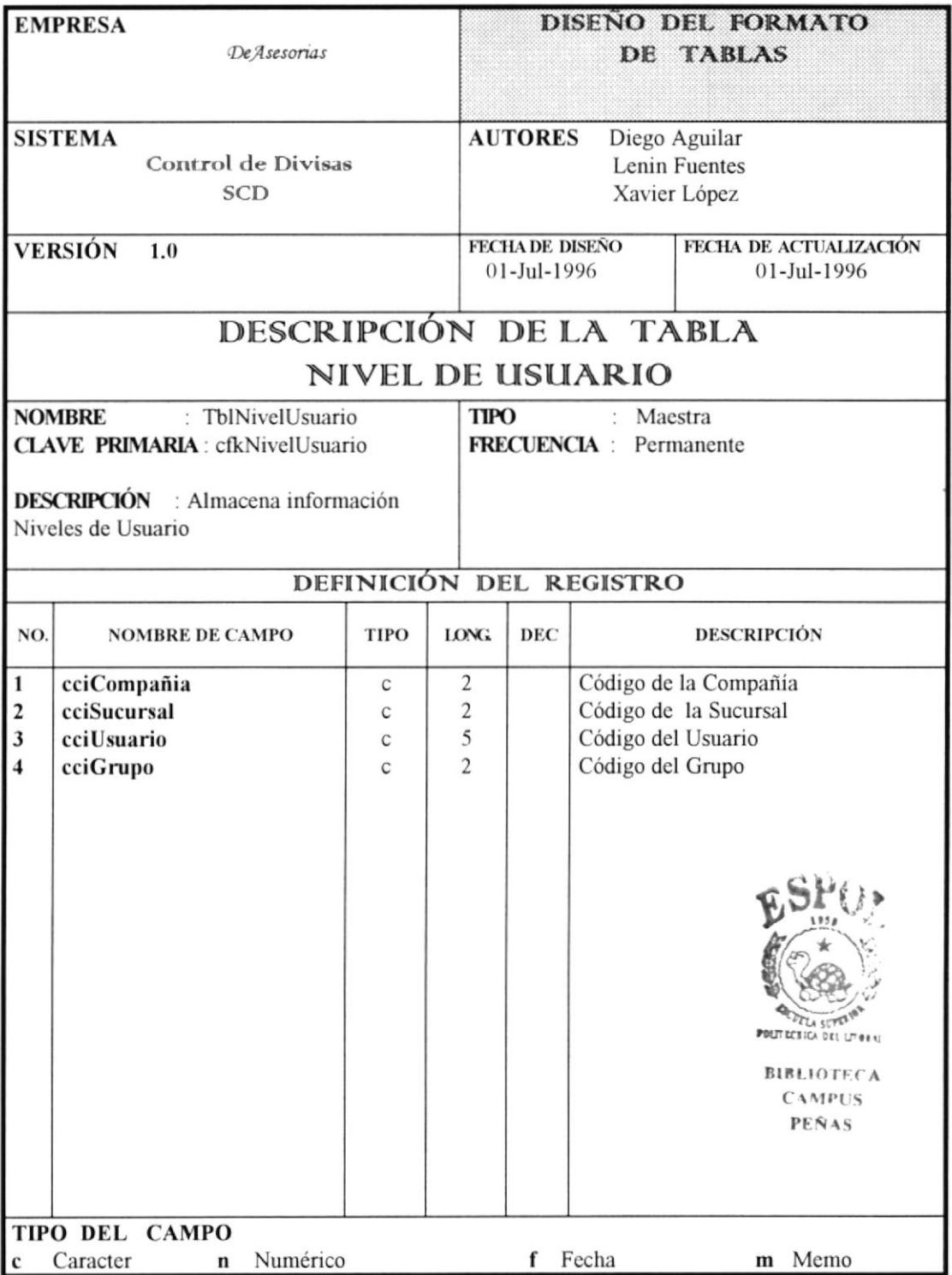

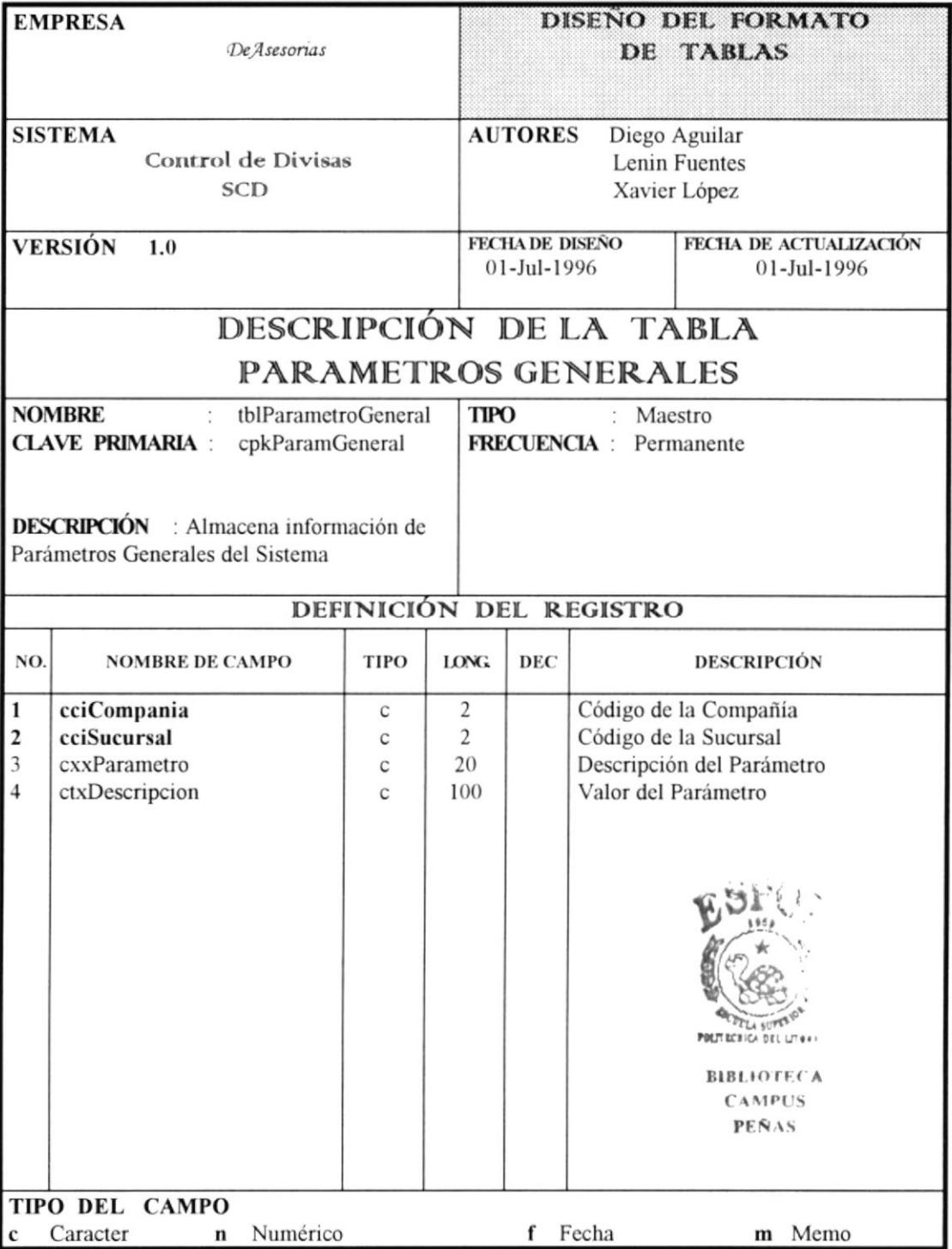

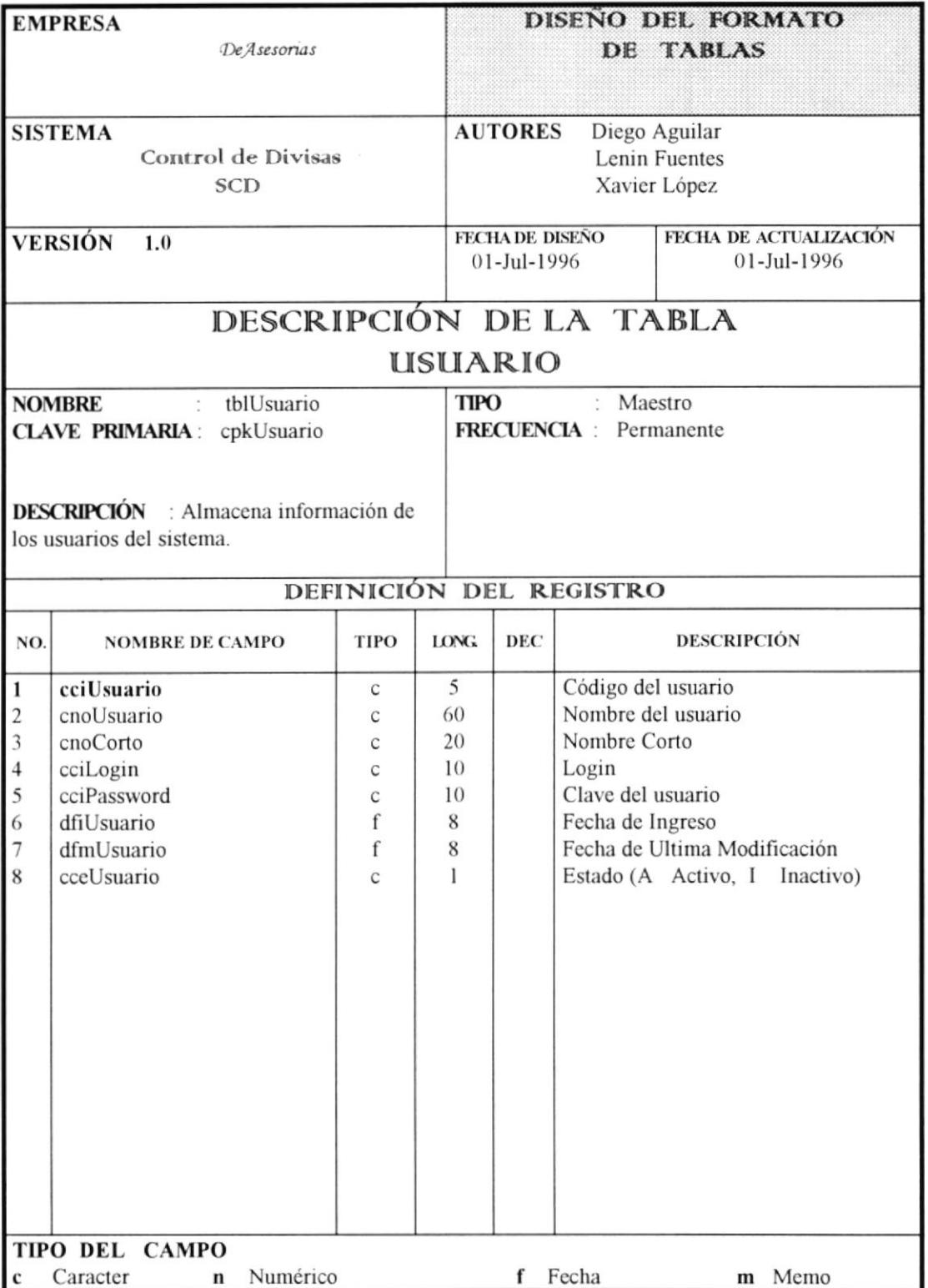

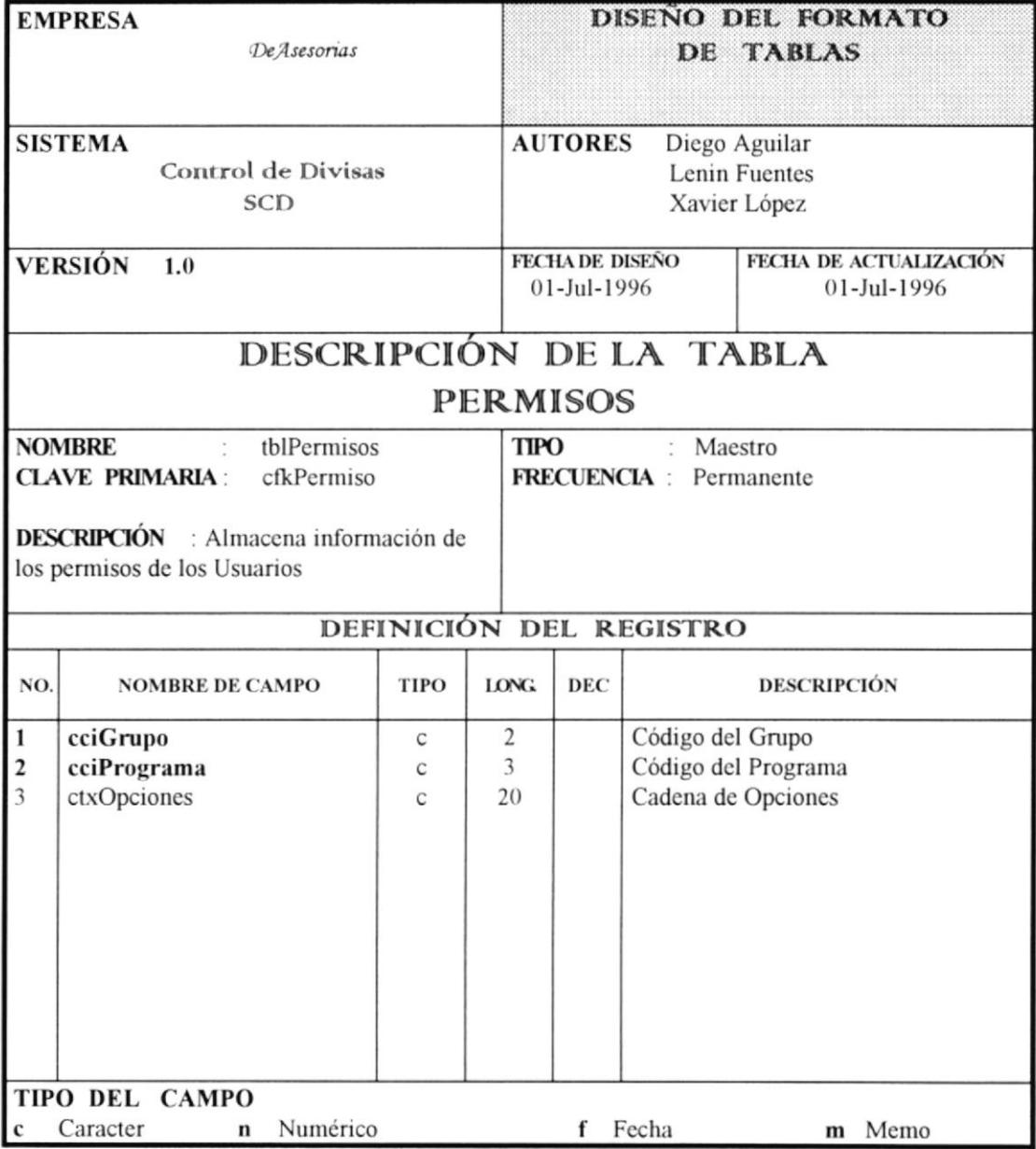

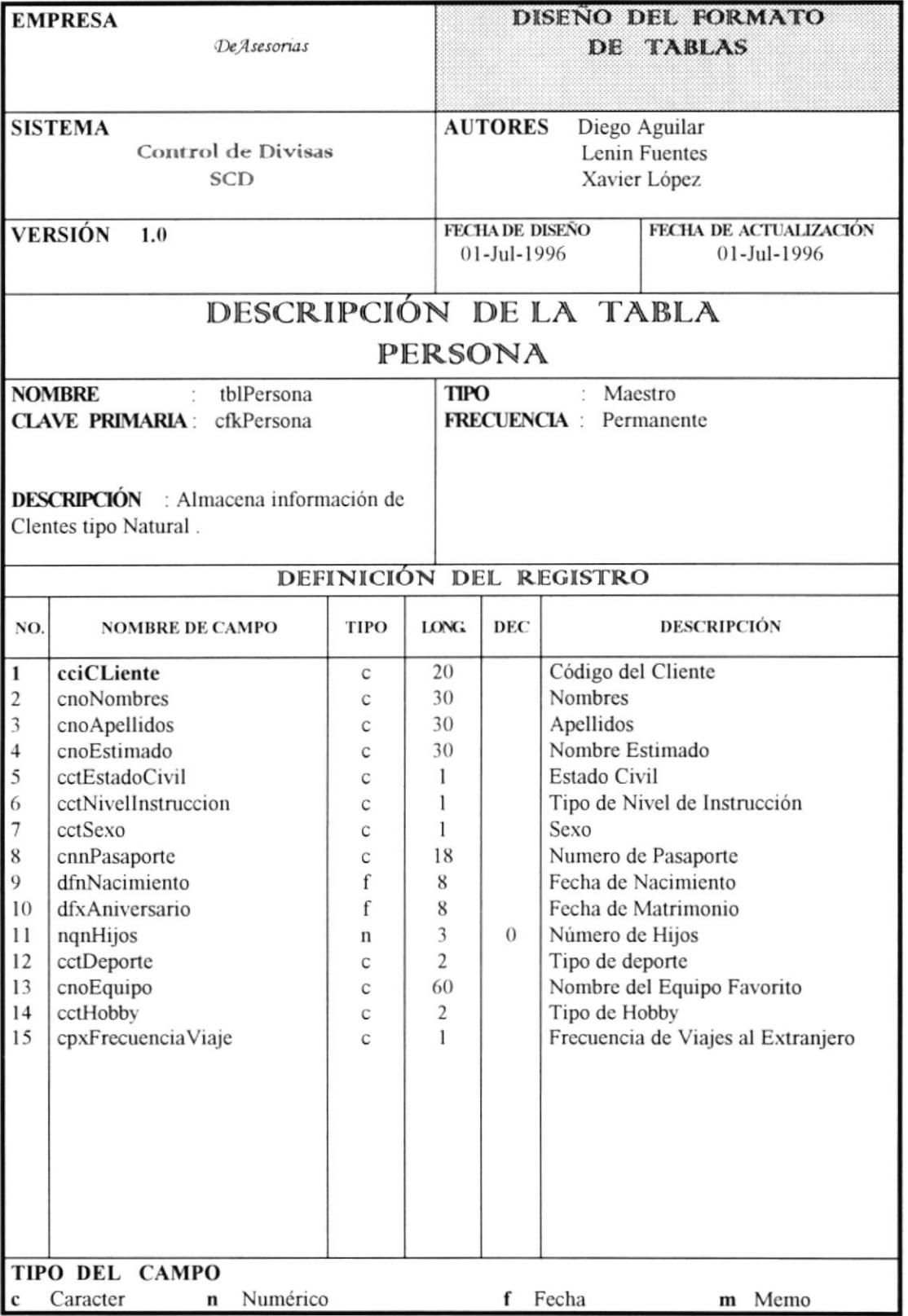

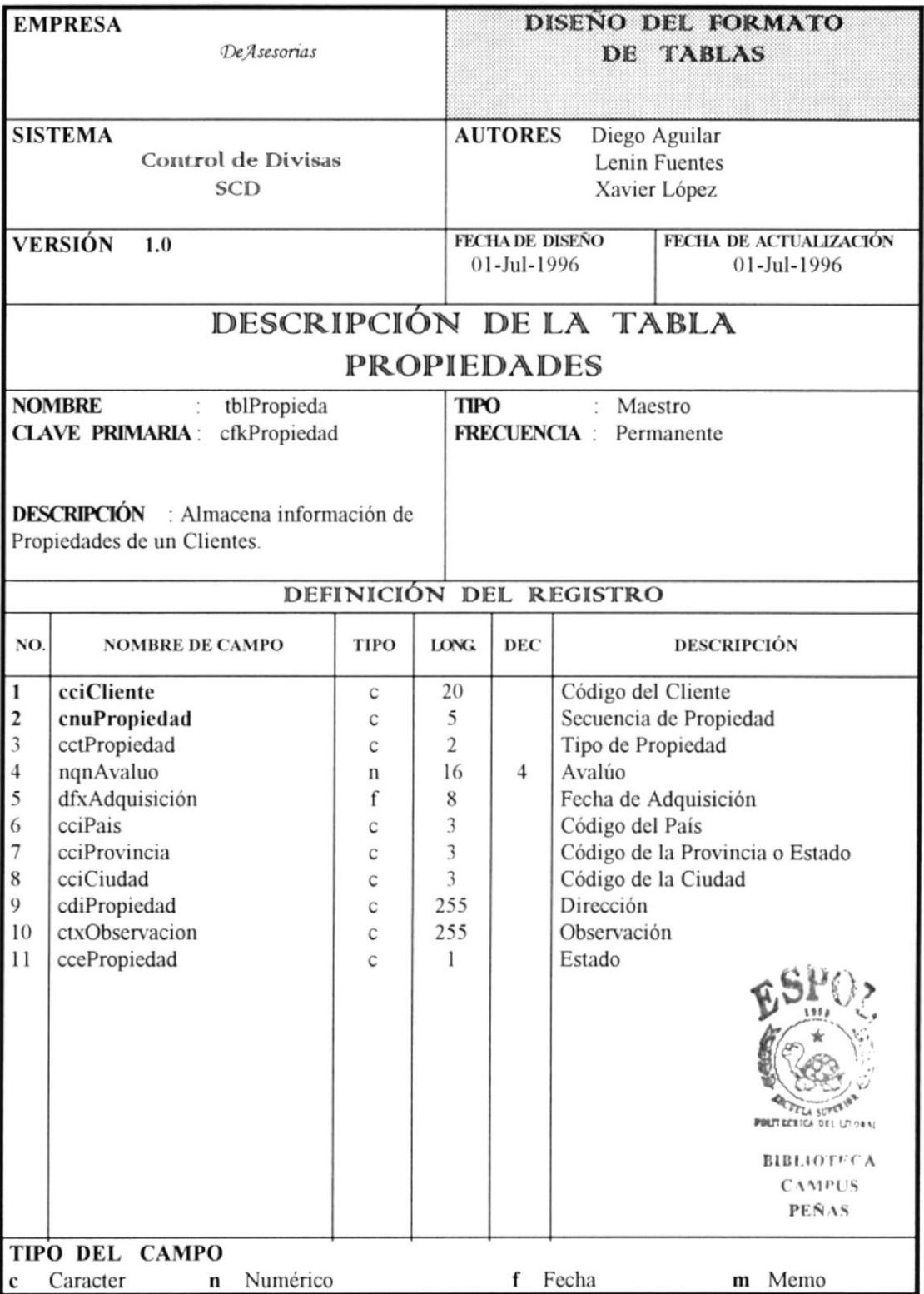

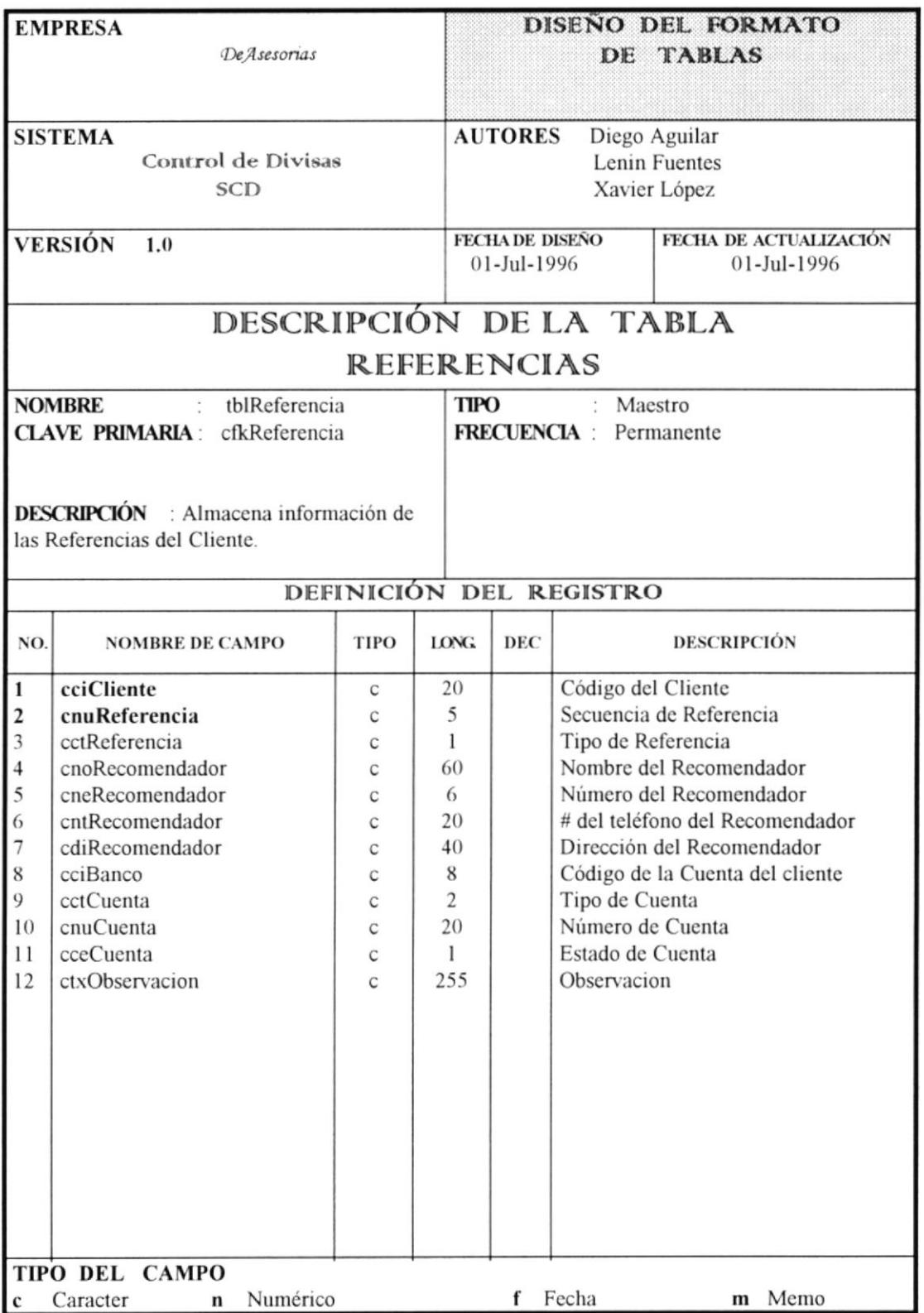

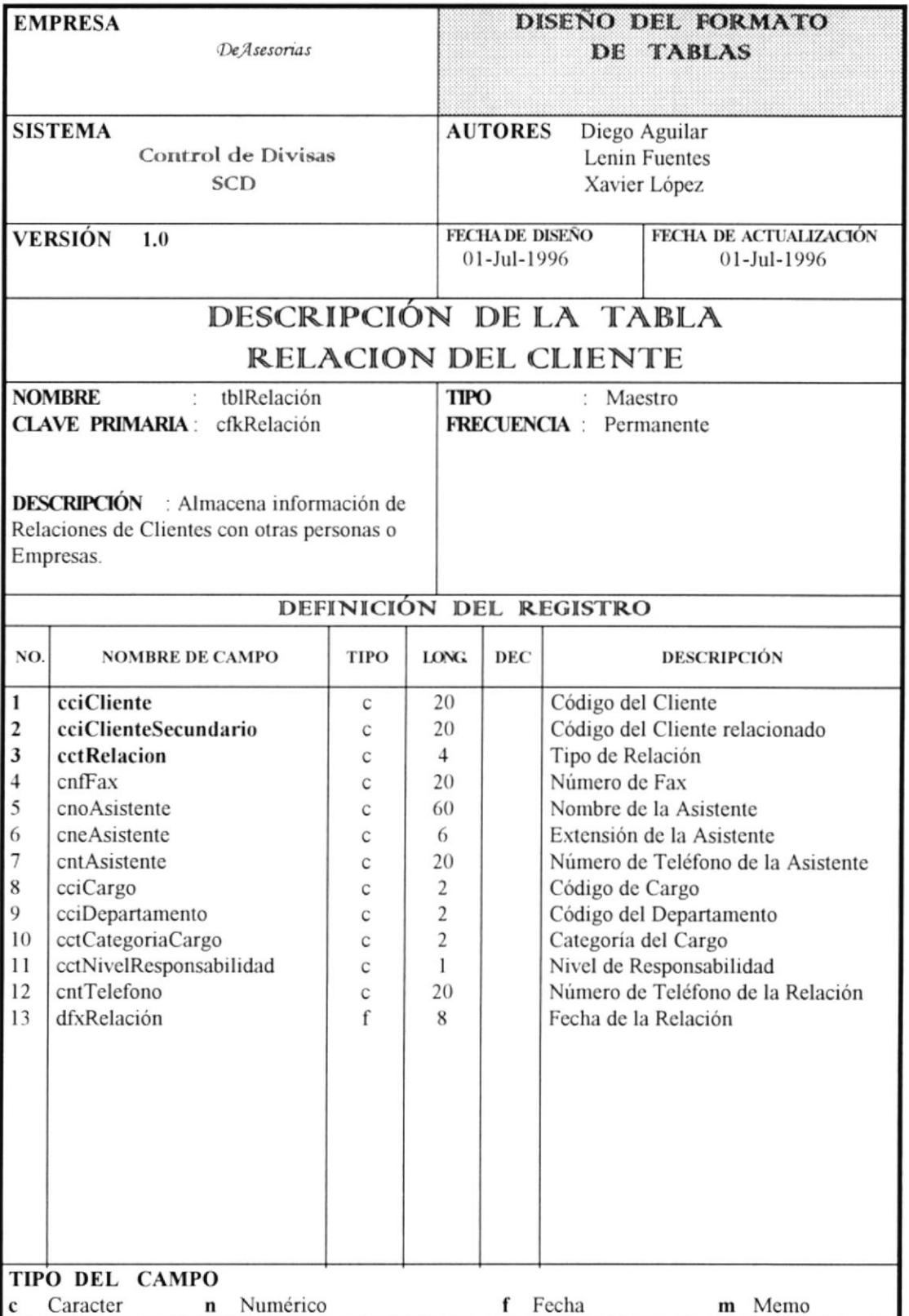

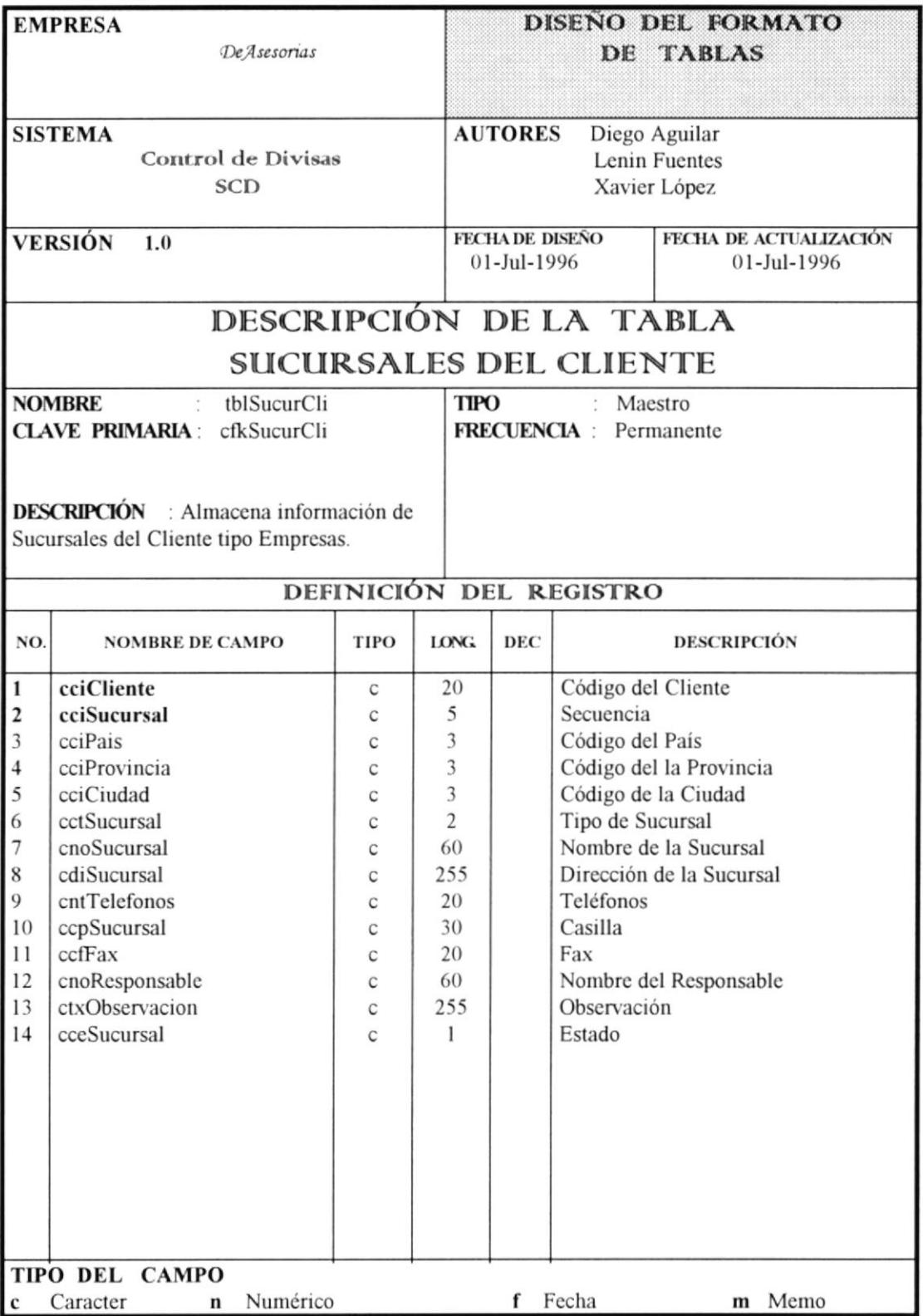
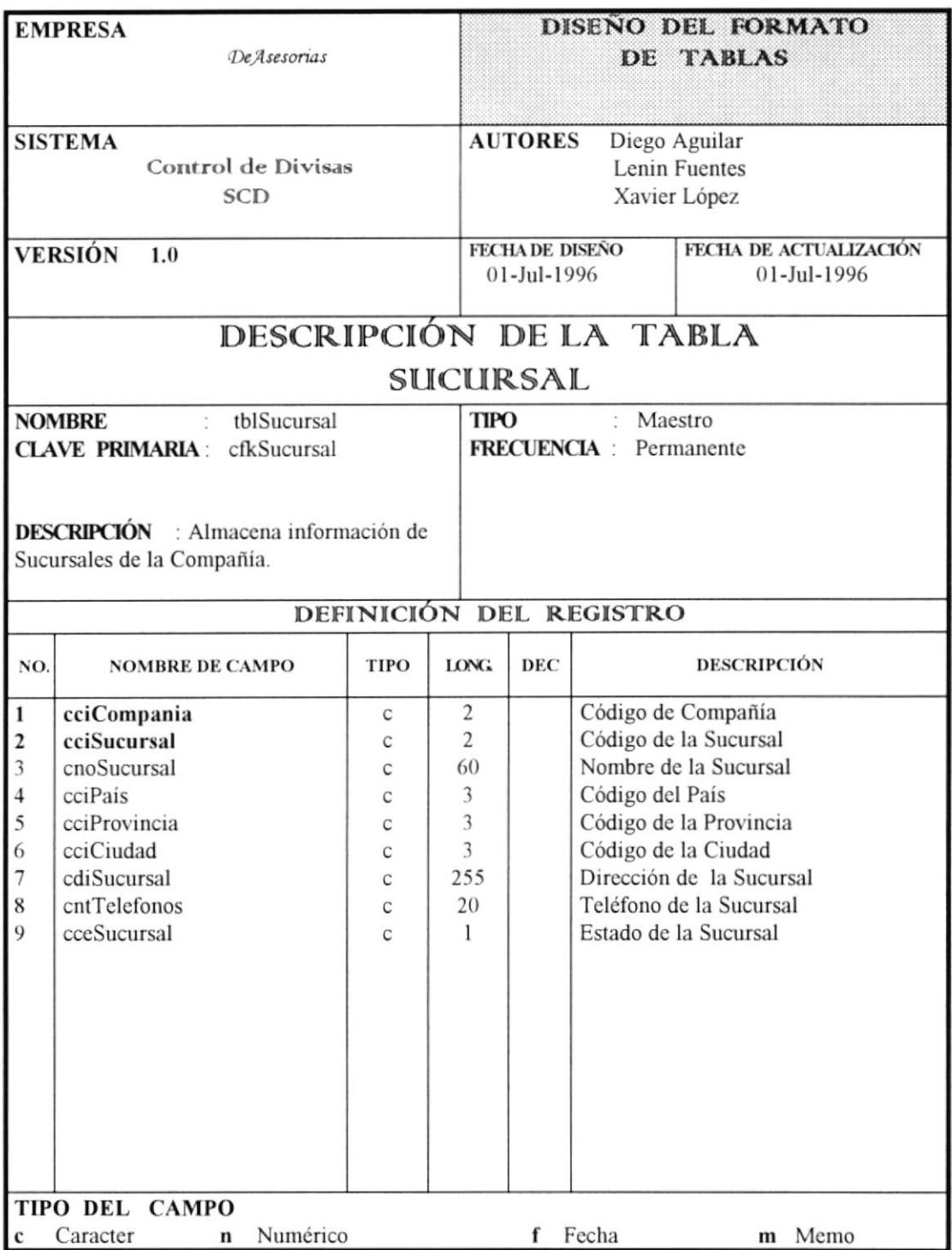

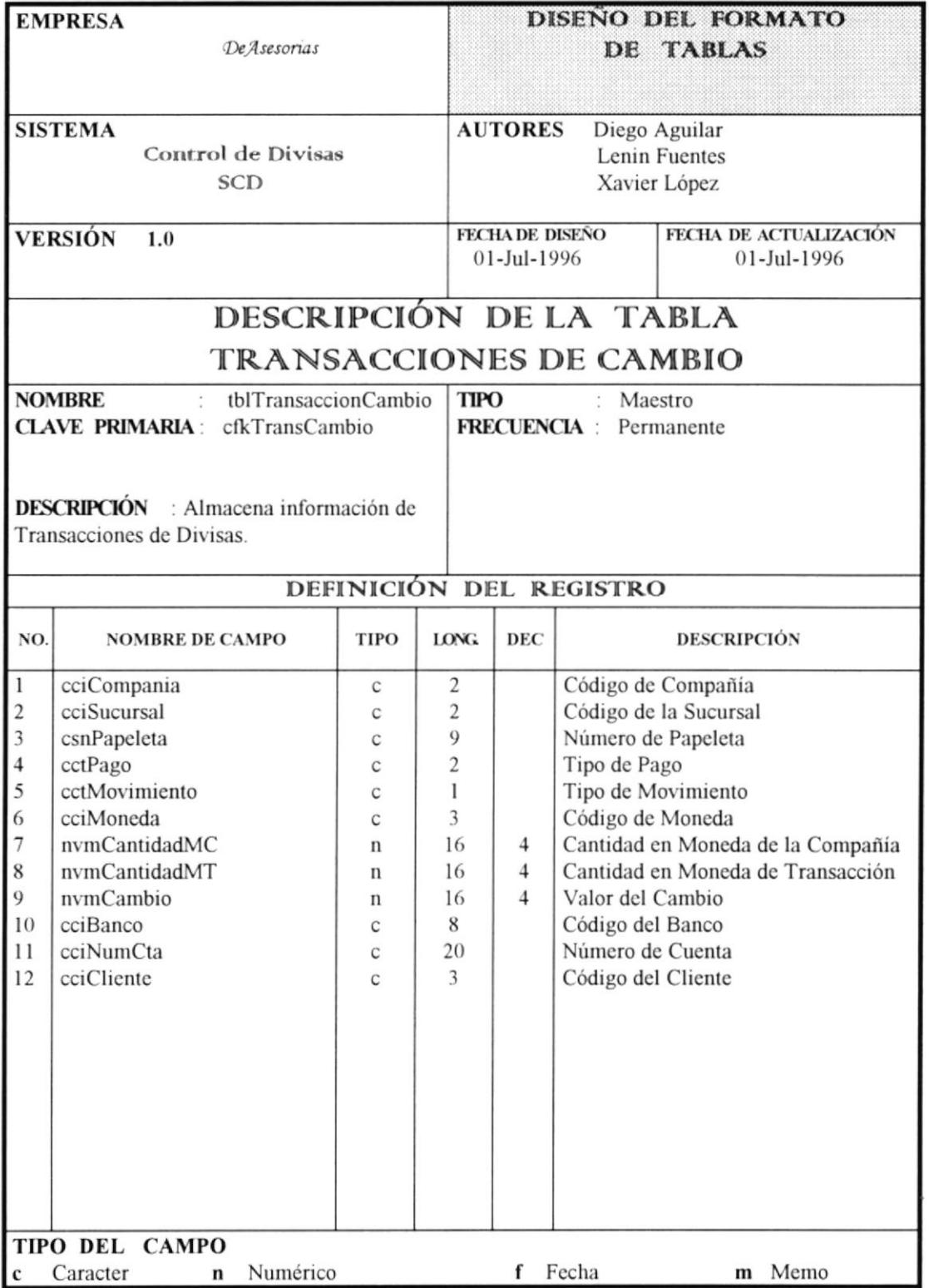

## Capítulo # 5

## Jormatos de §ntcado §olido

En este capitulo presenta las pantallas y reportes del Sistema de Control de Divisas.

En esta parte del manual se contempla los temas siguientes:

- C Descripción de los Formatos de Entrada
- Descripción de los Formatos de Salida

## 5.1 DESCRIPCIÓN DE FORMATOS DE ENTRADA

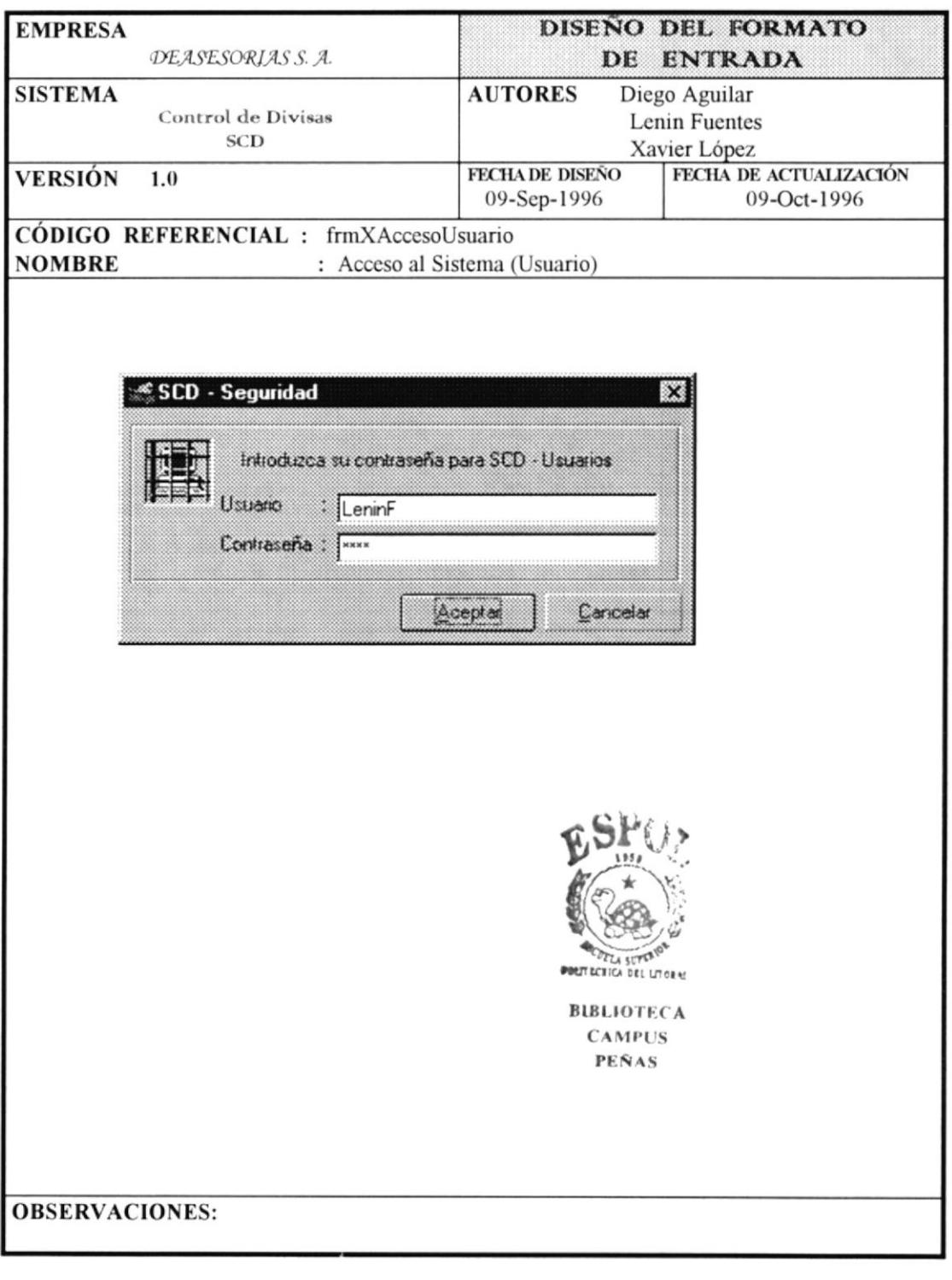

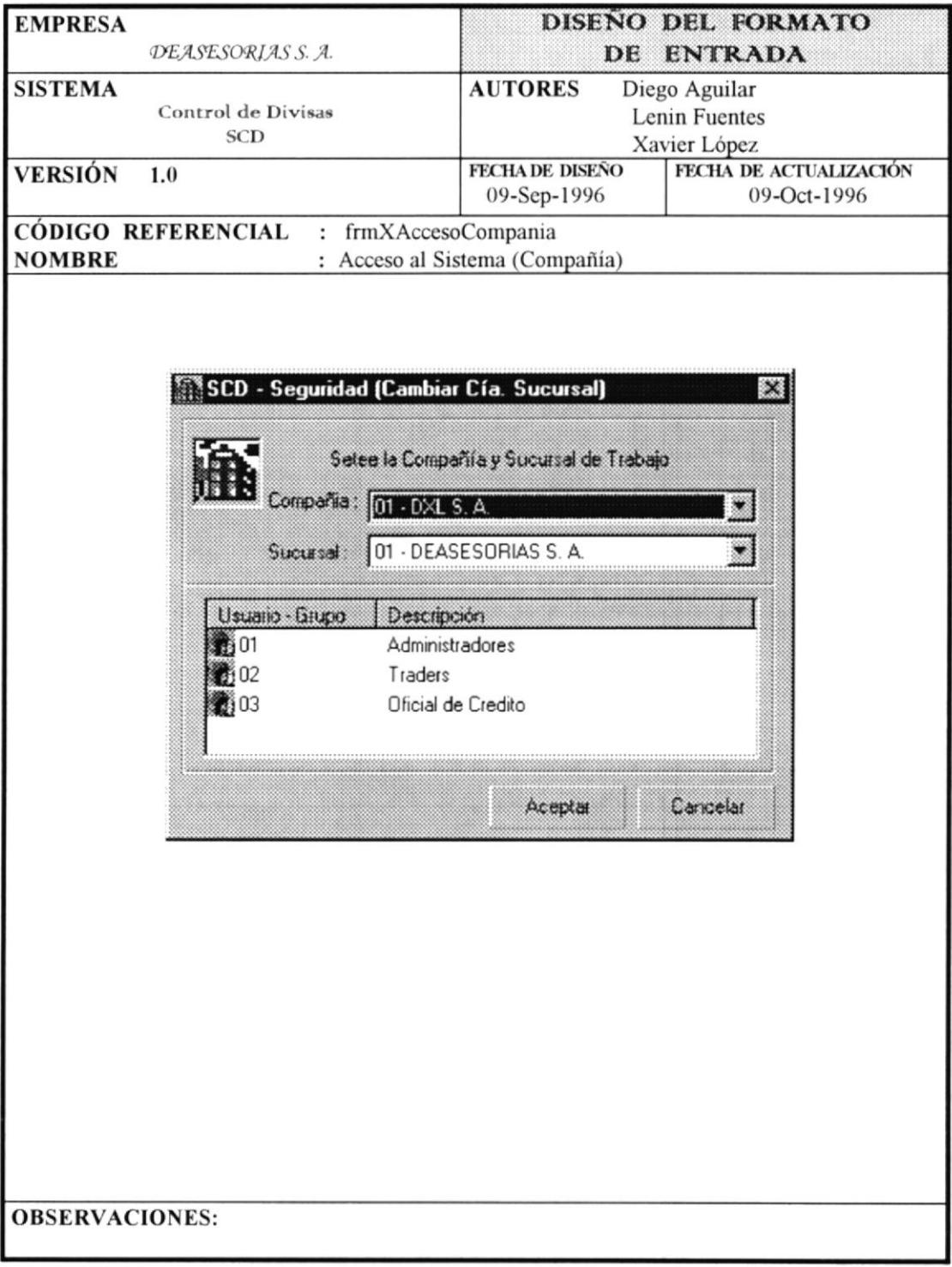

 $\sim$ 

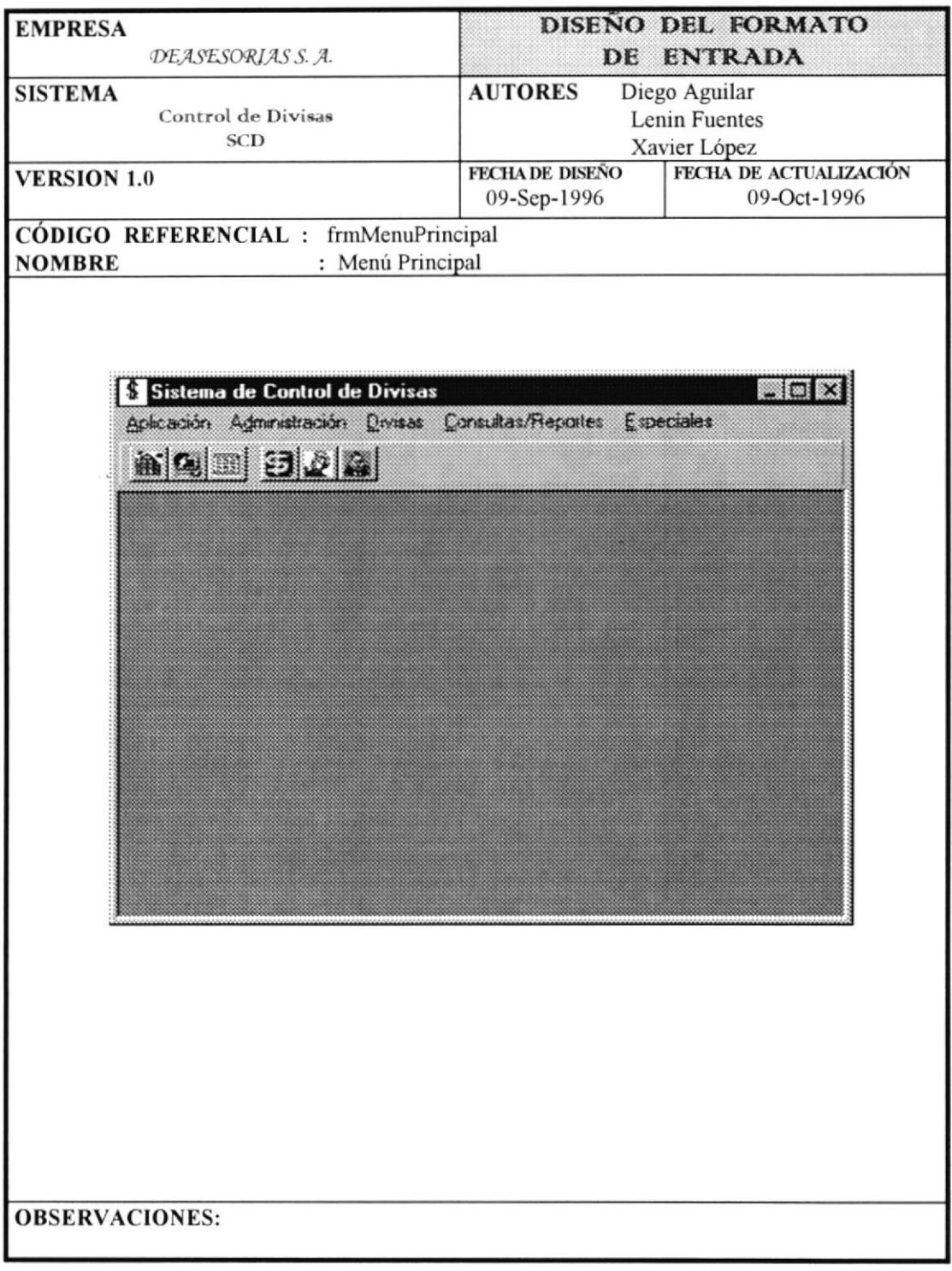

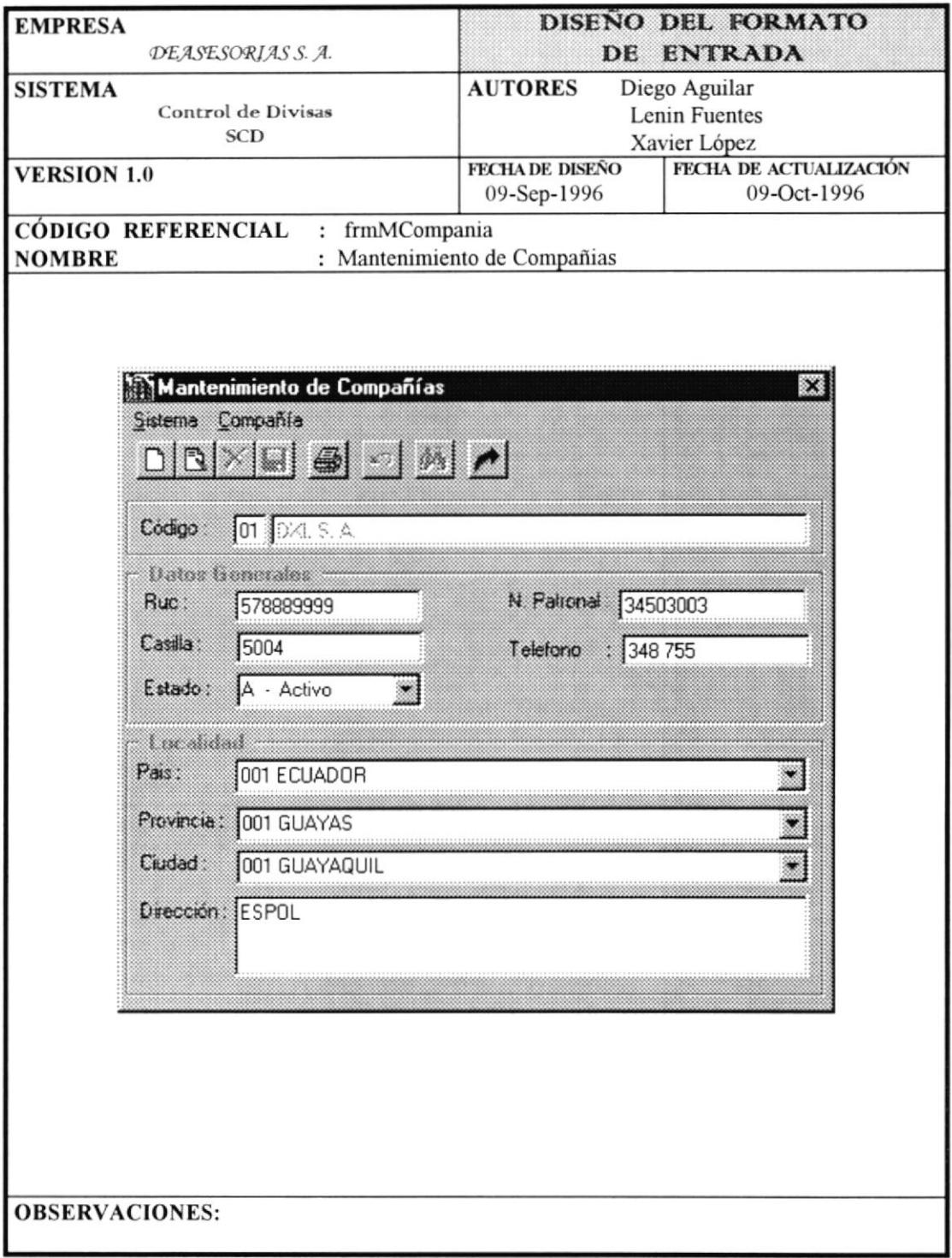

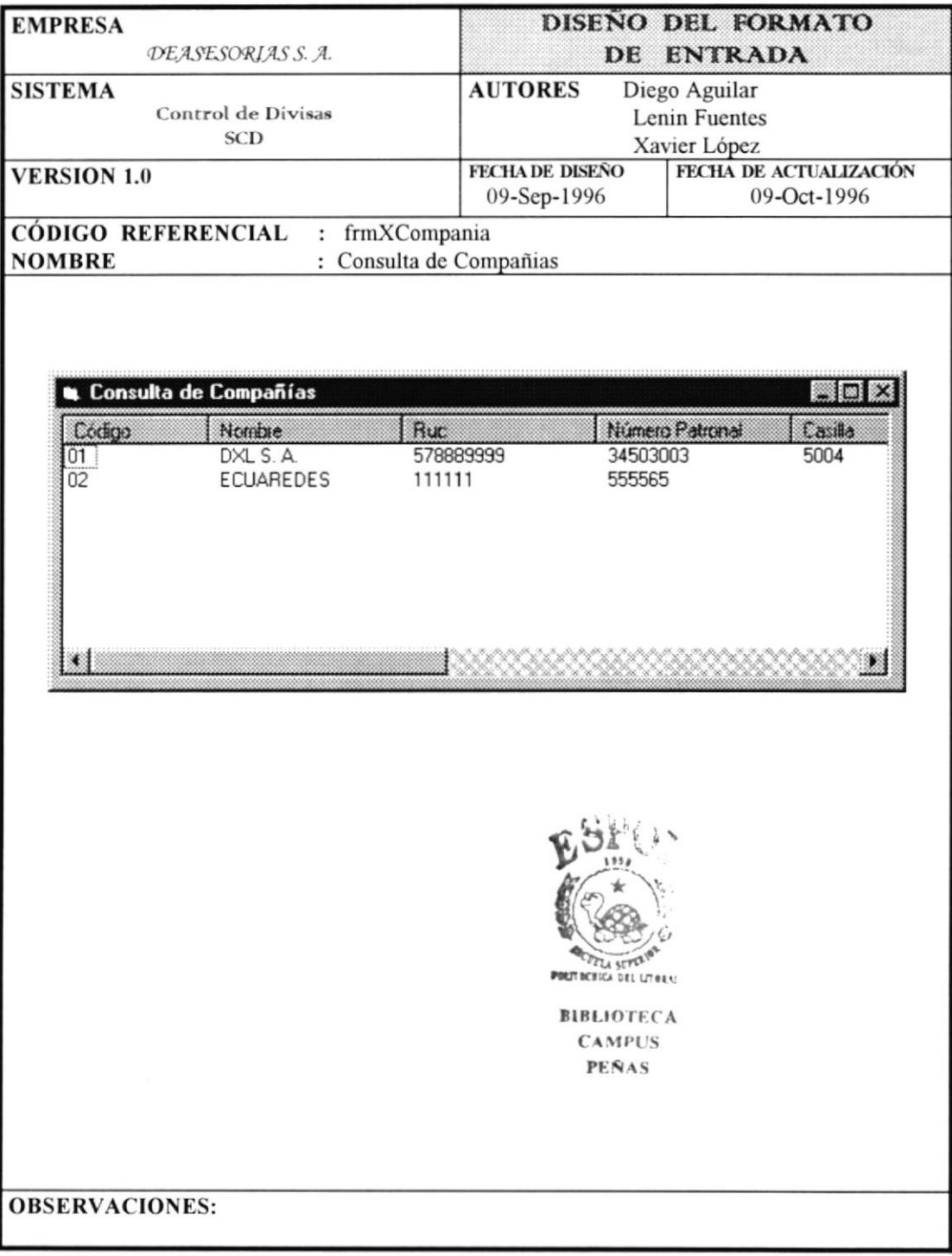

 $\hat{f}_i$ 

 $\frac{10}{10}$ 

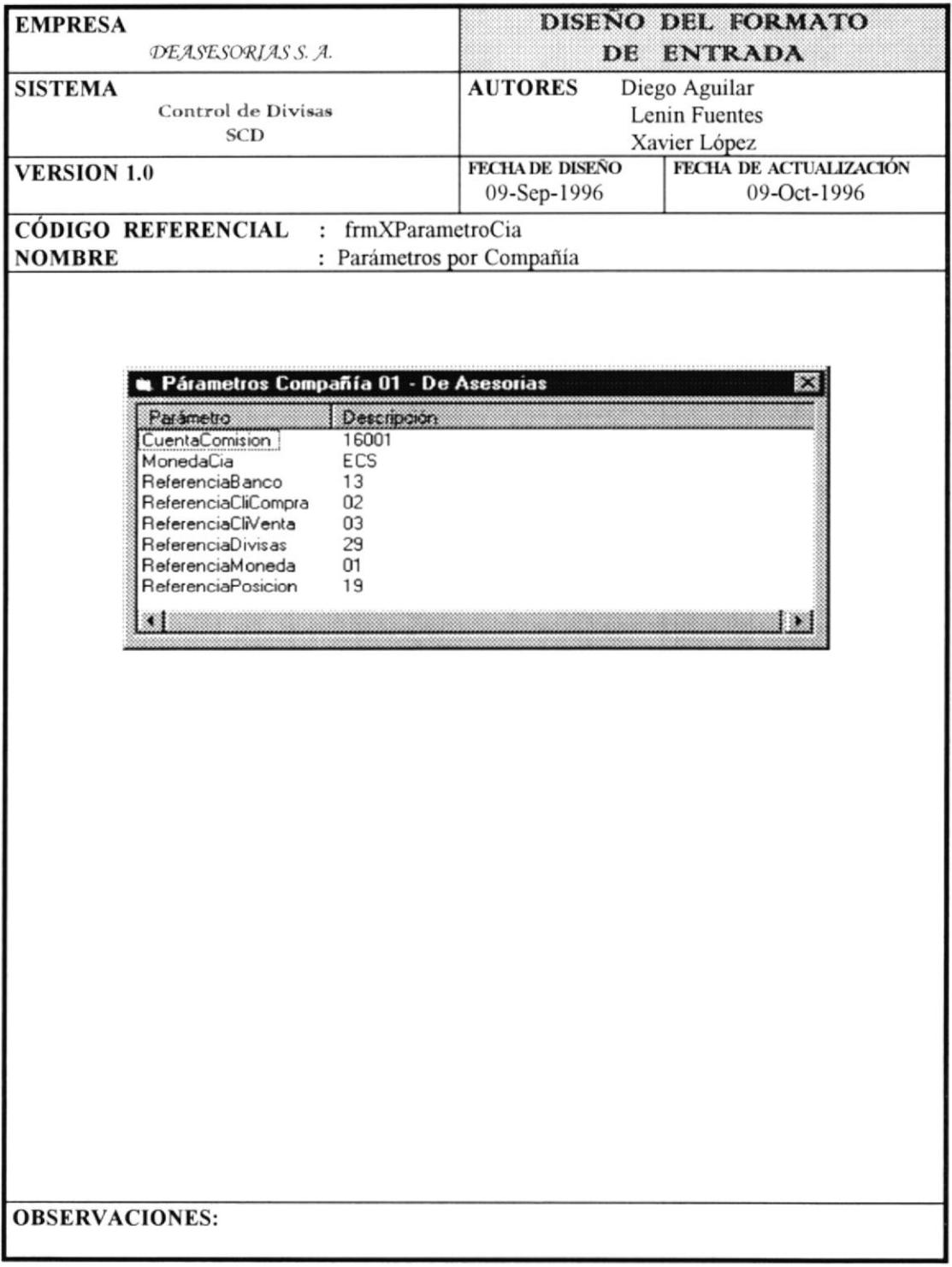

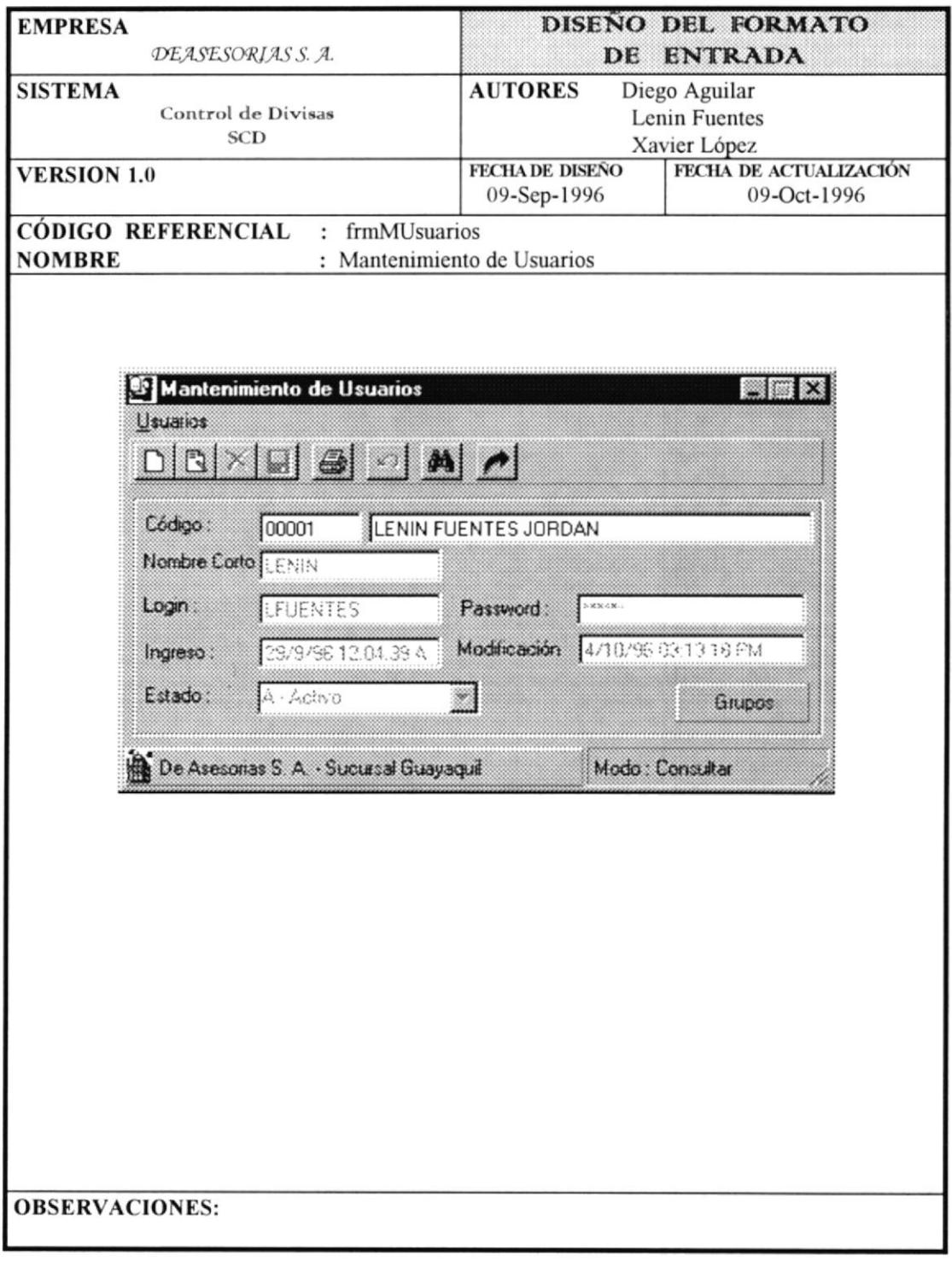

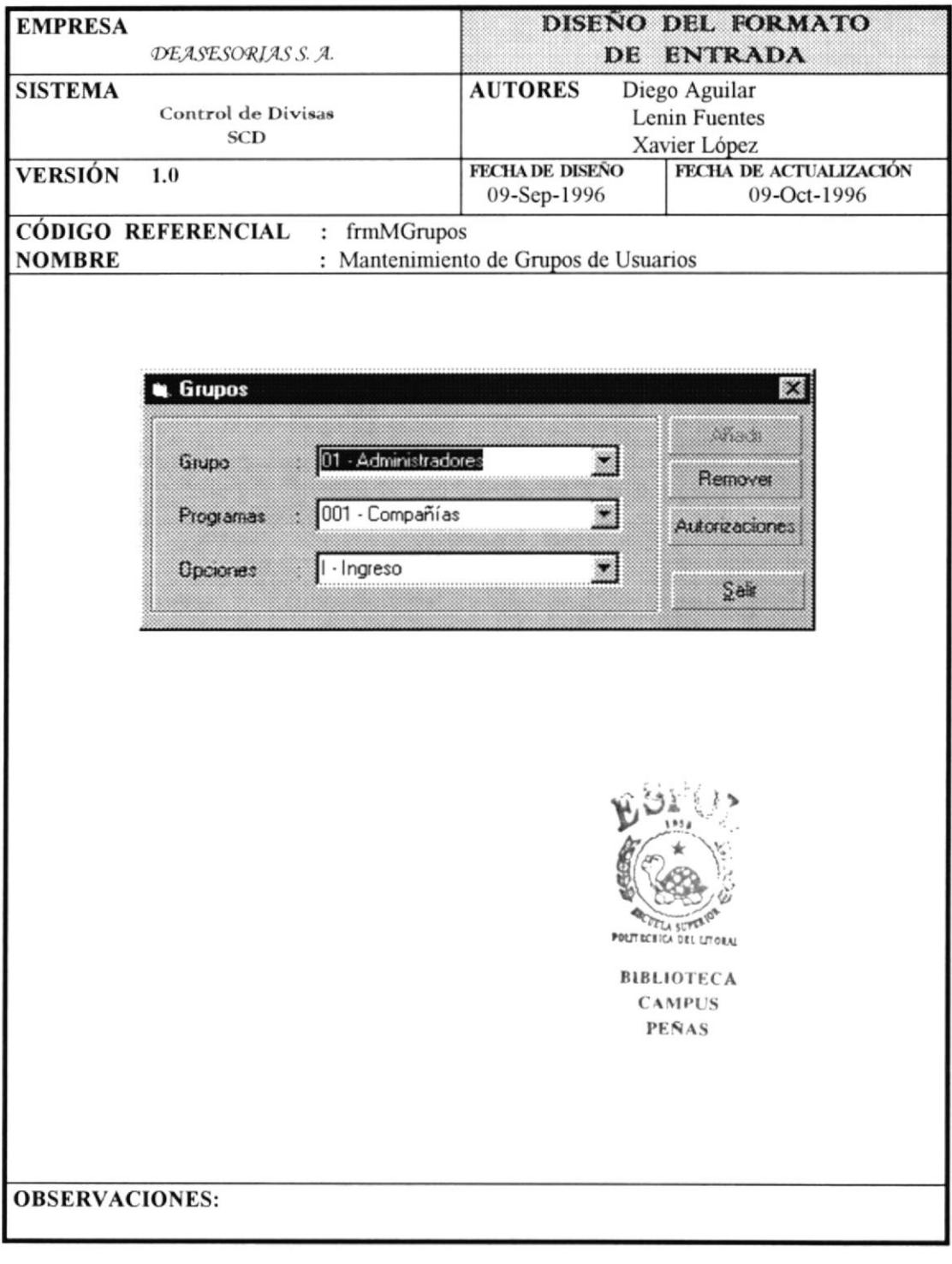

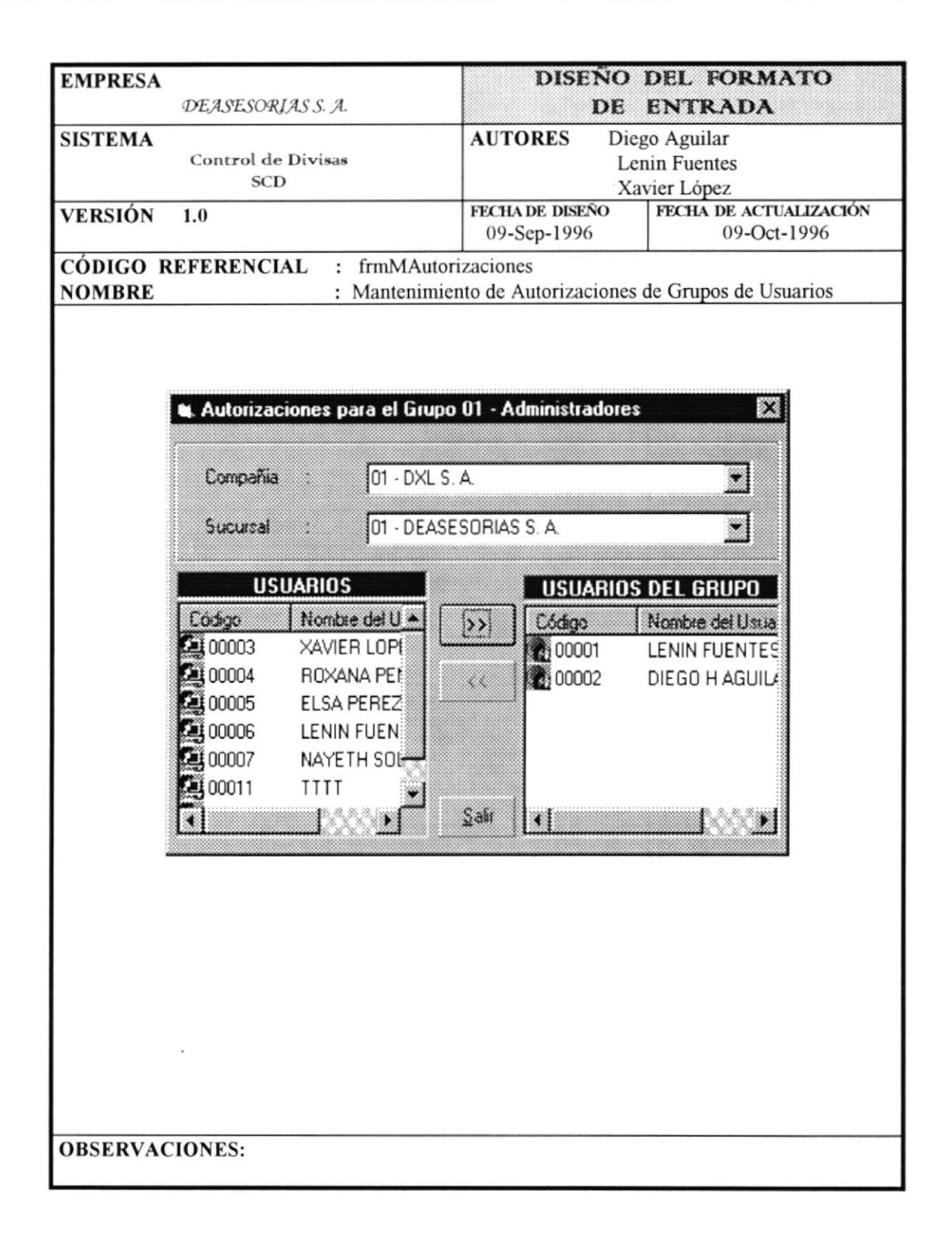

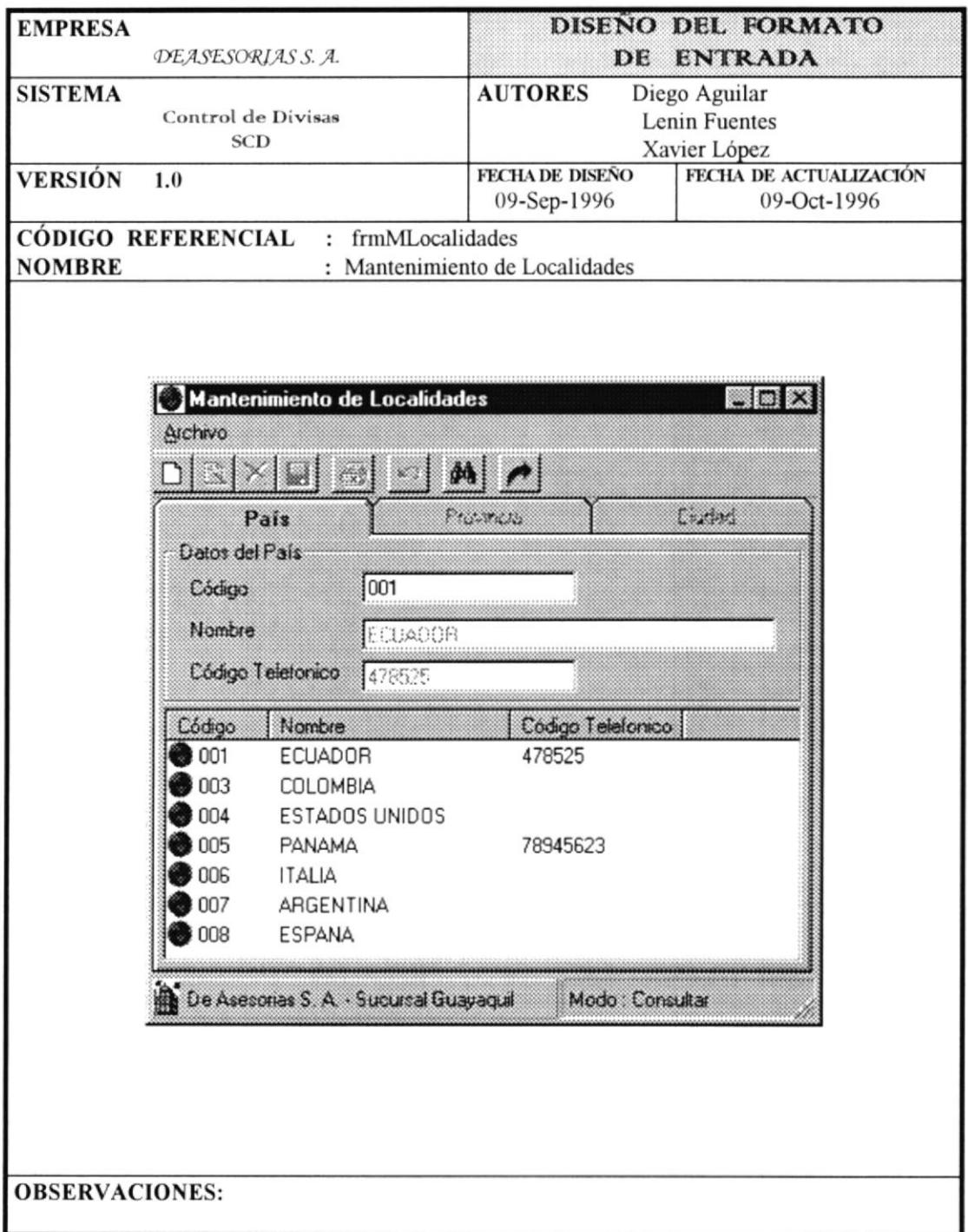

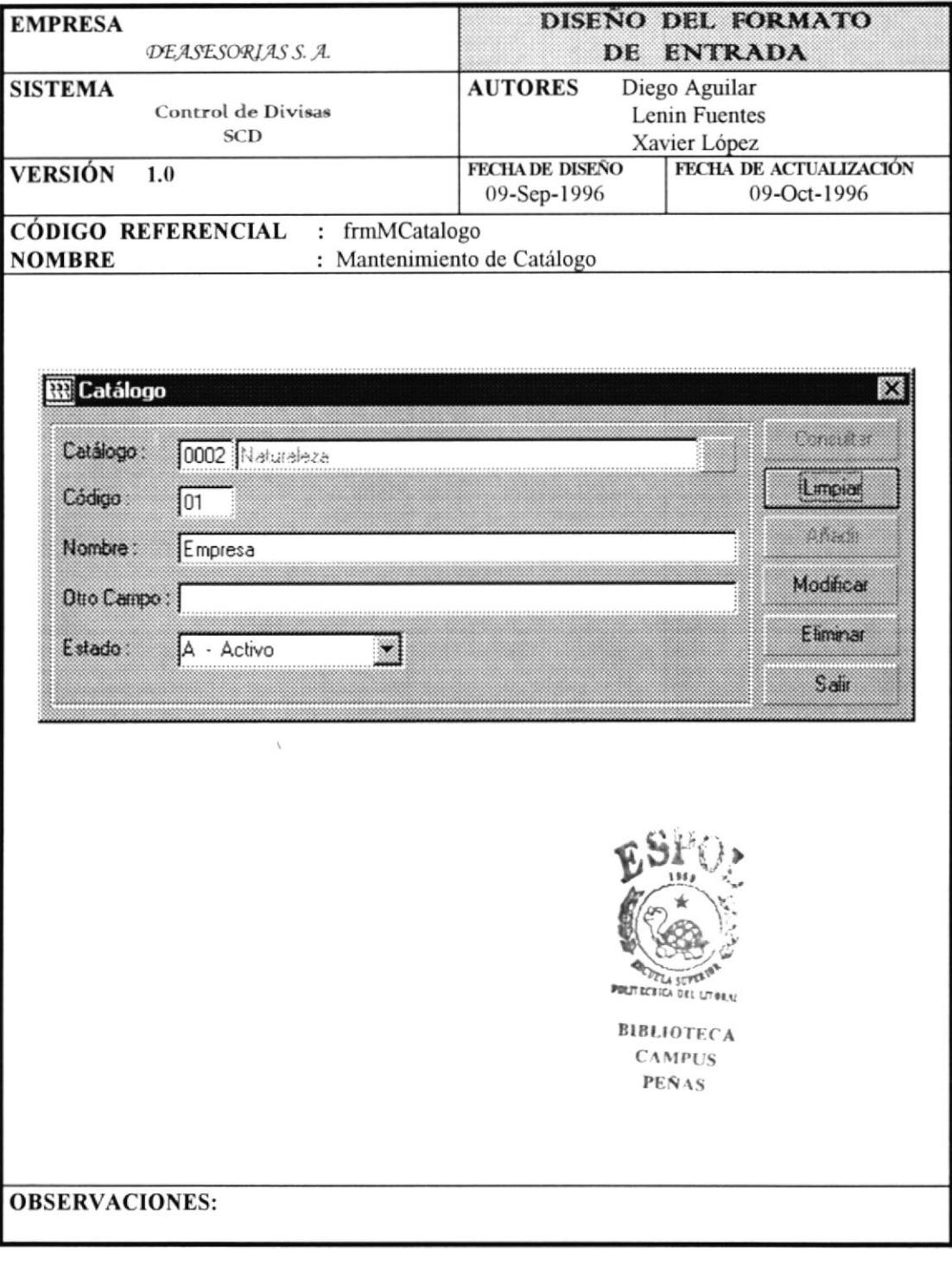

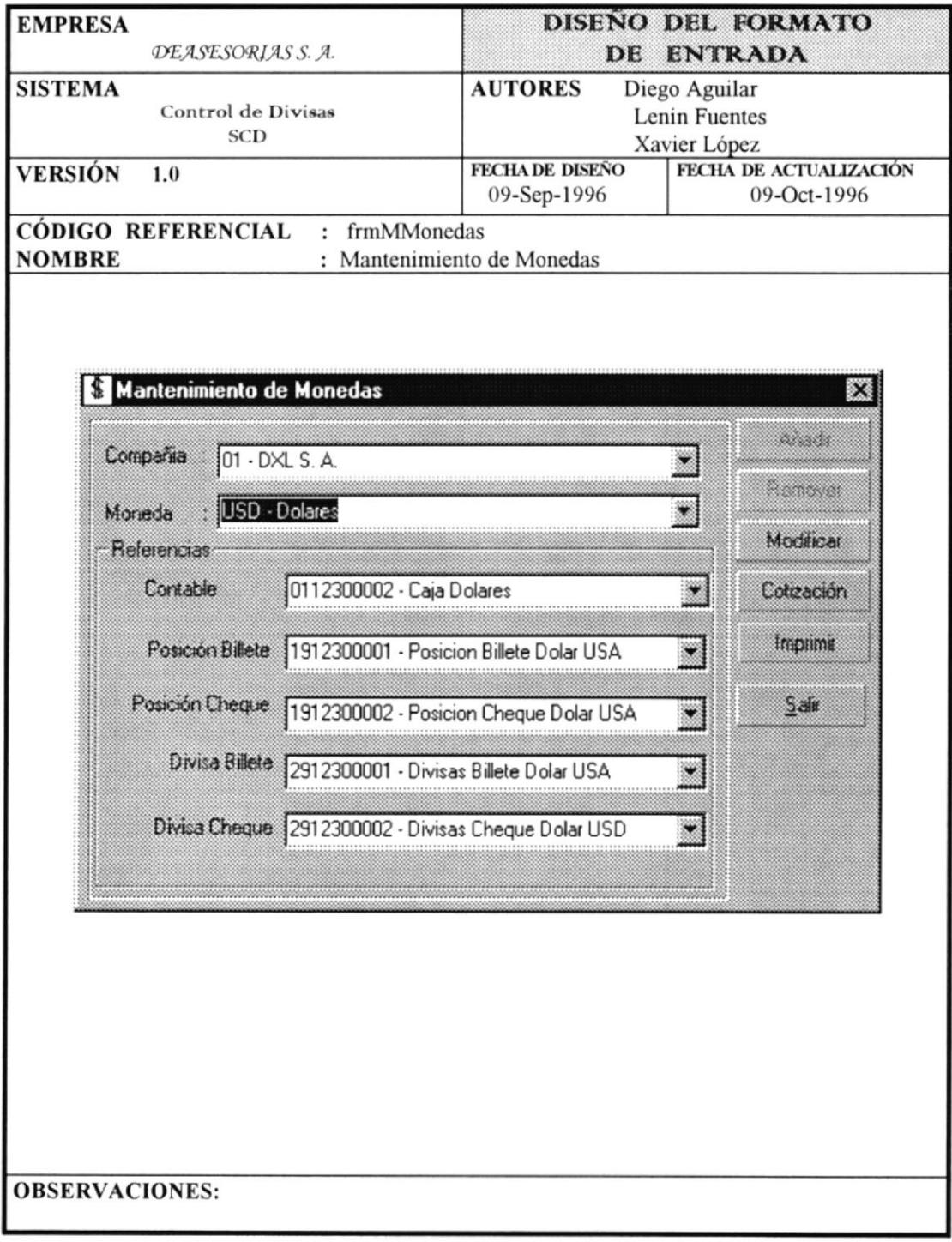

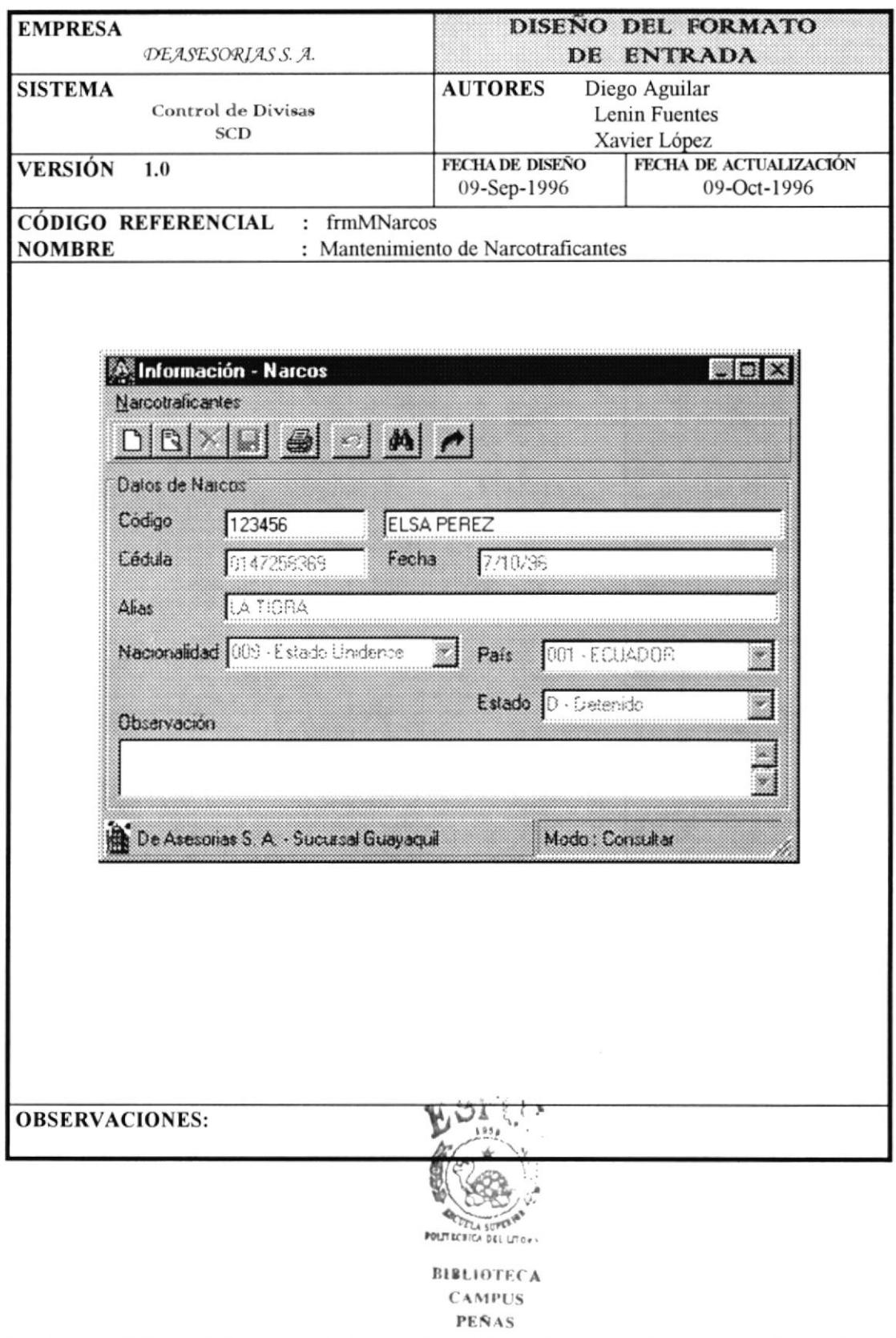

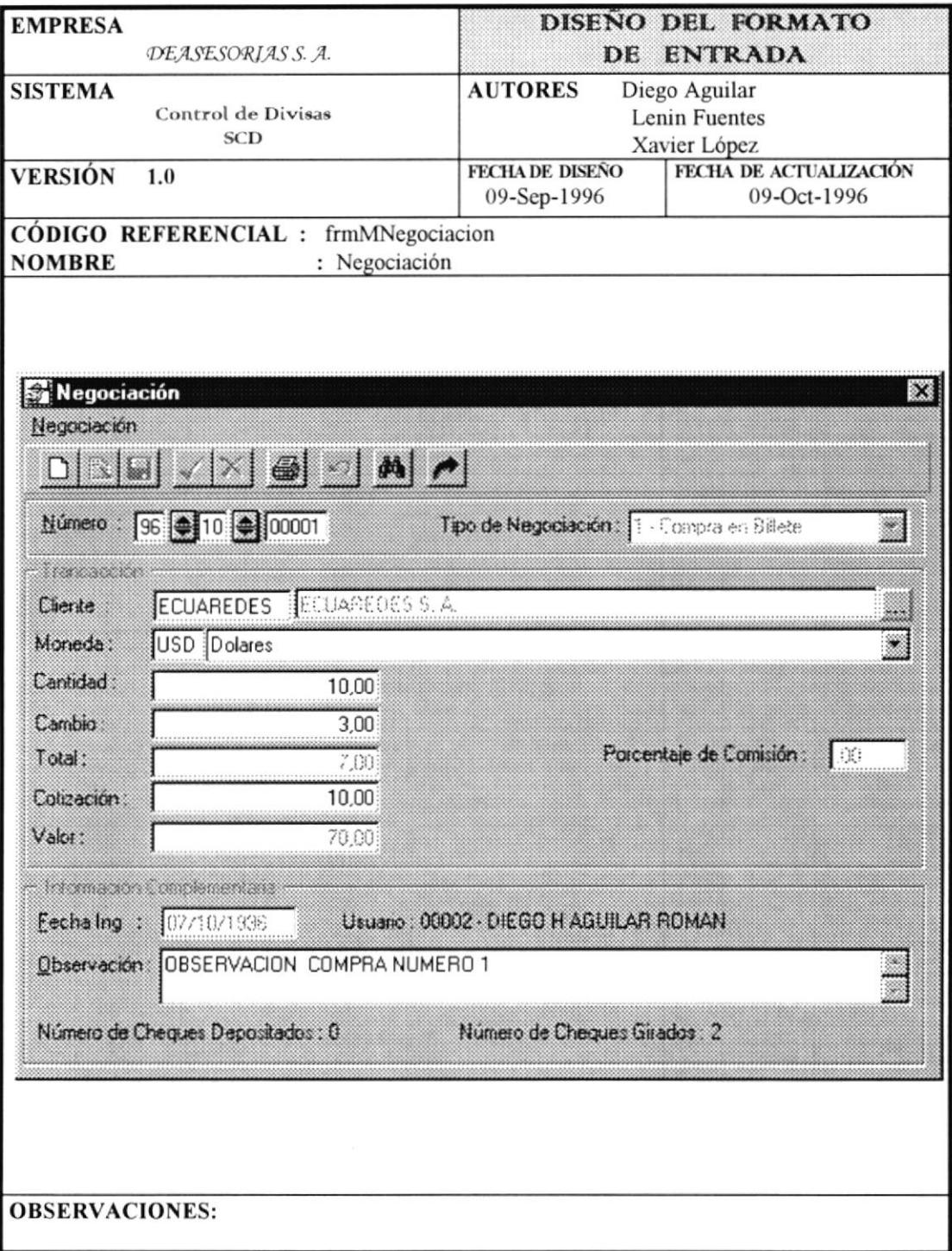

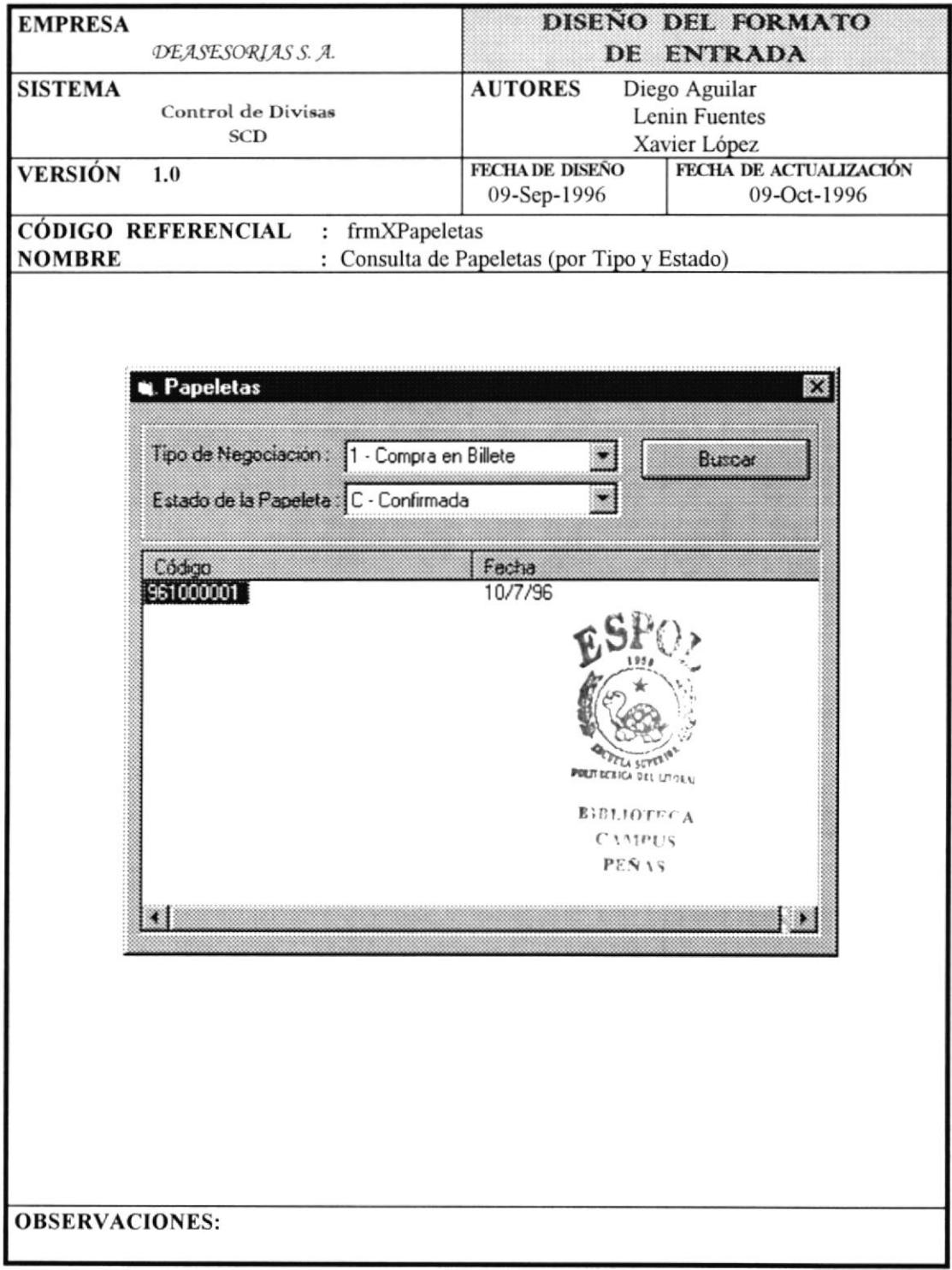

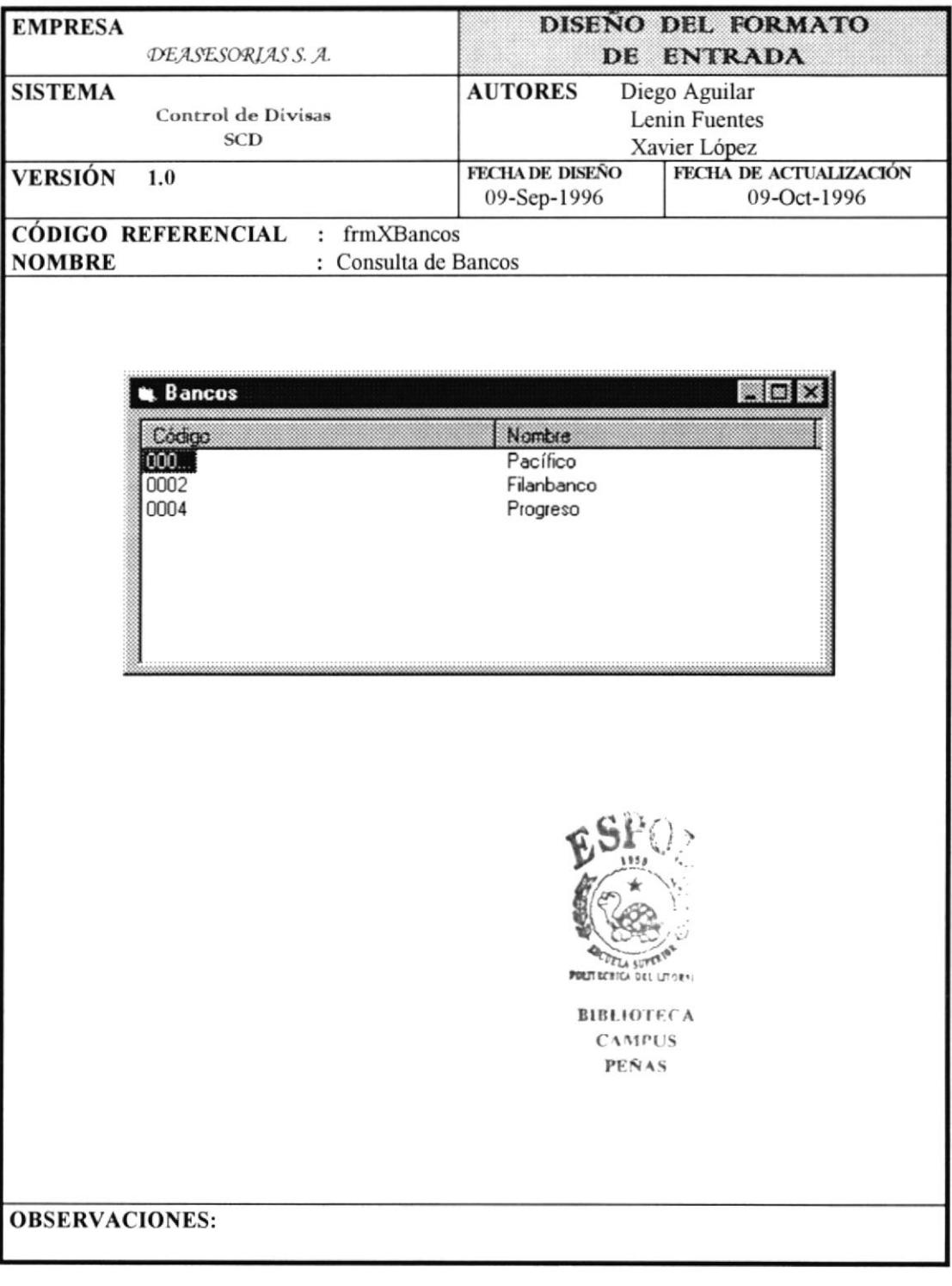

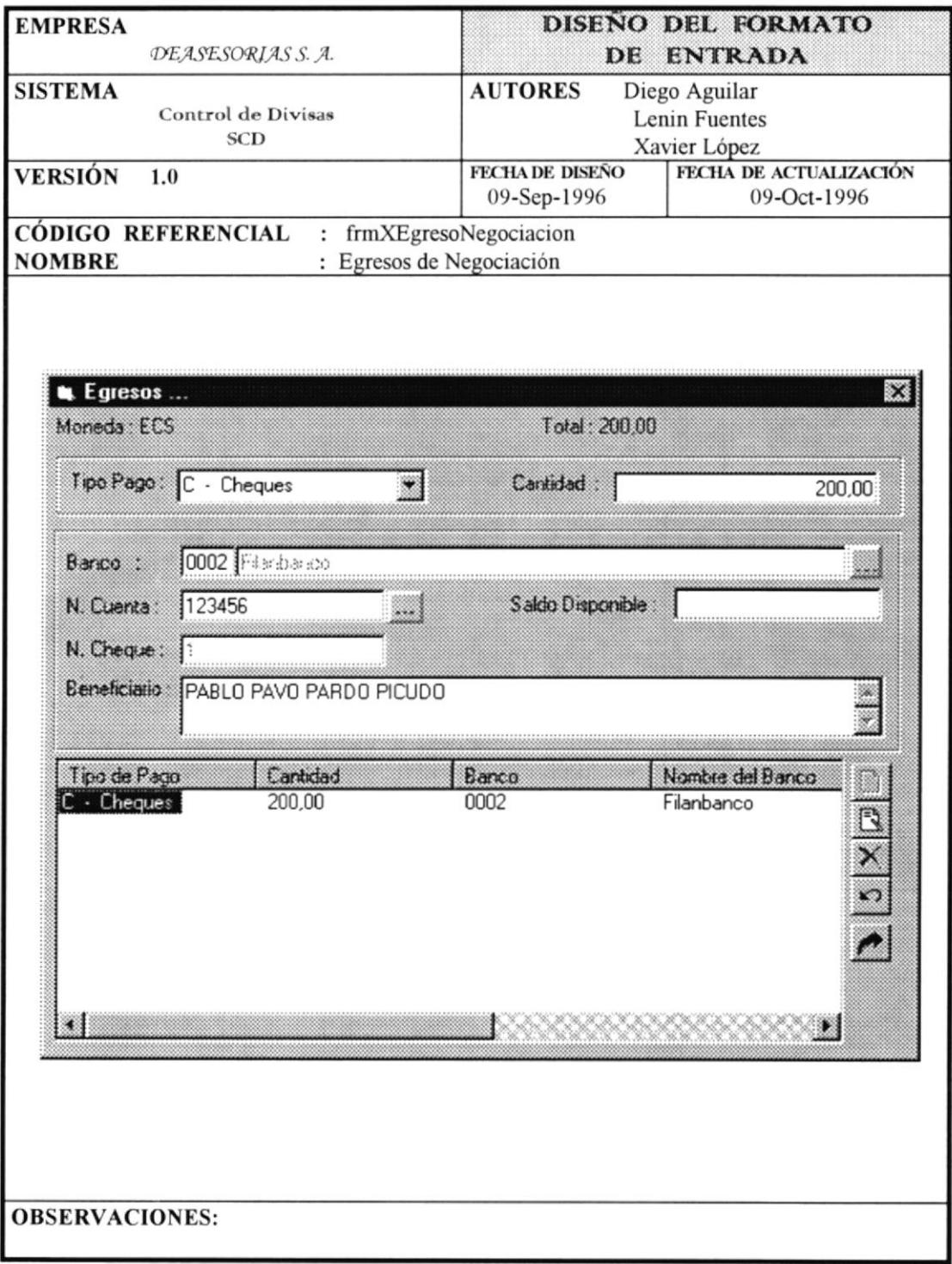

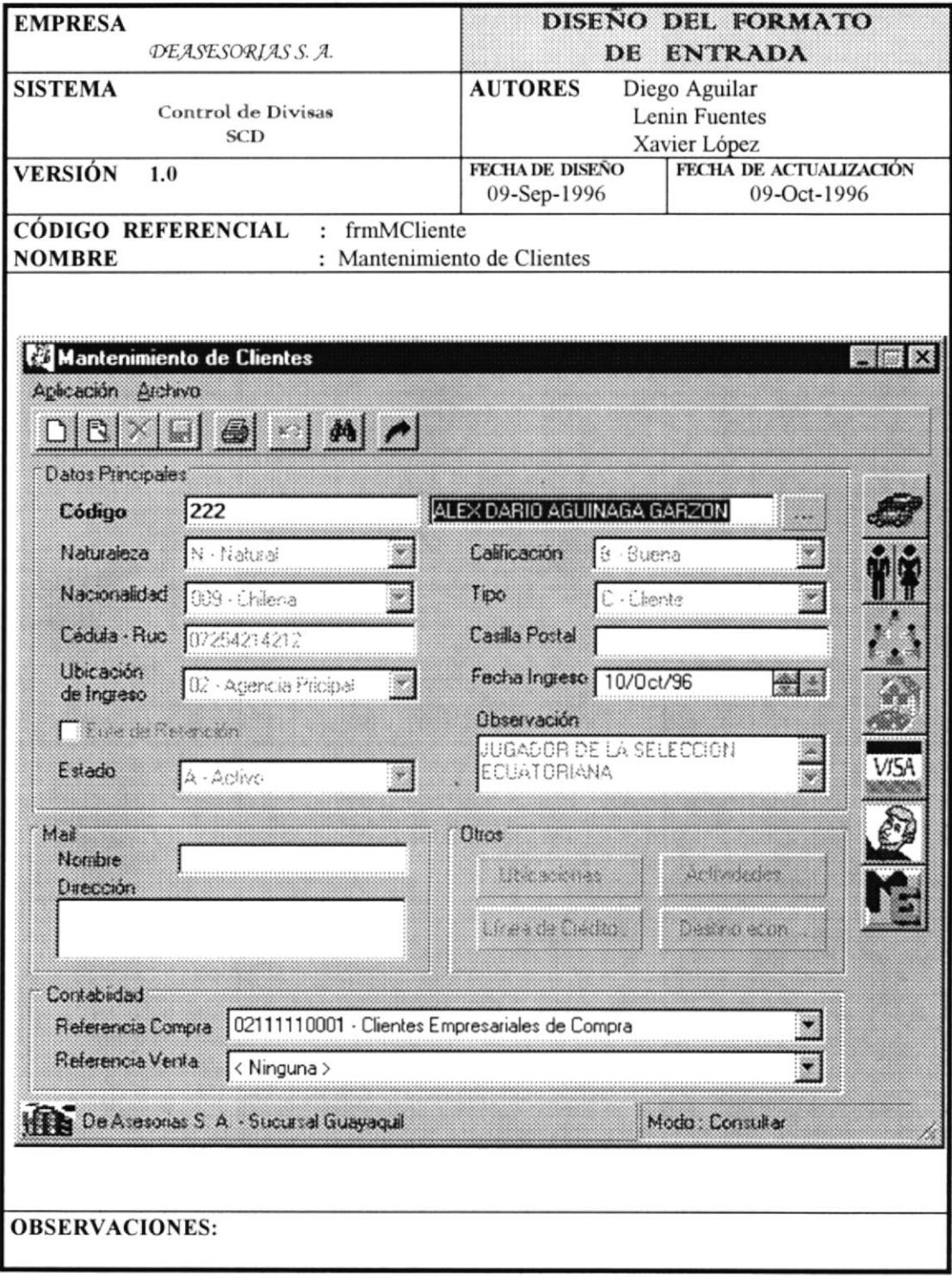

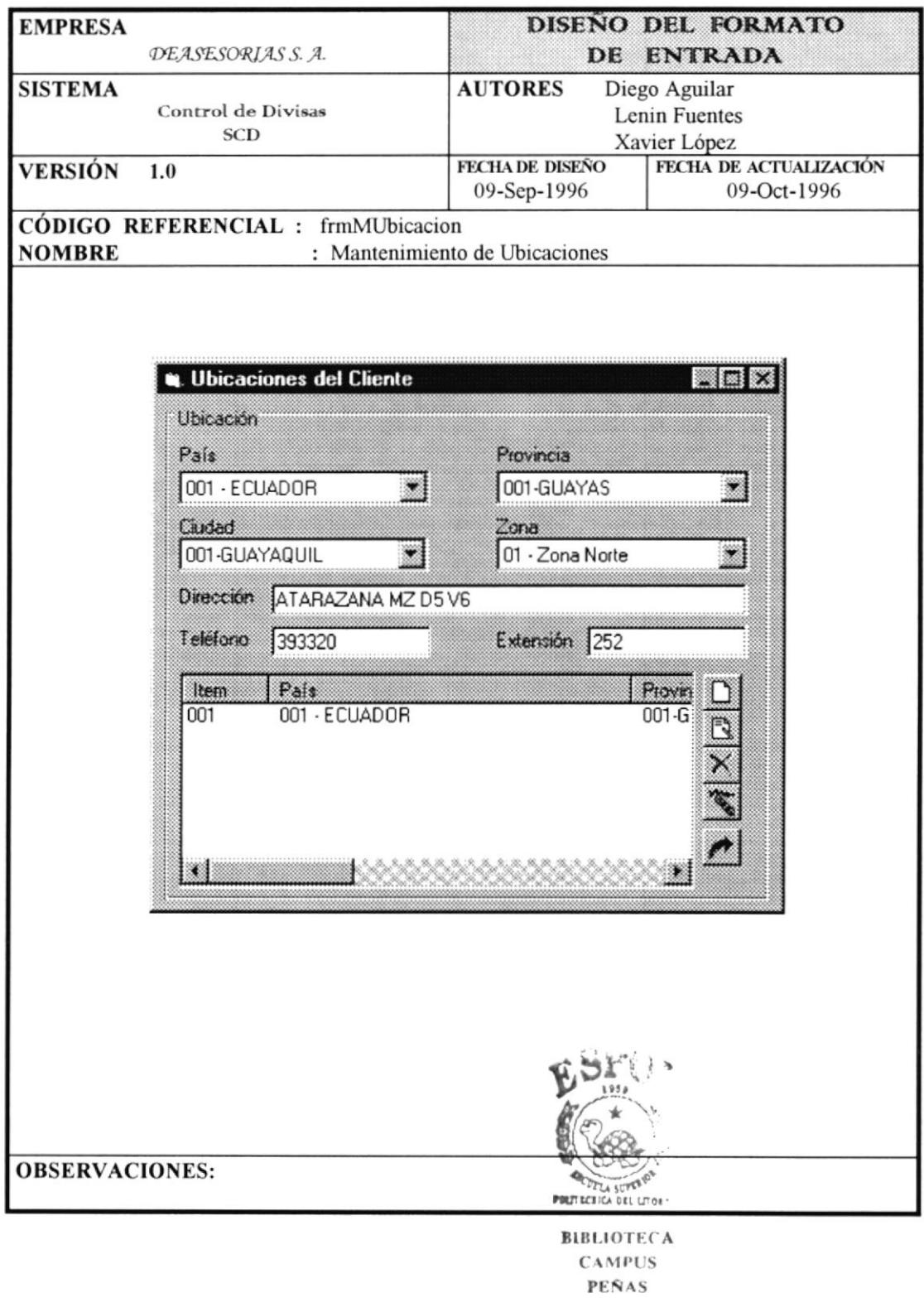

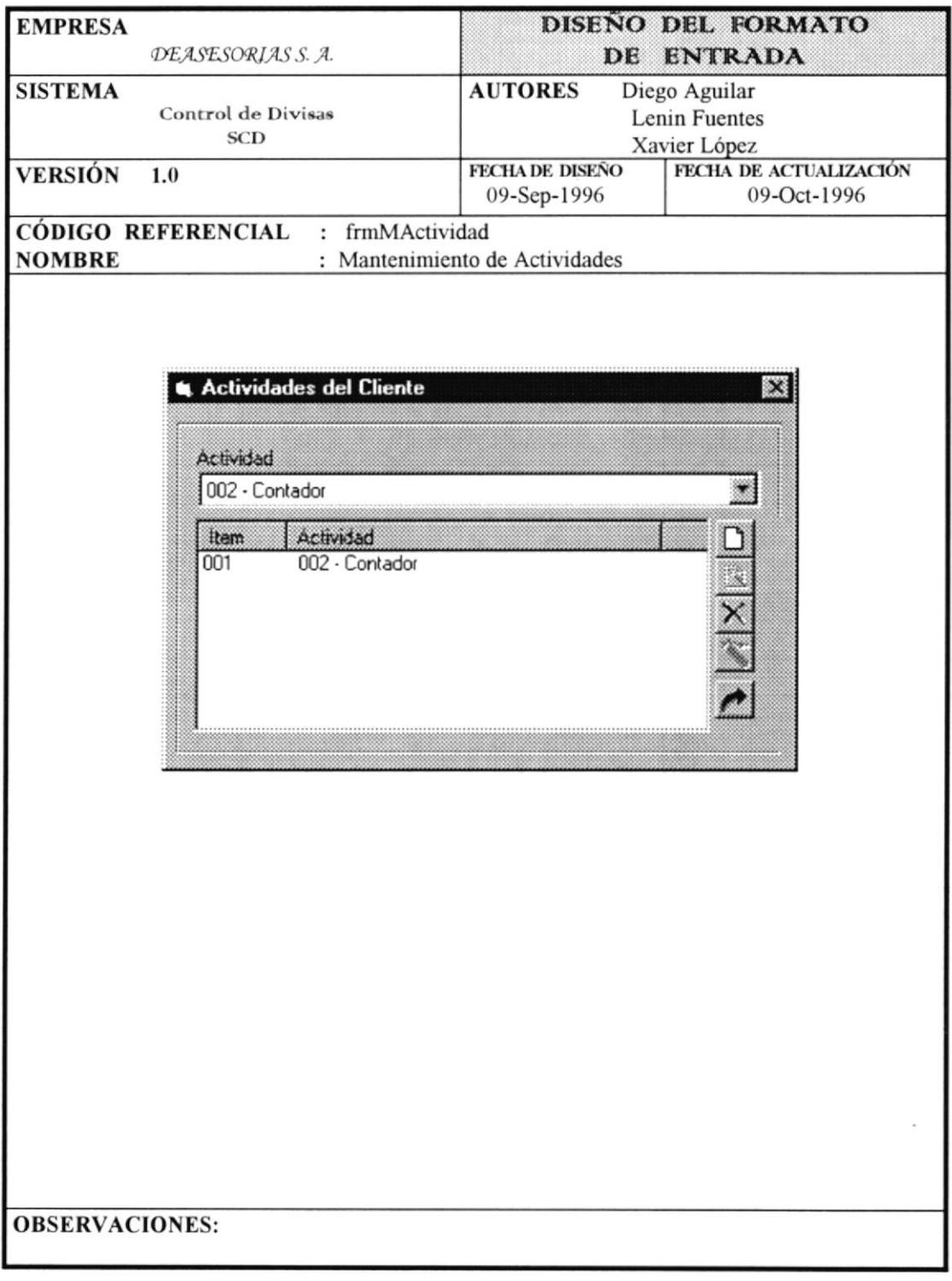

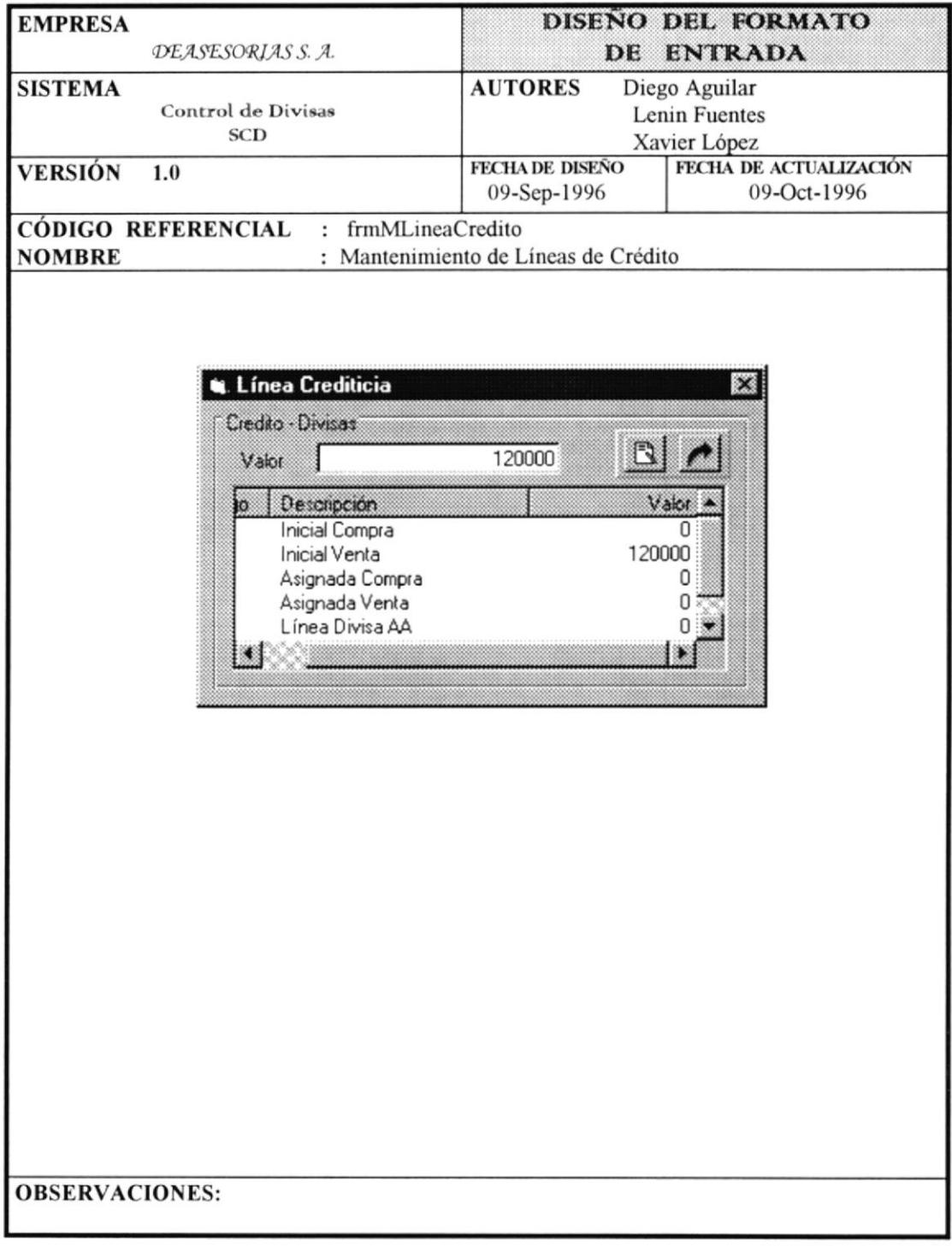

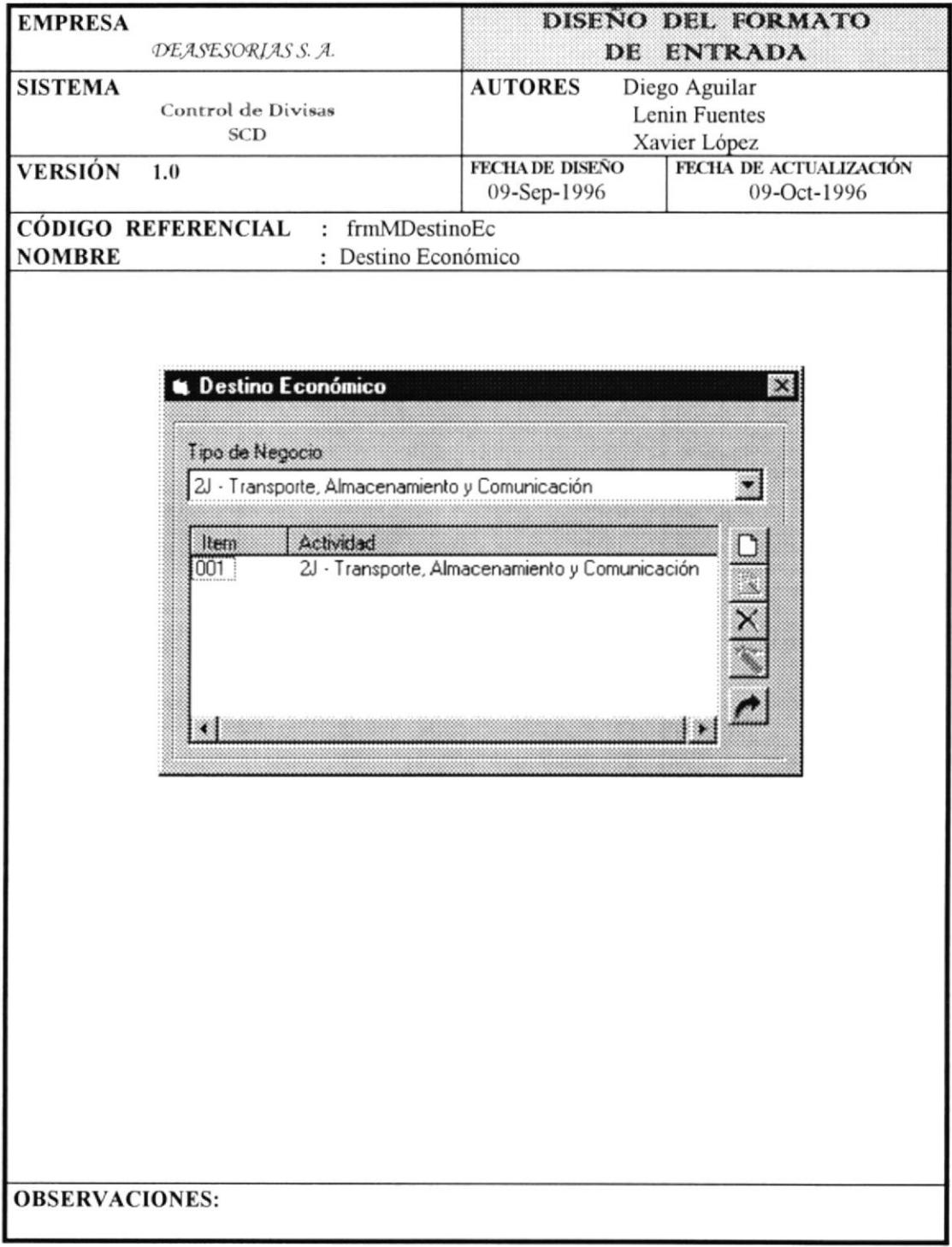

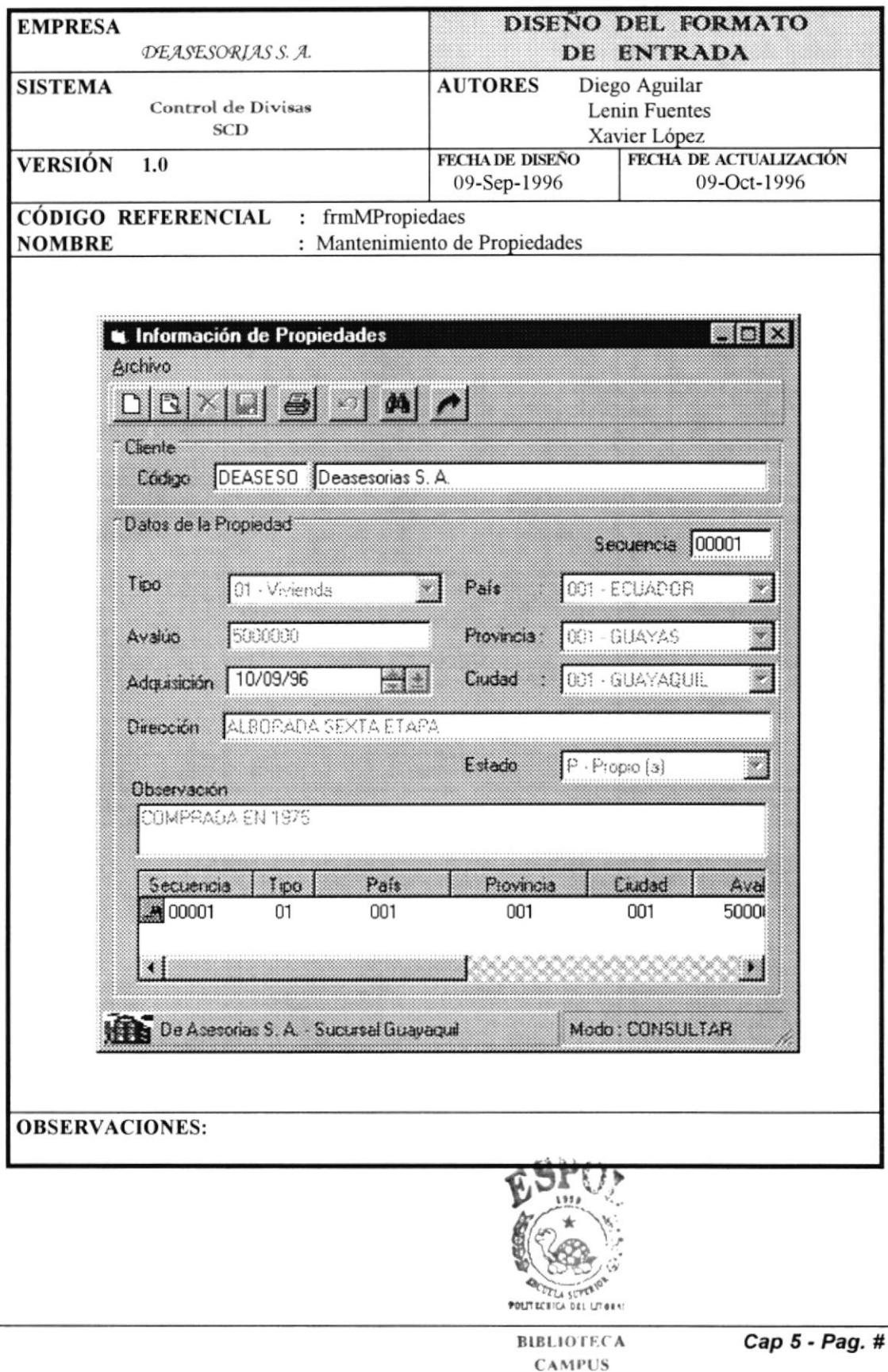

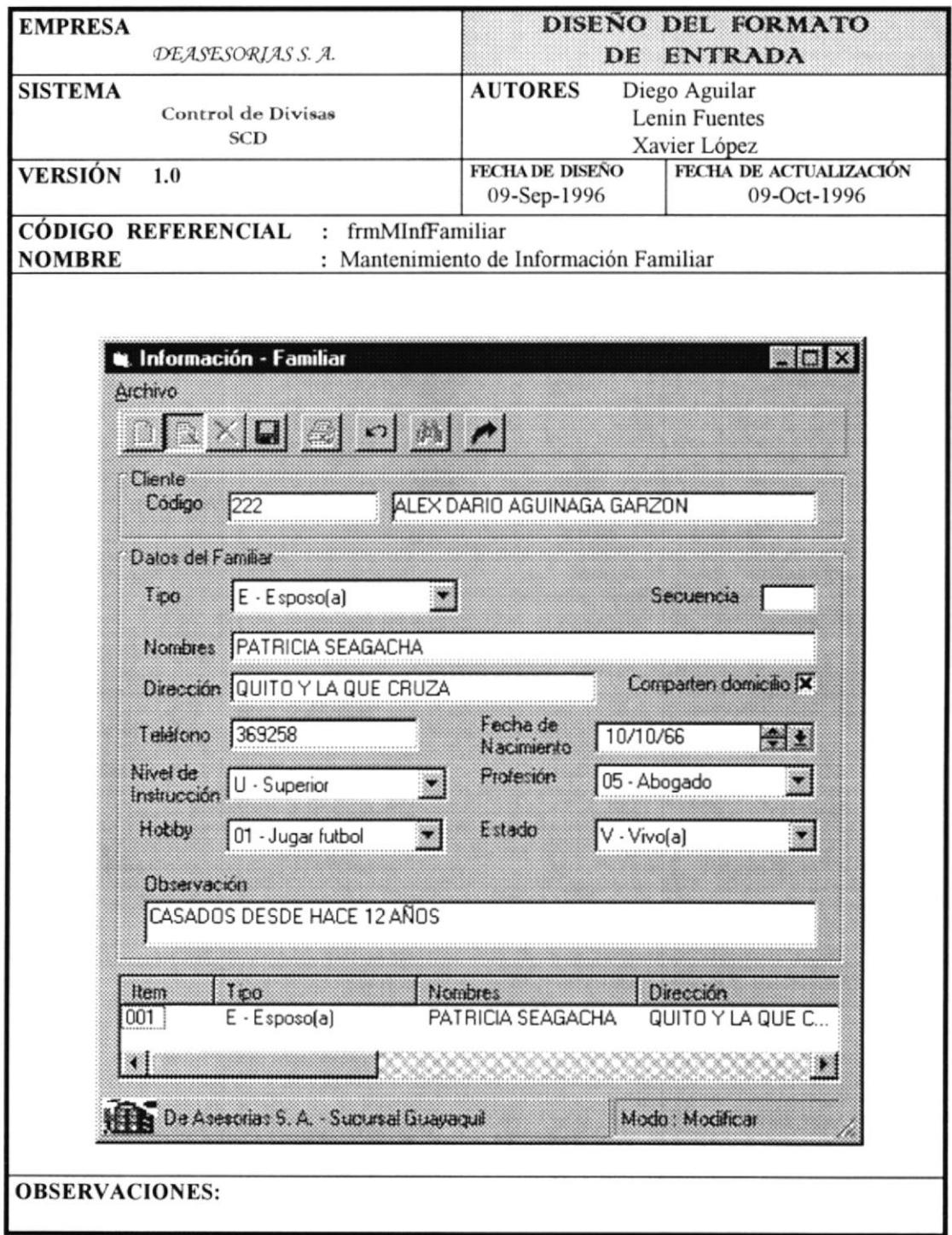

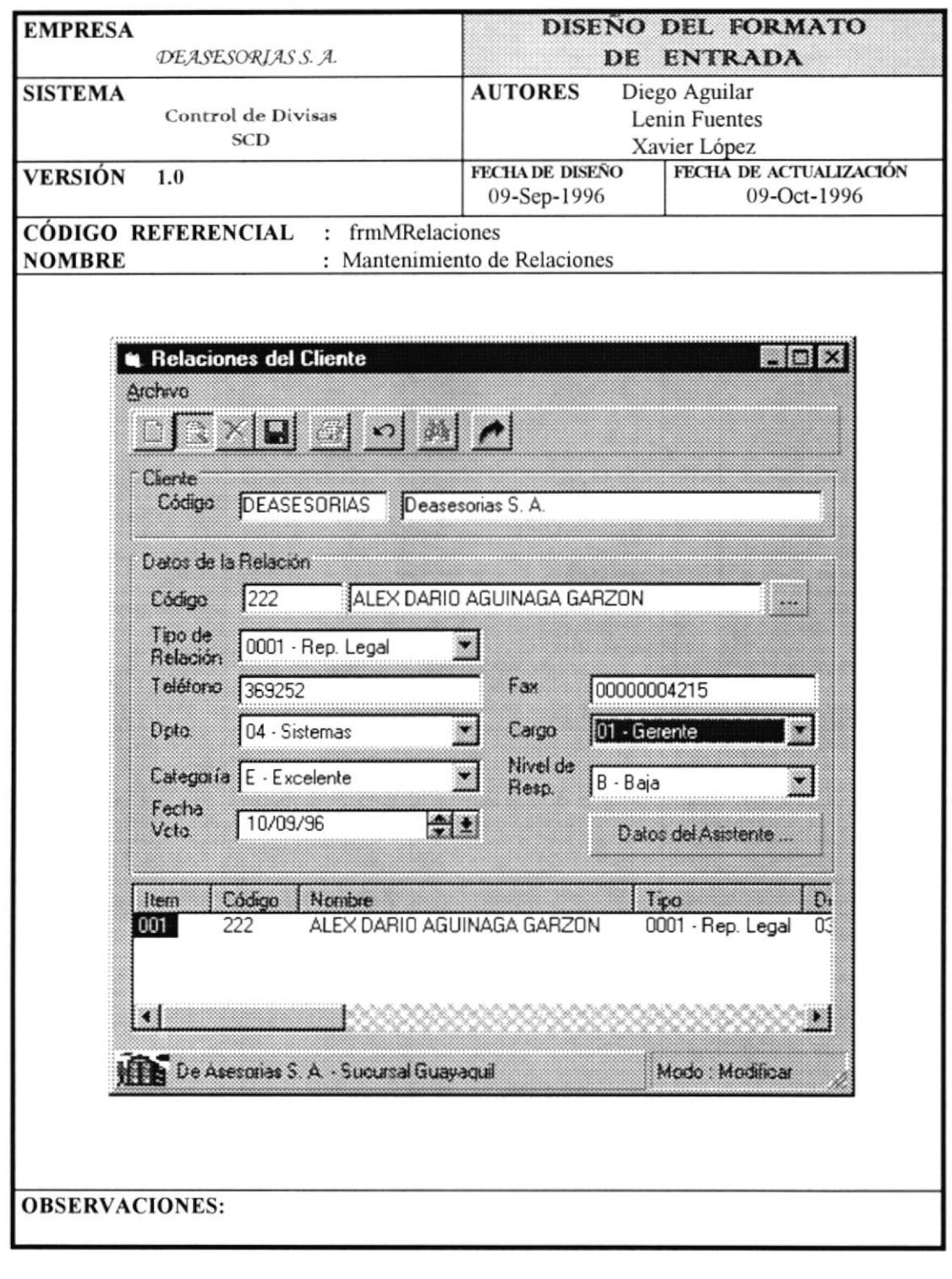

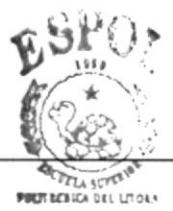

Cap 5 - Pag. # 25

**BIBLIOTECA CAMPUS** PEÑAS

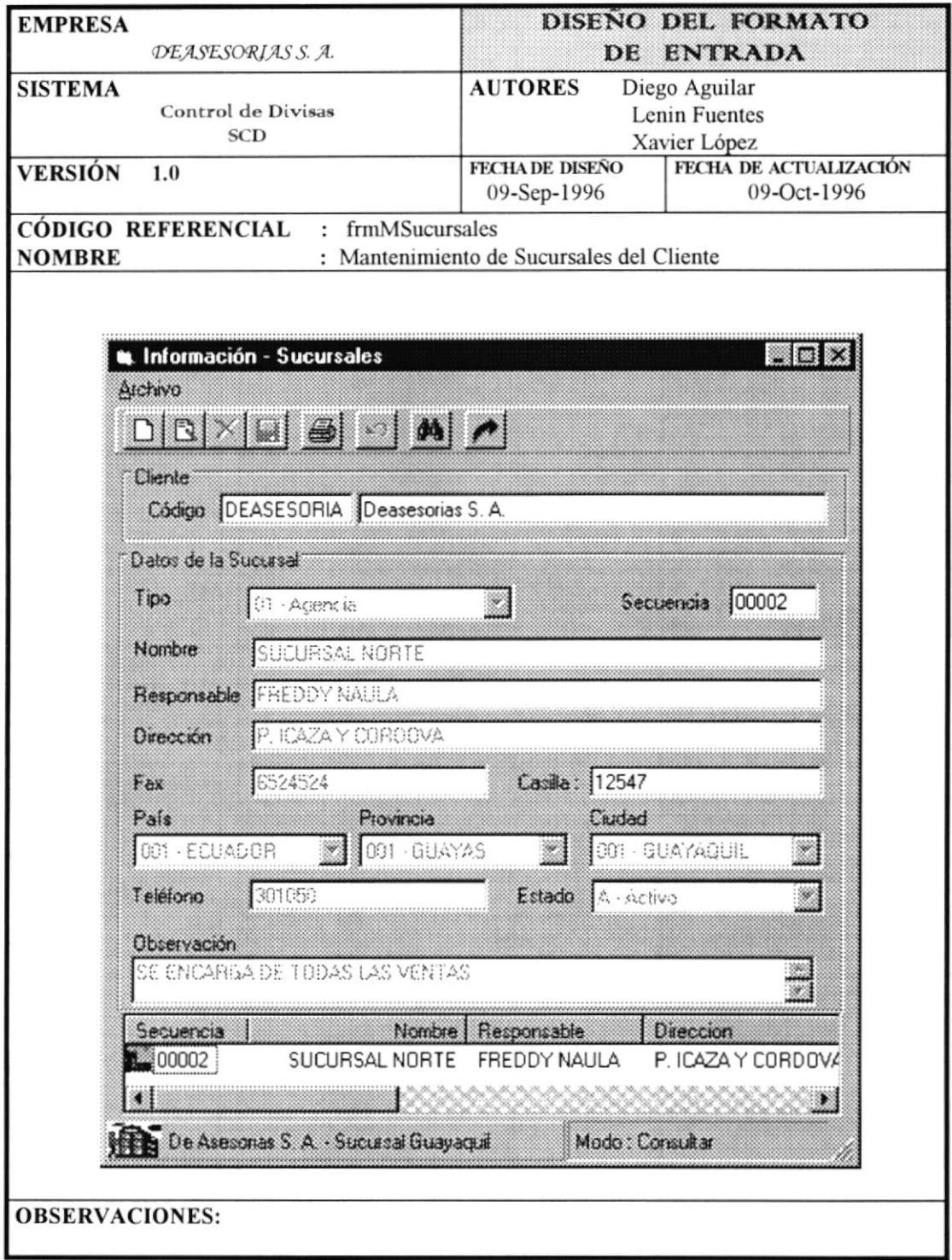

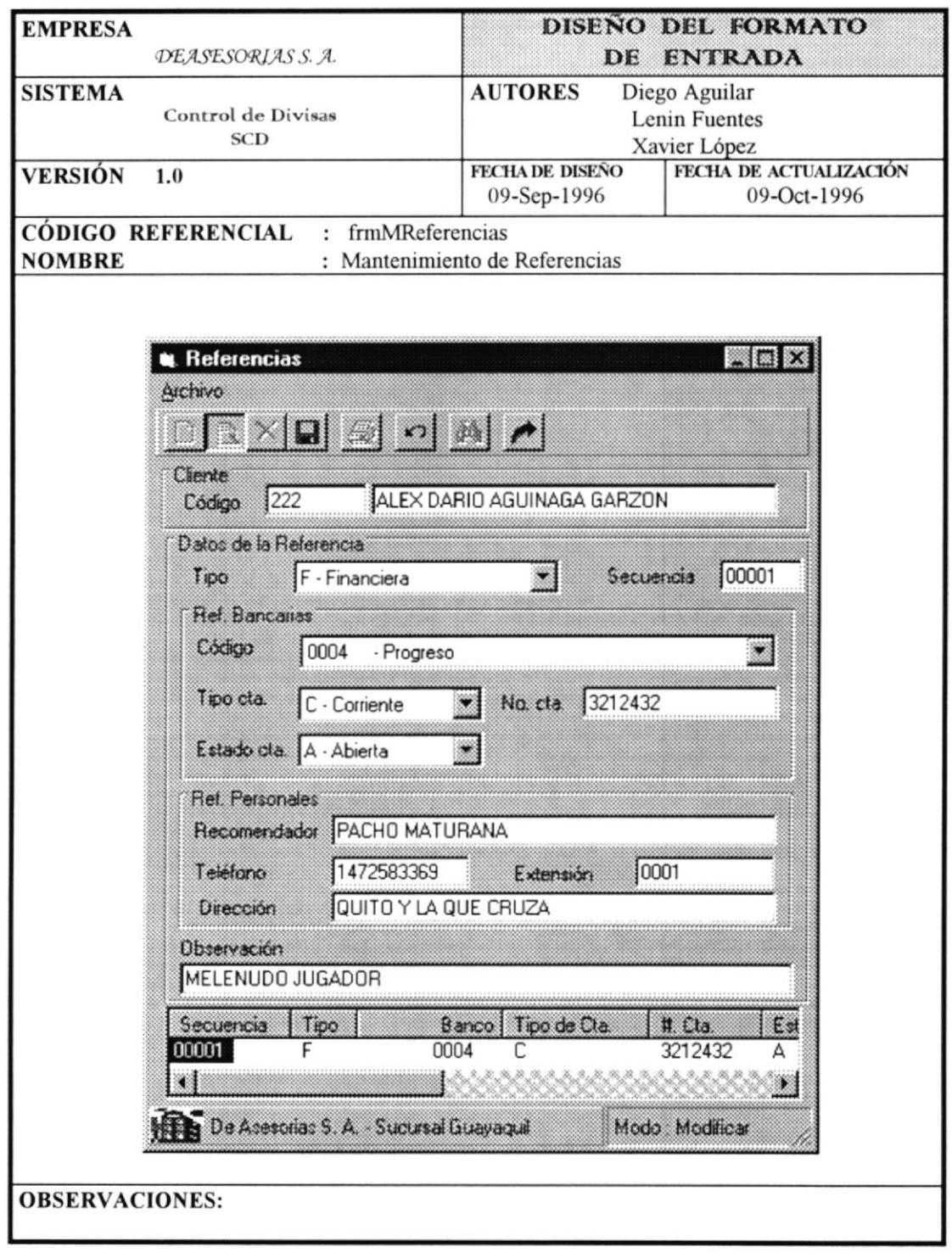

**POLITECTICA SETENDA** 

**BIBLIOTECA CAMPUS PEÑAS** 

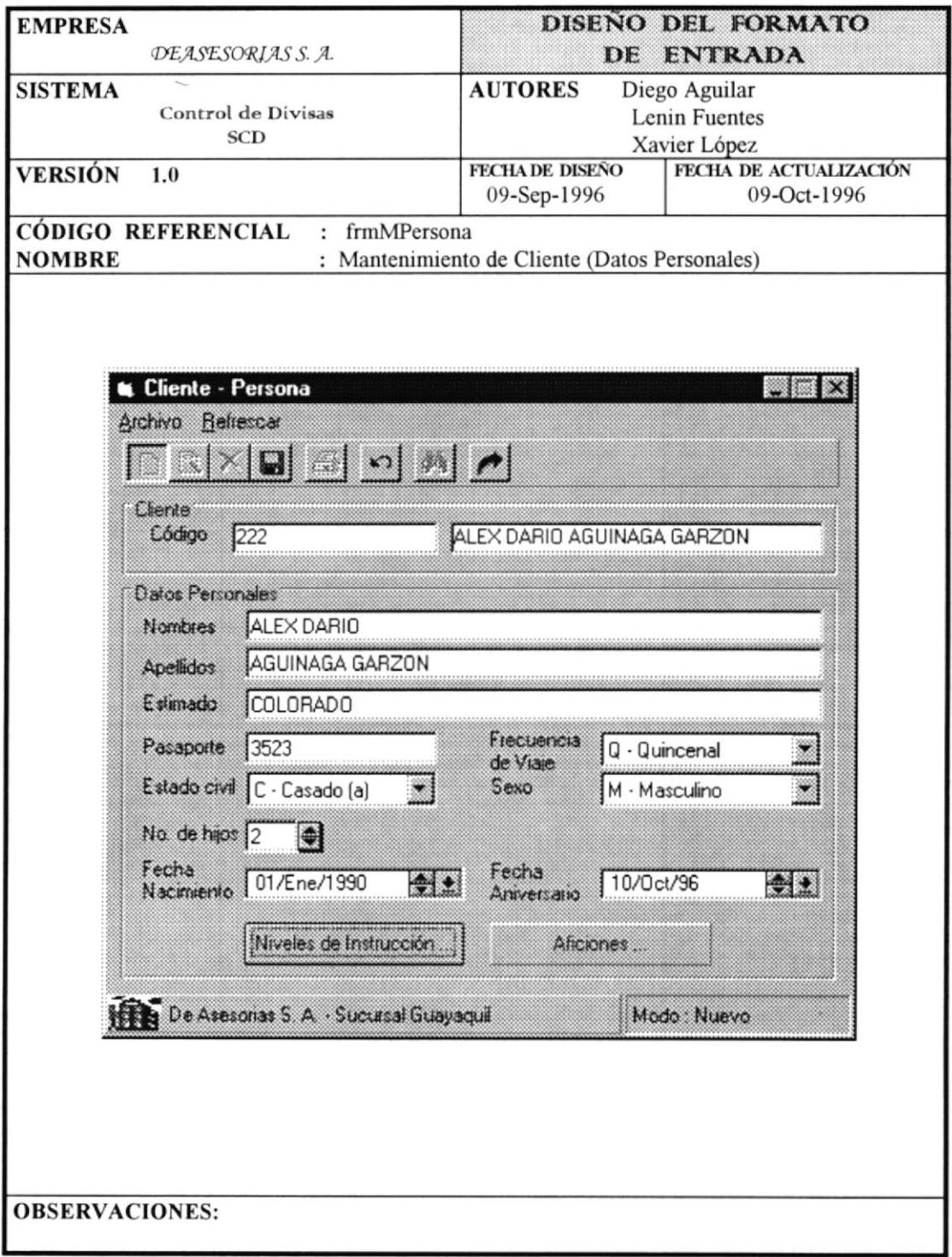

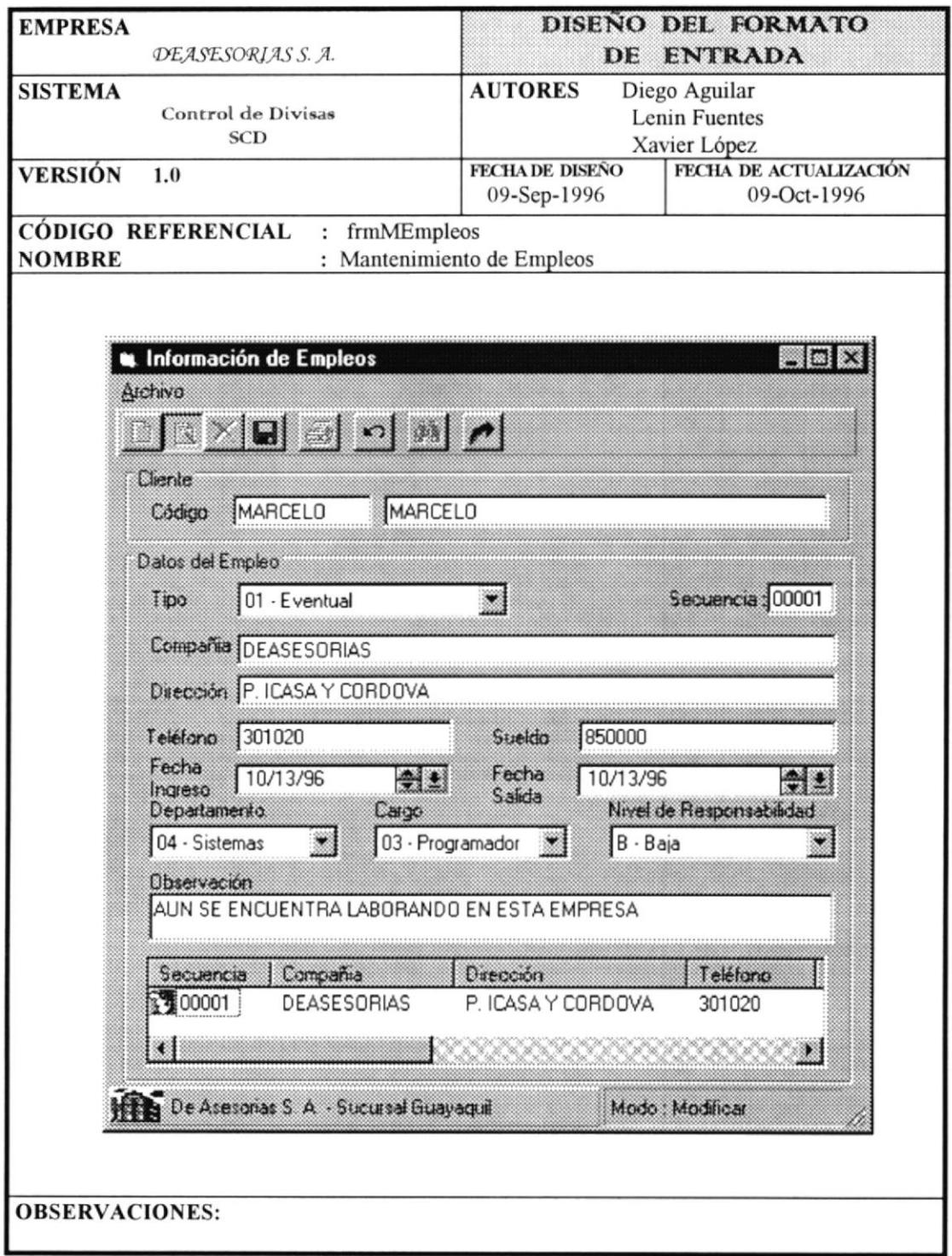

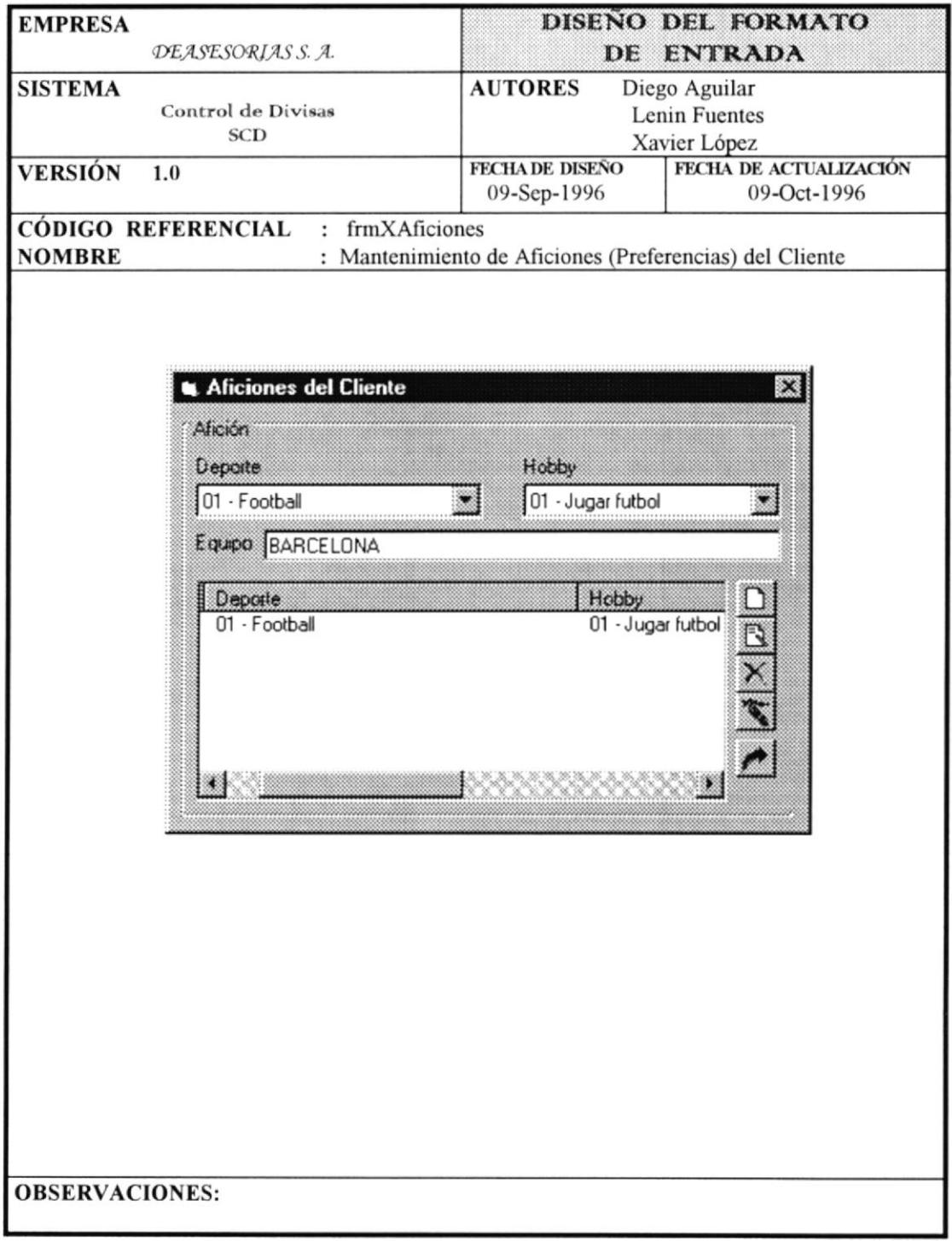

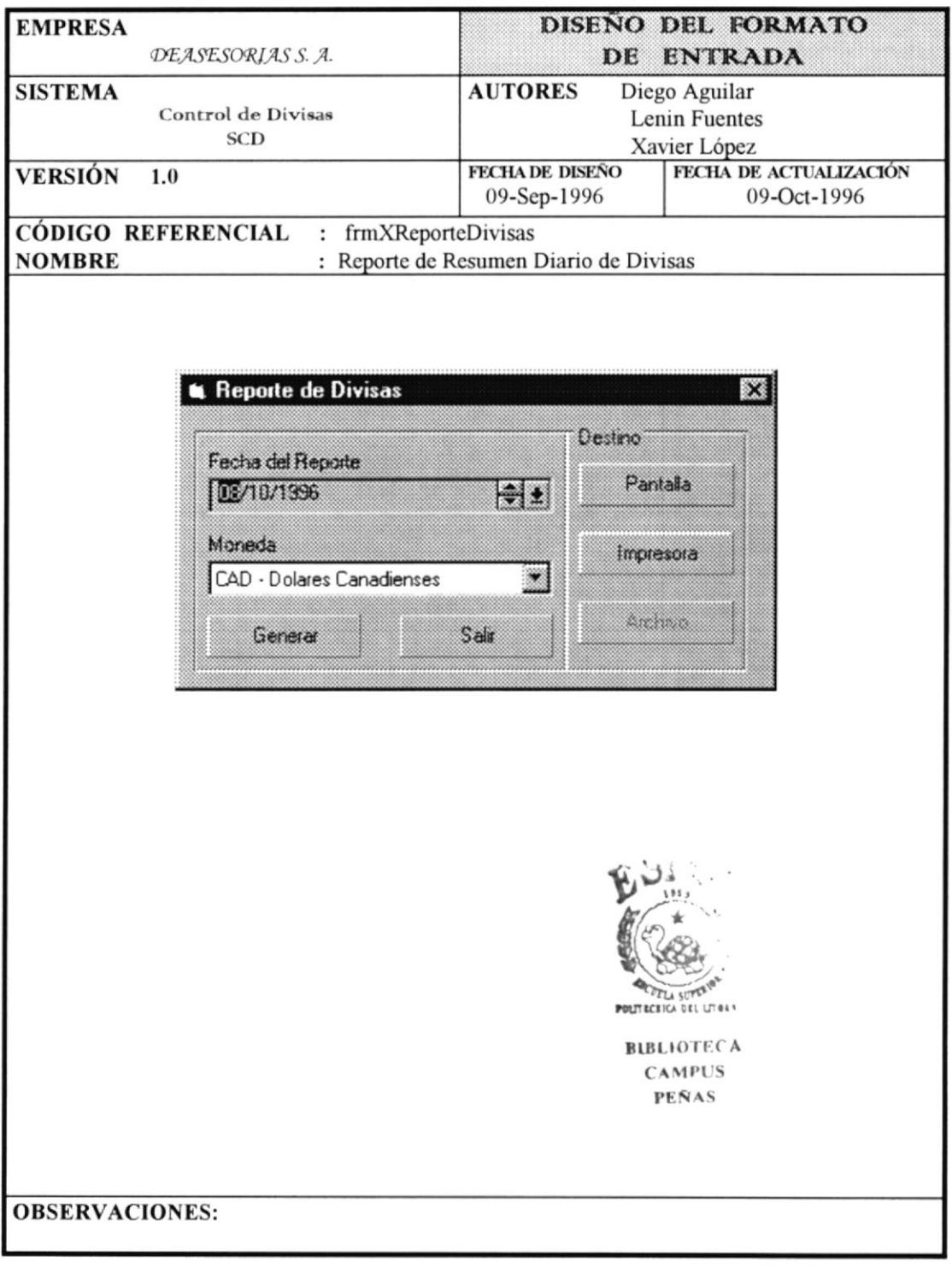

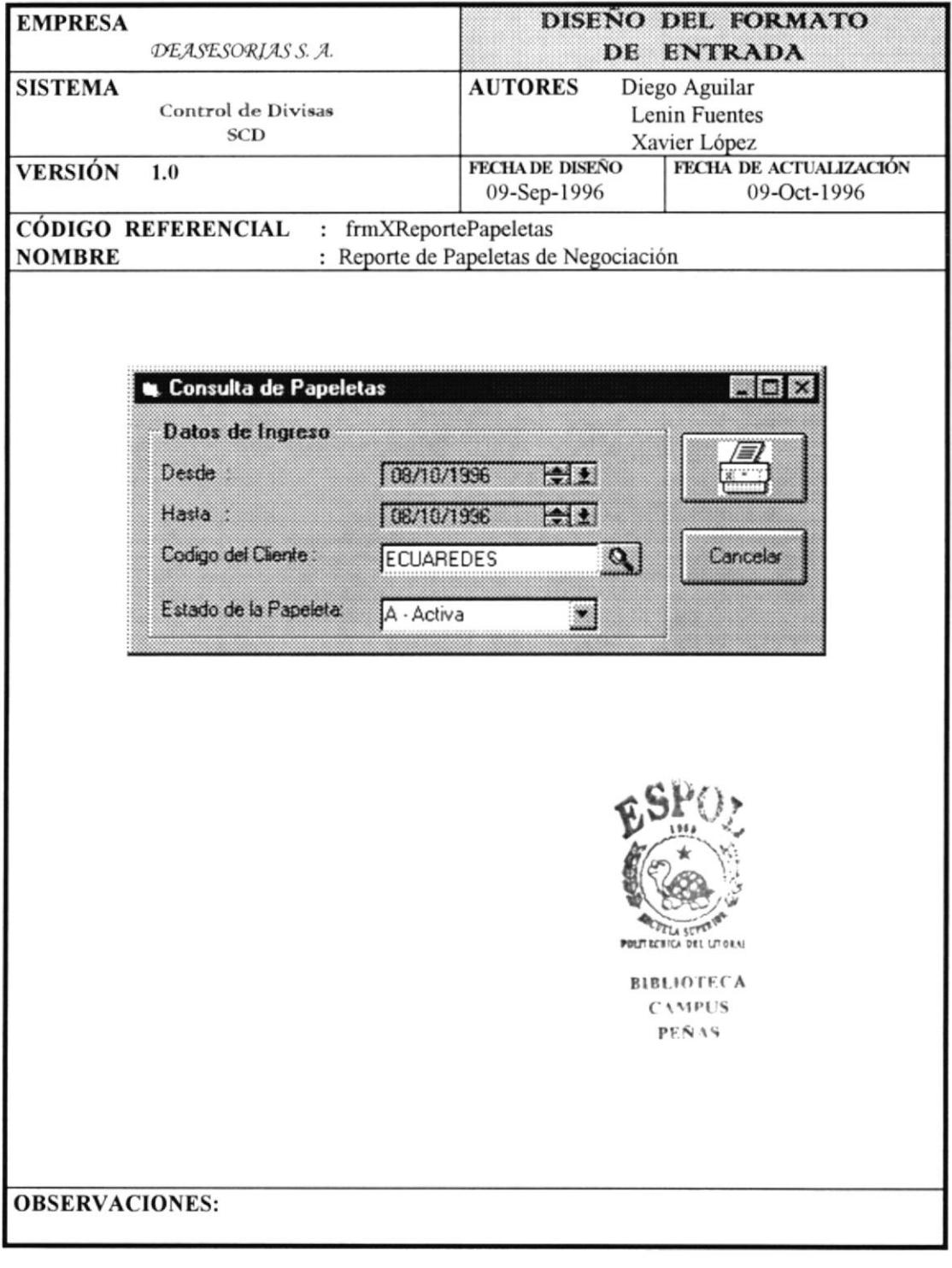
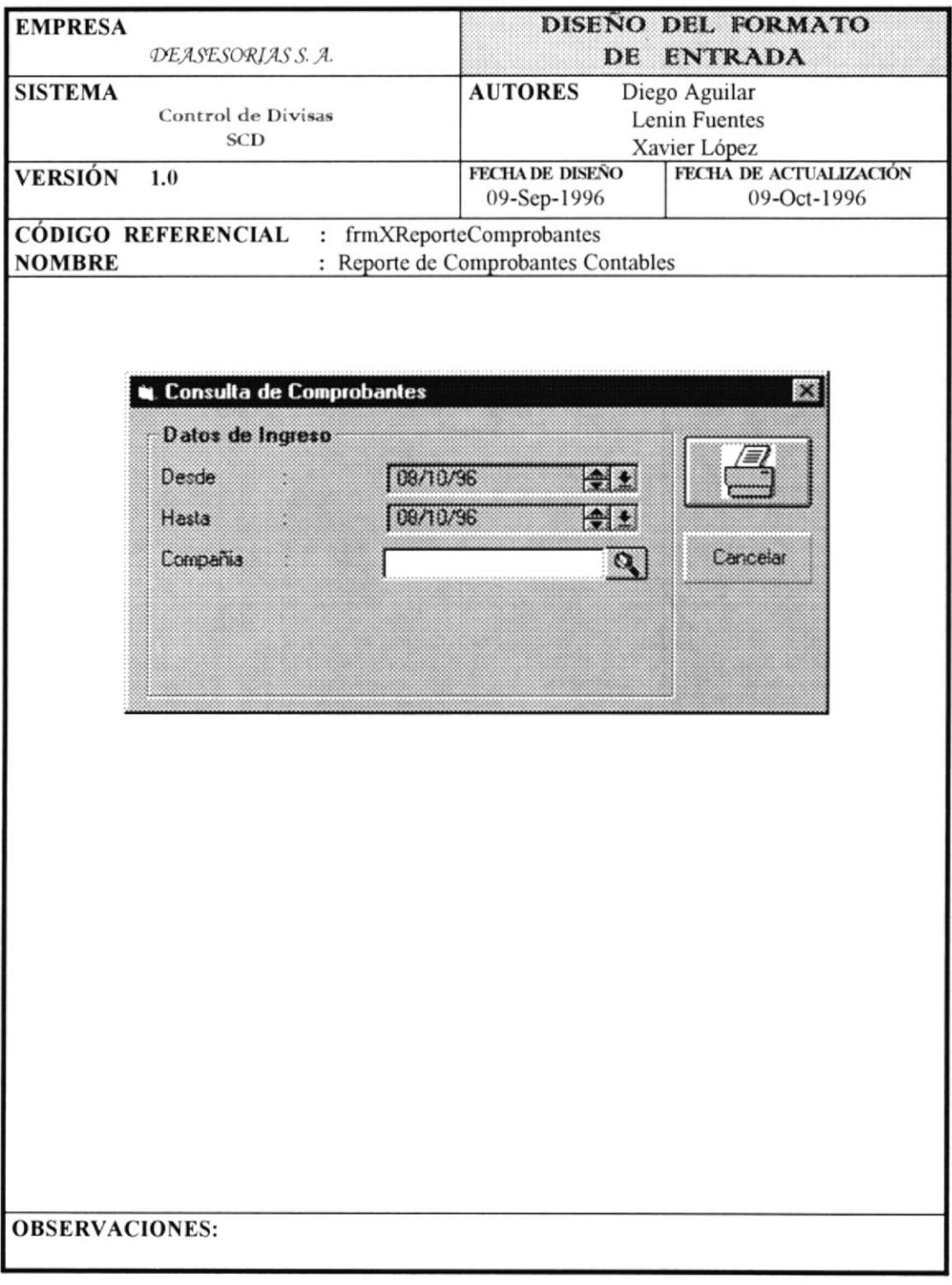

 $\epsilon$ 

 $\bar{\gamma}$ 

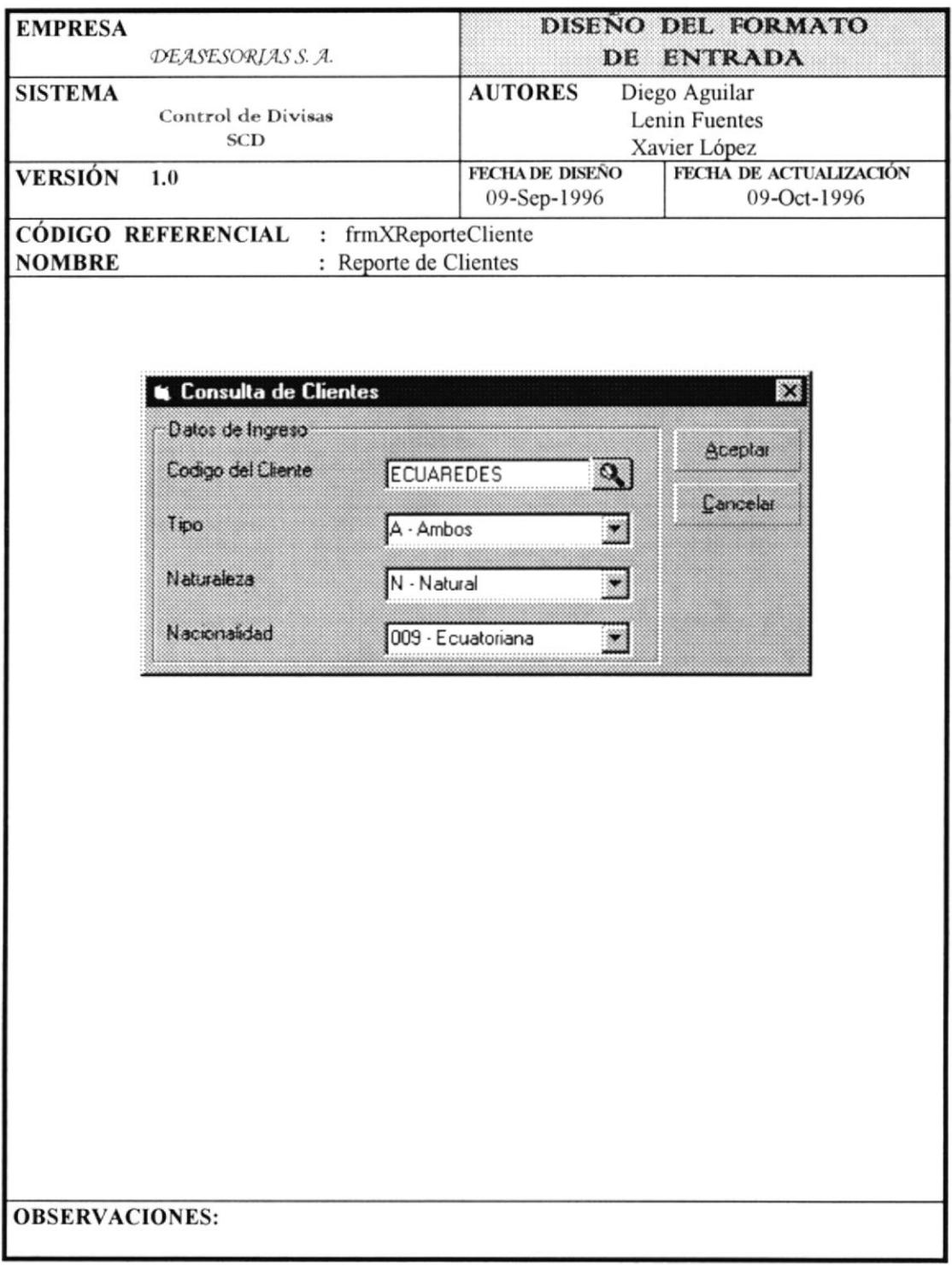

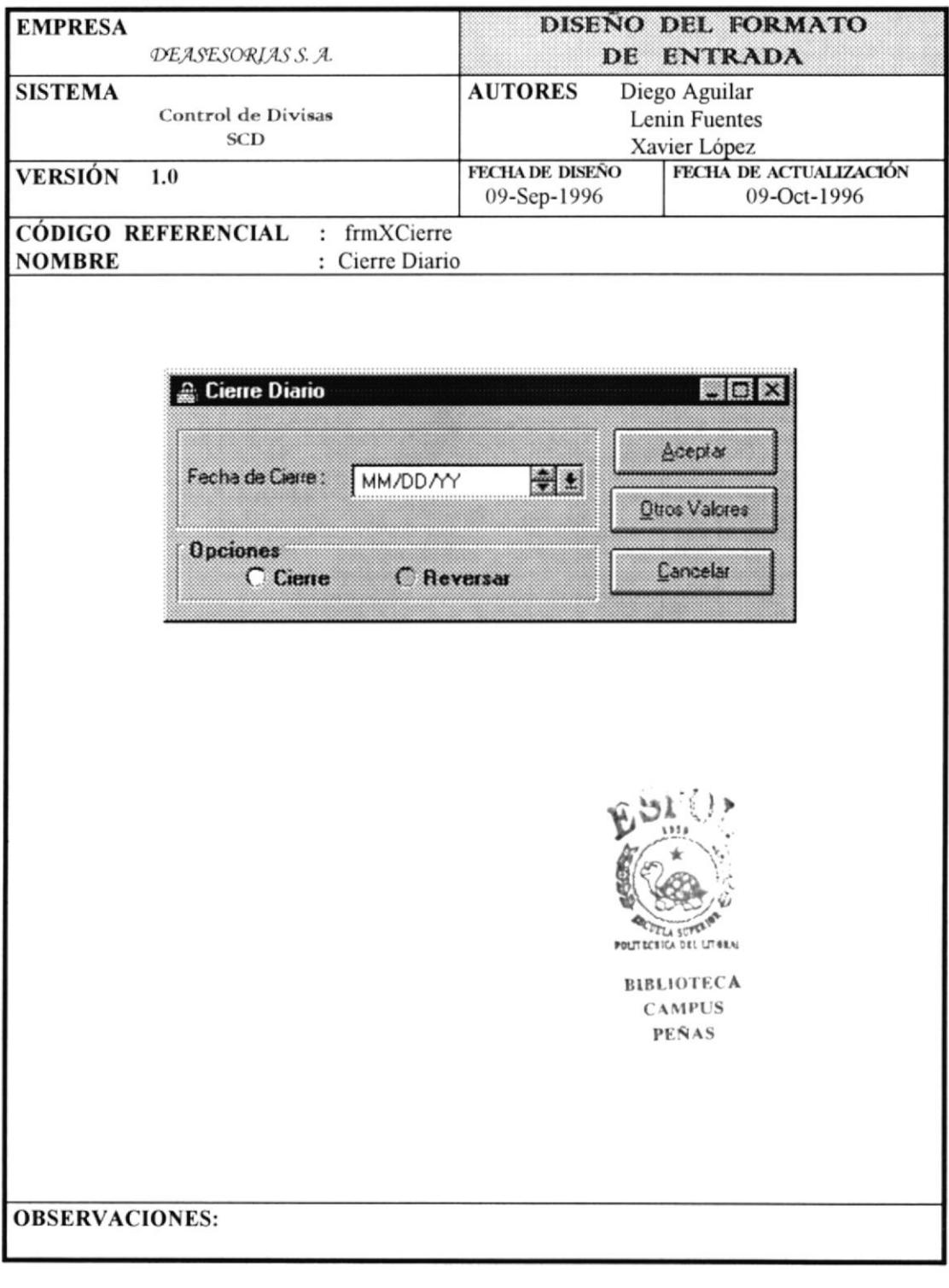

# 5.2 DESCRIPCIÓN DE FORMATOS DE SALIDA

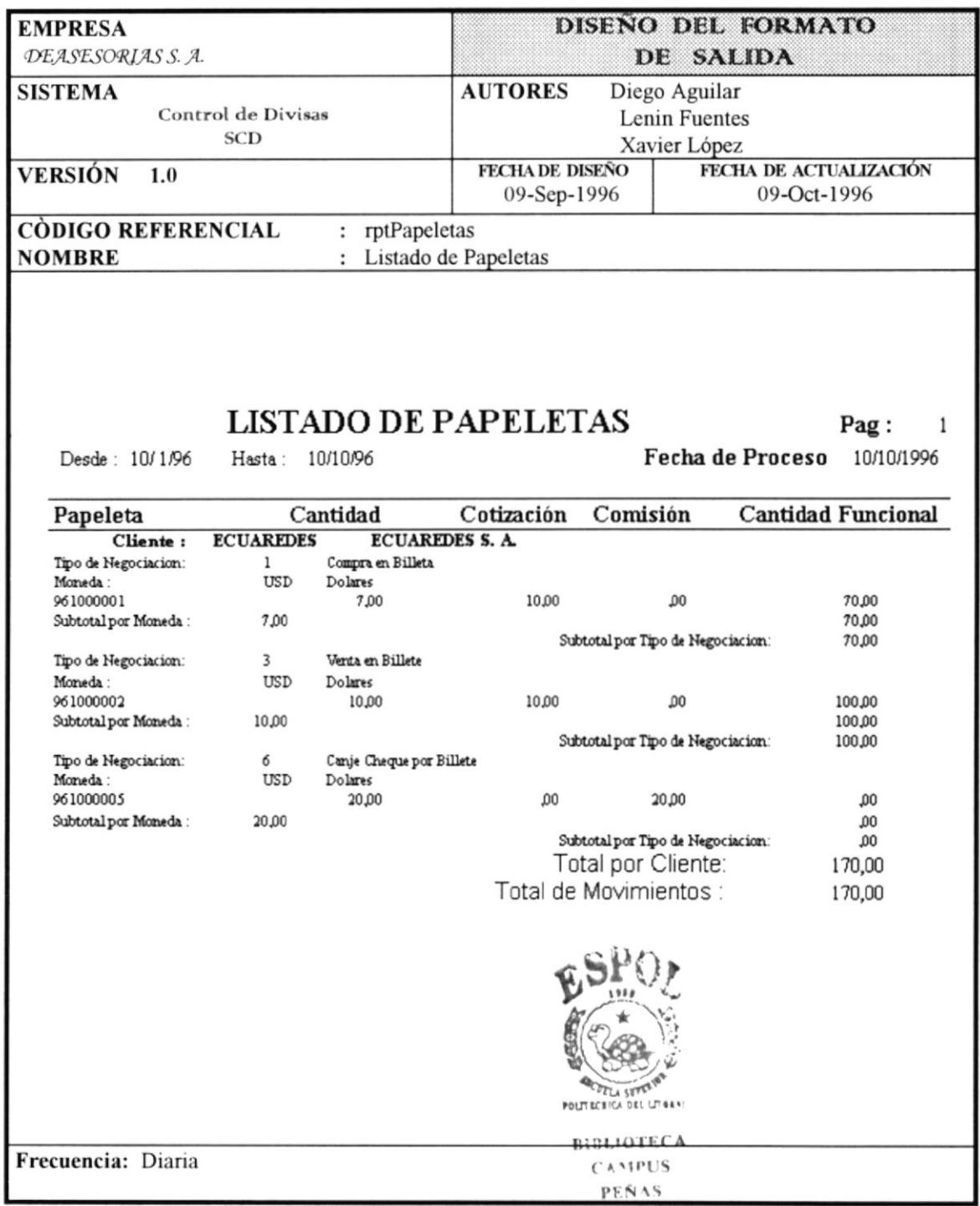

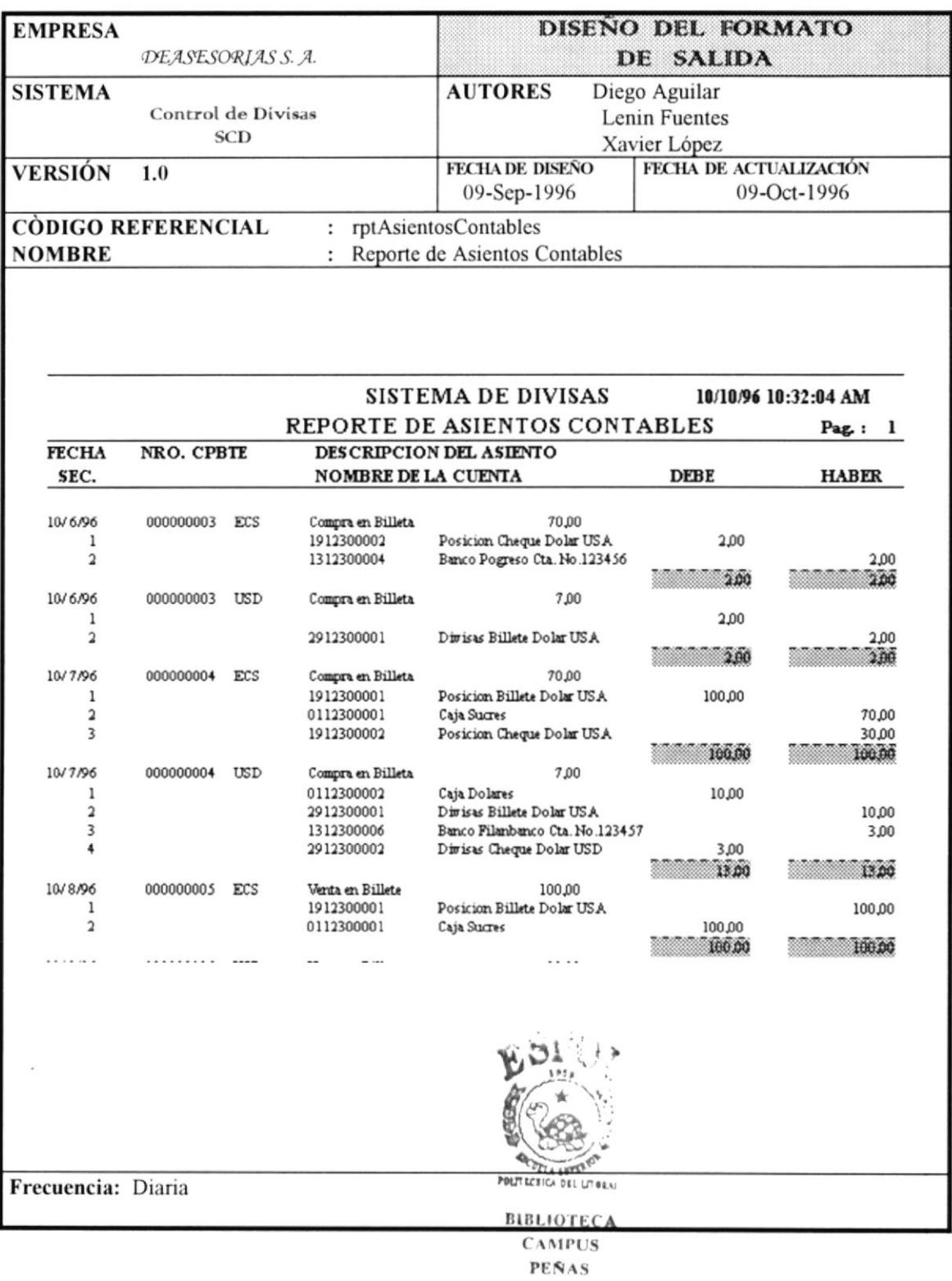

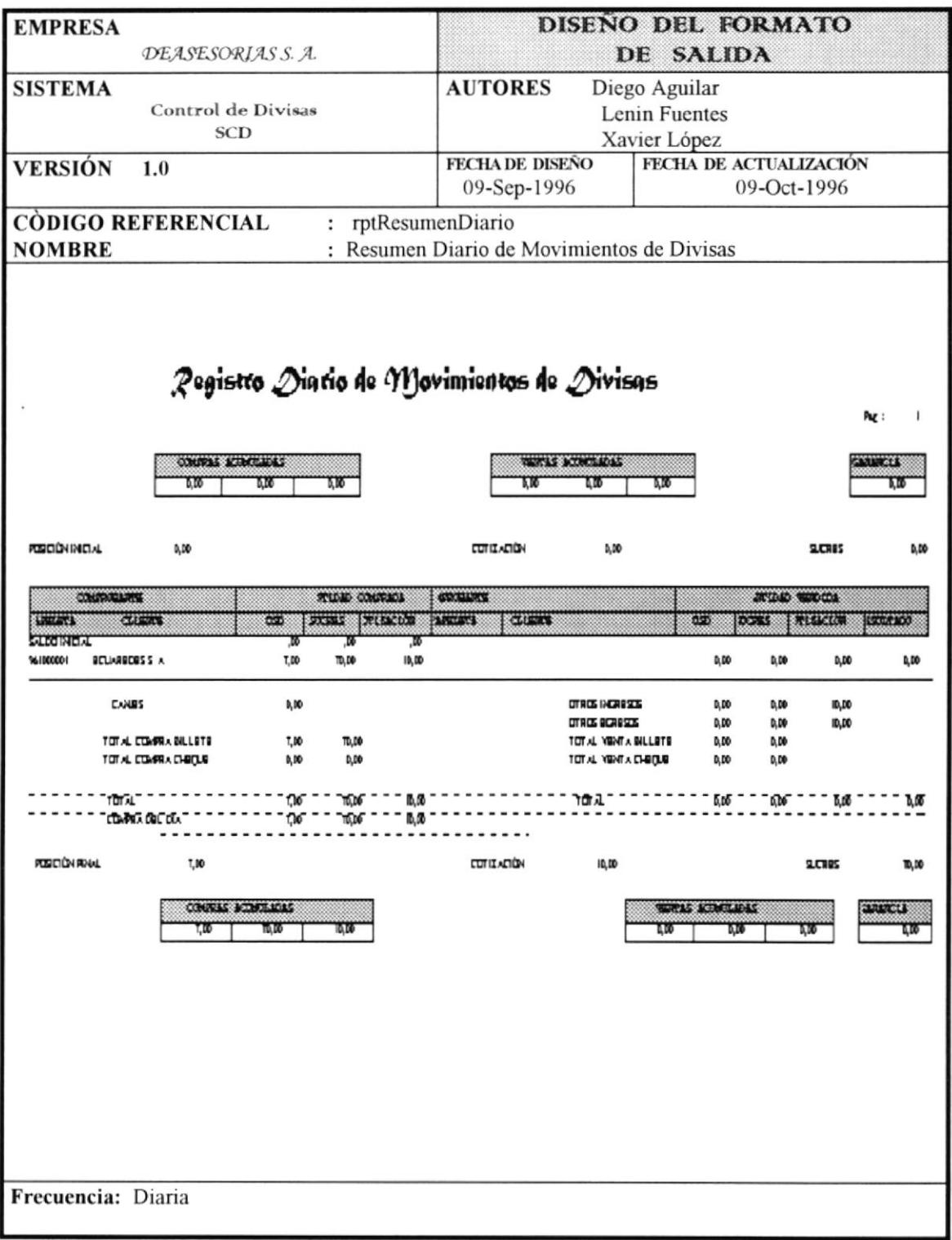

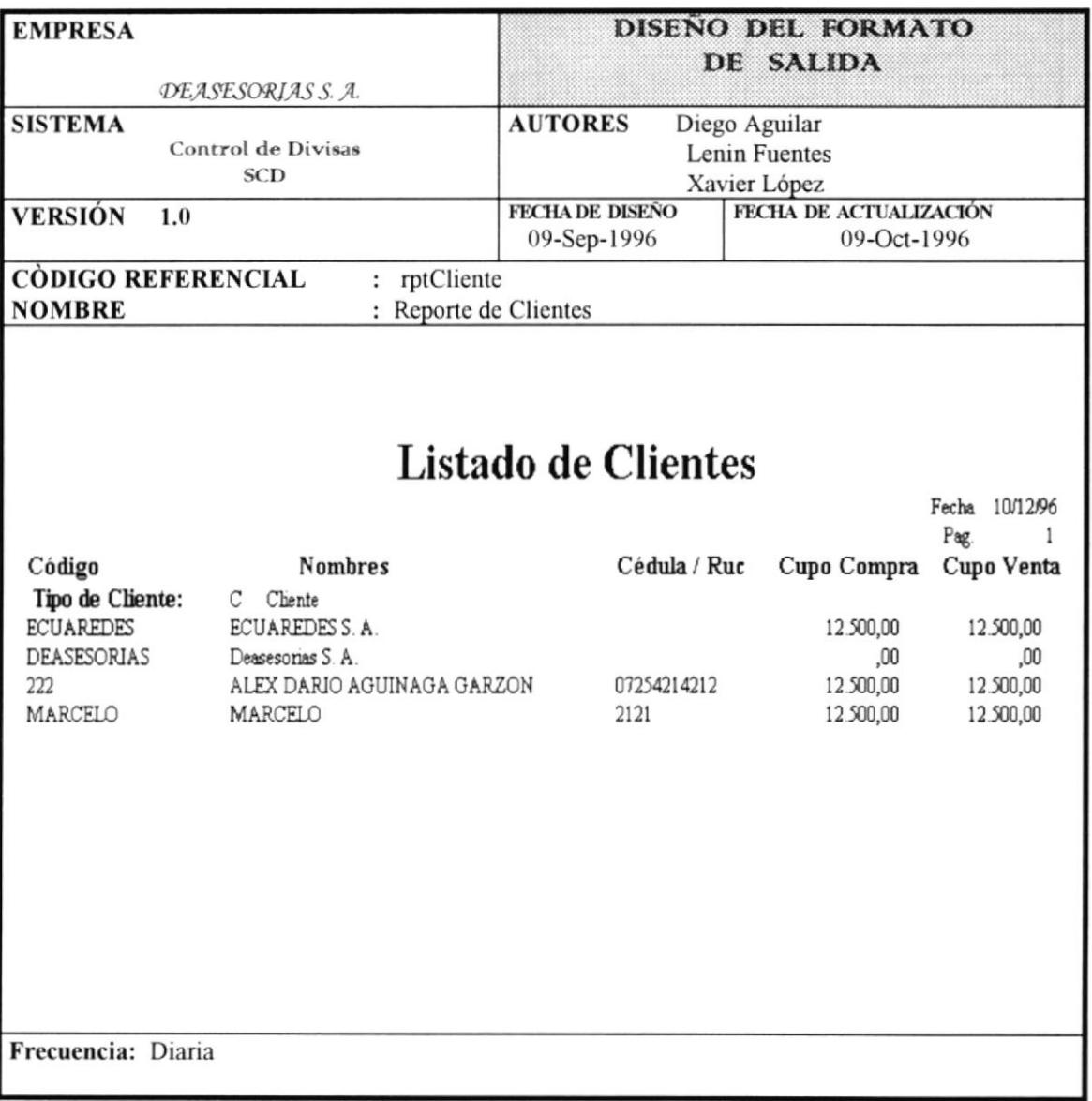

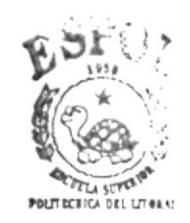

**BIBLIOTECA CAMPUS PEÑAS** 

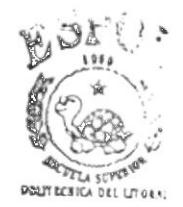

**BIBLIOTECA** CAMPUS PEÑAS

# (opítulo # 6

# $\mathcal D$ escripción de  $\boldsymbol{\mathcal{D}}$ rogramas

En este capitulo se describen la entrada , proceso y salida de los programas del Sistema de Control de Divisas.

En esta parte del manual se contempla los temas siguientes:

- O Descripción de Programas de Administración
- Descripción de Programas de Divisas
- Descripción de Programas de Divisas

# 6.1 DESCRIPCIÓN DE PROGRAMAS - ADMINISTRACIÓN

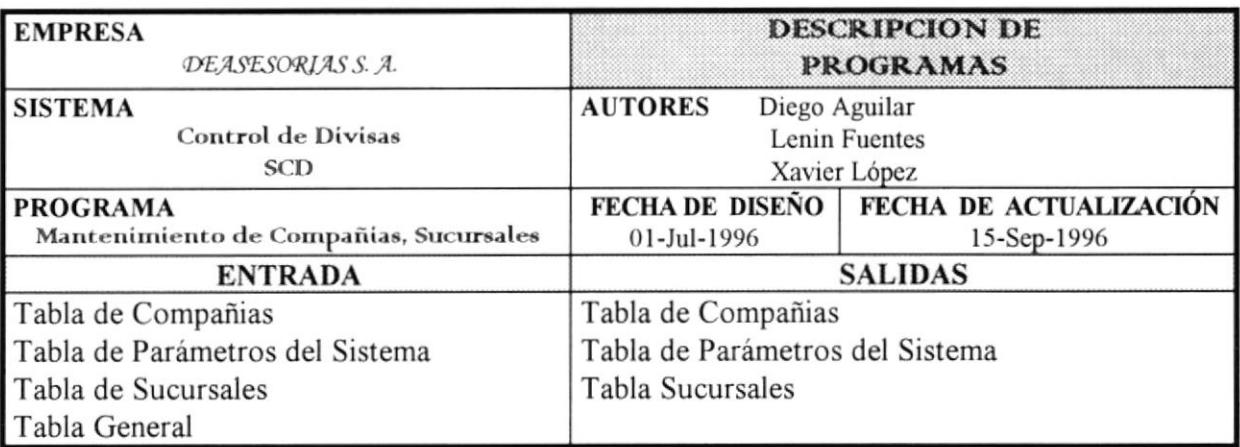

#### **OBJETIVO**

 $\Diamond$ Permite realizar el ingreso, actualización, eliminación, consulta, y seteo de parámetros generales para una compañía.

- $\Diamond$ Generación del código de la Compañía para el caso de un nuevo ingreso.
- $\Diamond$ Se verifica que se ingresen aquellos campos que se consideren obligatorios.
- Para el caso de modificaciones permitir cambiar solo aquellos campos que se consideren  $\Diamond$ editables.
- $\Diamond$ Una vez definida una compañía, se permite la creación de Sucursales, así como tambien, la definición de nevos parámetros generales para la compañía.

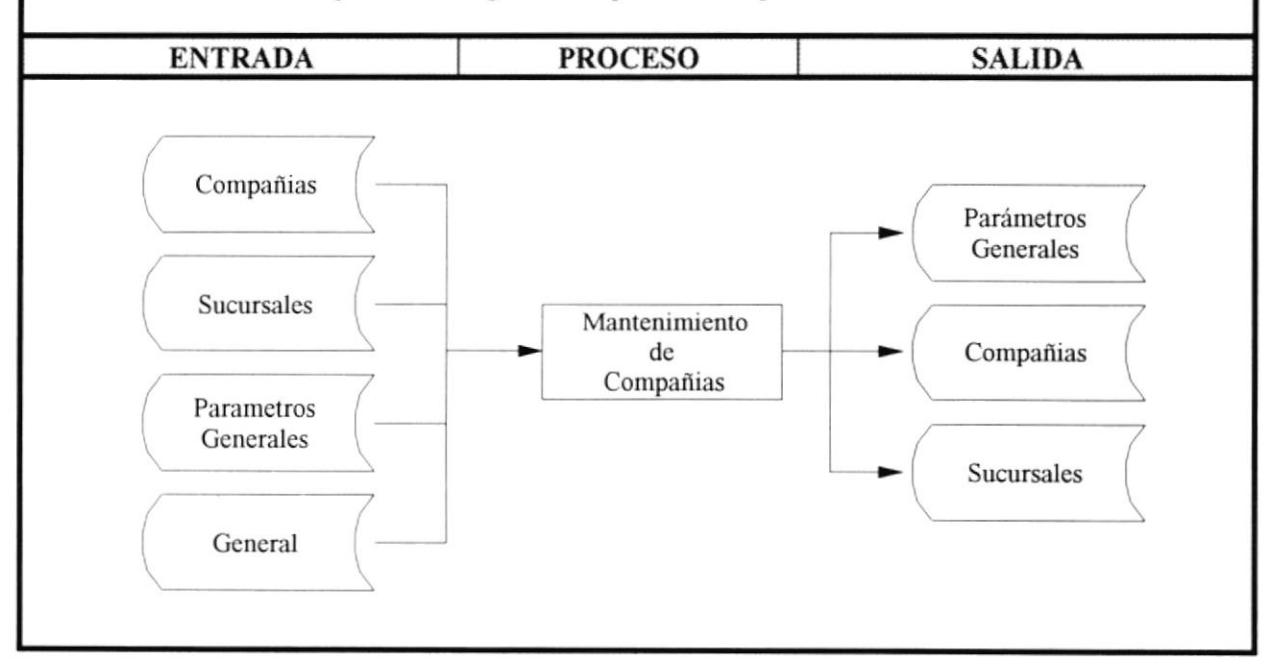

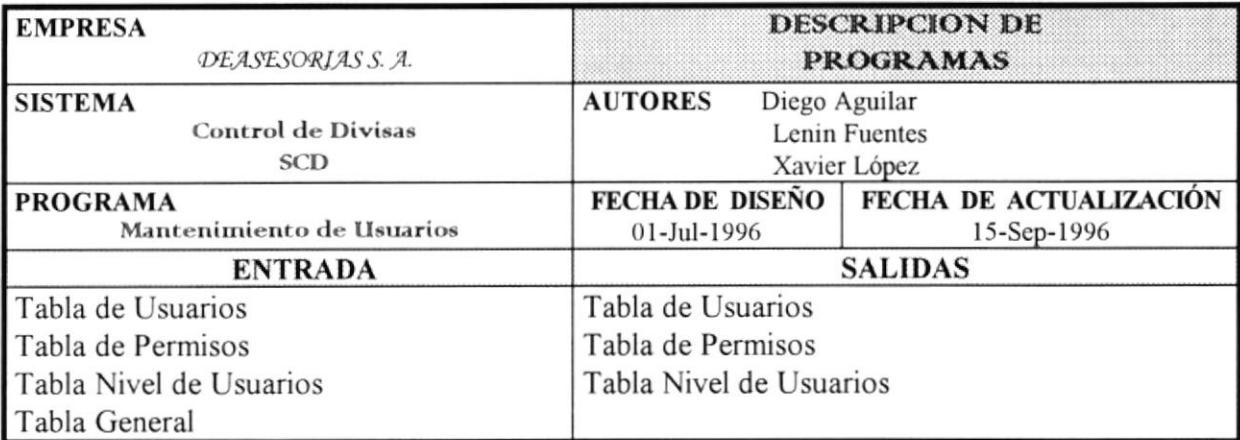

Permite realizar el ingreso, actualización, eliminación y consulta, de los usuarios de los para  $\Diamond$ una compañía específica.

- Se verifica la no duplicidad del código del usuario para el caso de un nuevo ingreso.  $\Diamond$
- Se verifica que se ingresen aquellos campos que se consideren obligatorios.  $\Diamond$
- $\Diamond$ Para el caso de modificaciones permitir cambiar solo aquellos campos que se consideren editables.

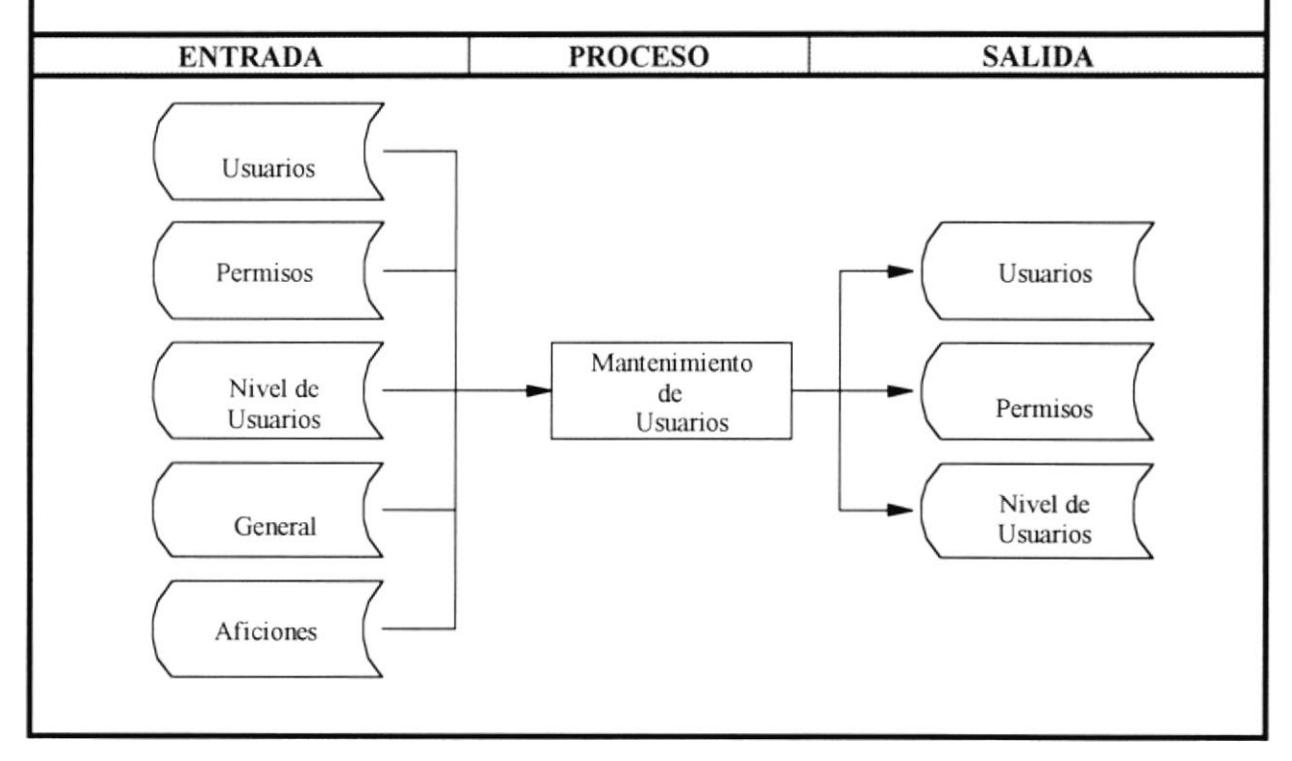

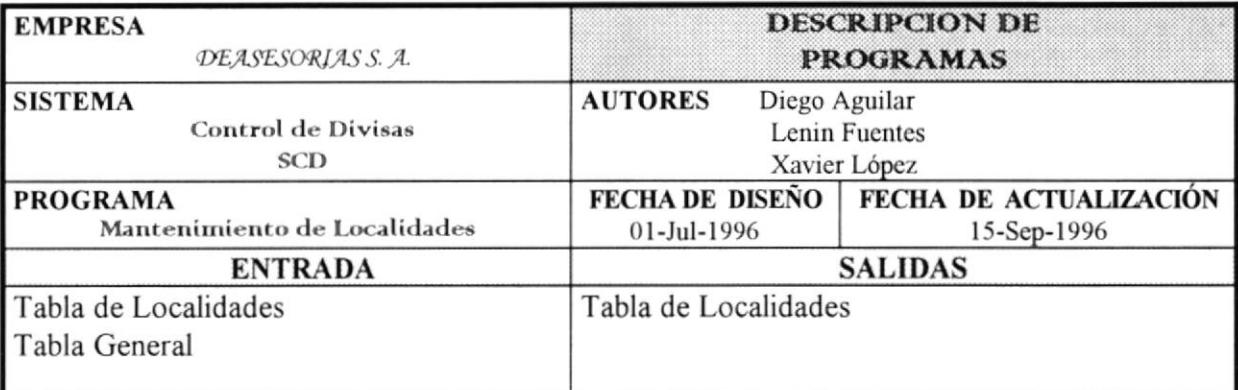

 $\Diamond$  Permite realizar el ingreso, actualización, eliminación y consulta, de localidades.

- 0 Generación del código de la Localidad respectiva para el caso de un nuevo ingreso.
- $\Diamond$  Se verifica que se ingresen aquellos campos que se consideren obligatorios.
- 0 Para el caso de modificaciones permitir cambiar solo aquellos campos que se consideren editables.
- 0 Se permite la eliminación de las Iocalidaddes verificando antes de que ésta no posea referencias a otras tablas.

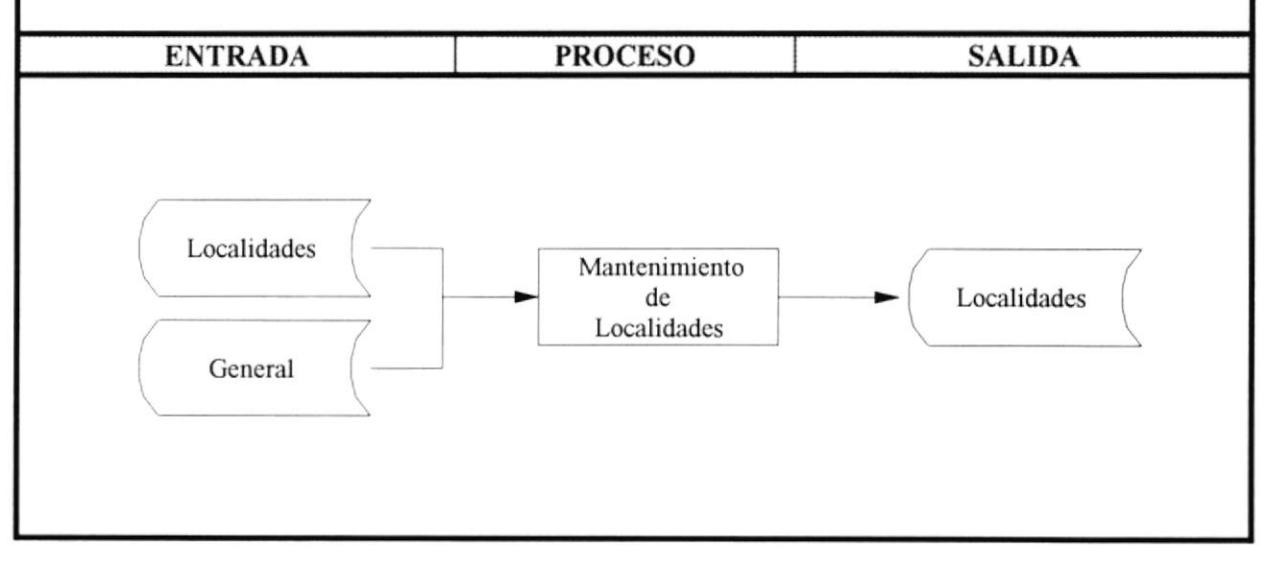

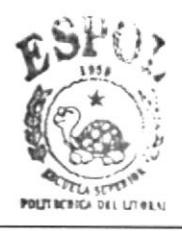

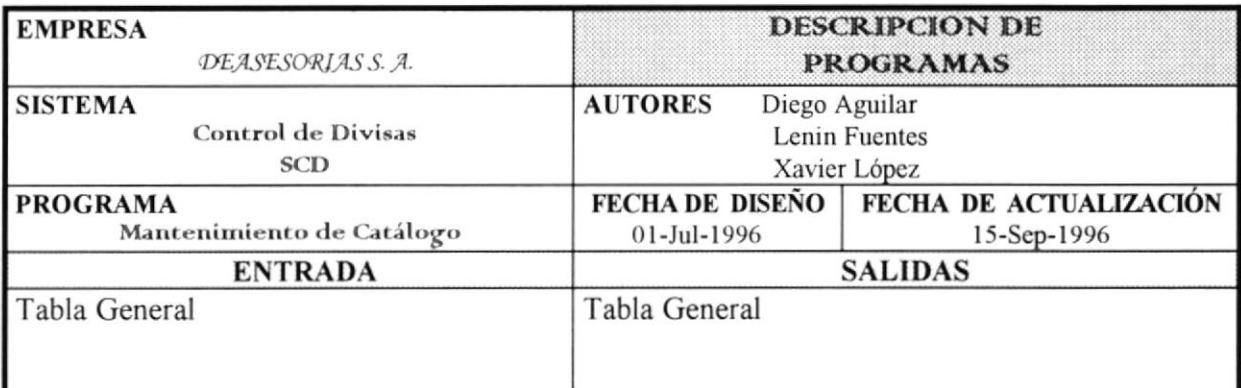

0 Permite realizar el ingreso, actualización, eliminación y consulta, del catalogo general del sistema.

- 0 Se verifica la no duplicidad del código de subtabla respectiva para el caso de un nuevo ingreso.
- 0 Se verifica que se ingresen aquellos campos que se consideren obligatorios.
- $\Diamond$  Para el caso de modificaciones permitir cambiar solo aquellos campos que se consideren editables.
- 0 Se permite la eliminación de los datos de la subtabla verificando antes de que ésta no posea referencias a otras tablas.

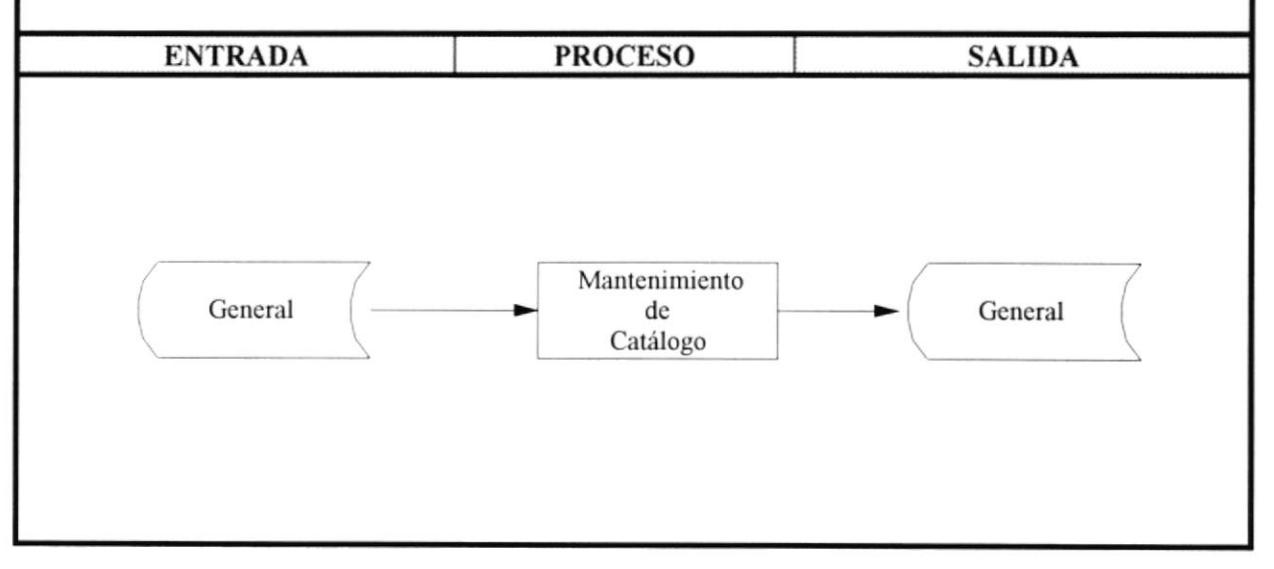

# 6.2 DESCRIPCIÓN DE PROGRAMAS - CLIENTES

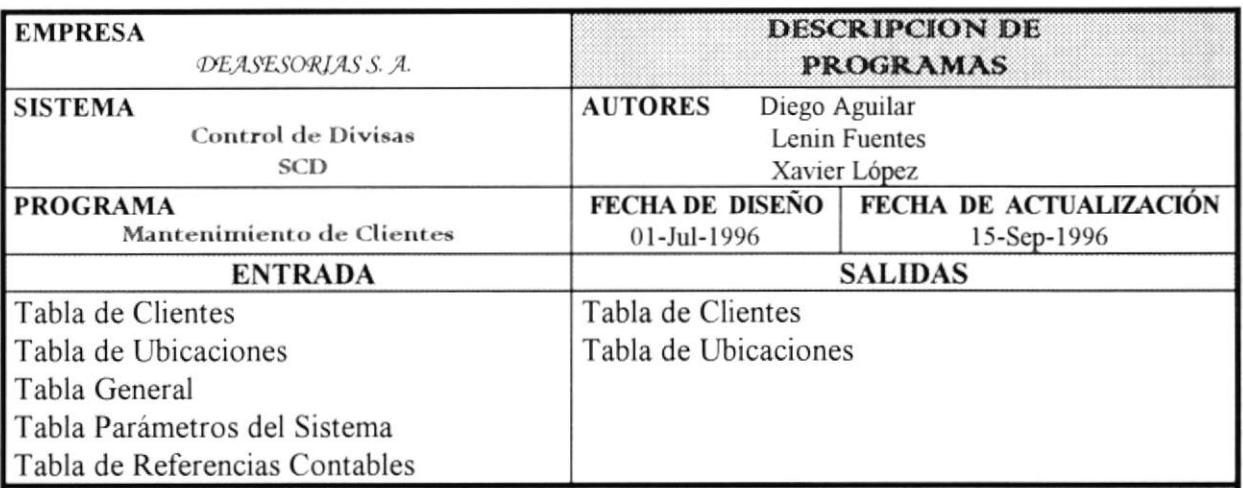

#### **OBJETIVO**

0 Permite efectuar el ingreso, actualización, eliminación y consulta de la información registrada de un cliente.

- 0 Se valida el código del cliente de acuerdo a los parámetros generales que se encuentren deñnidos en el sistema.
- $\Diamond$  Se verifica que se ingresen aquellos campos que se consideren obligatorios.
- 0 Para el caso de modificaciones permitir cambiar solo aquellos campos que se consideren editables.

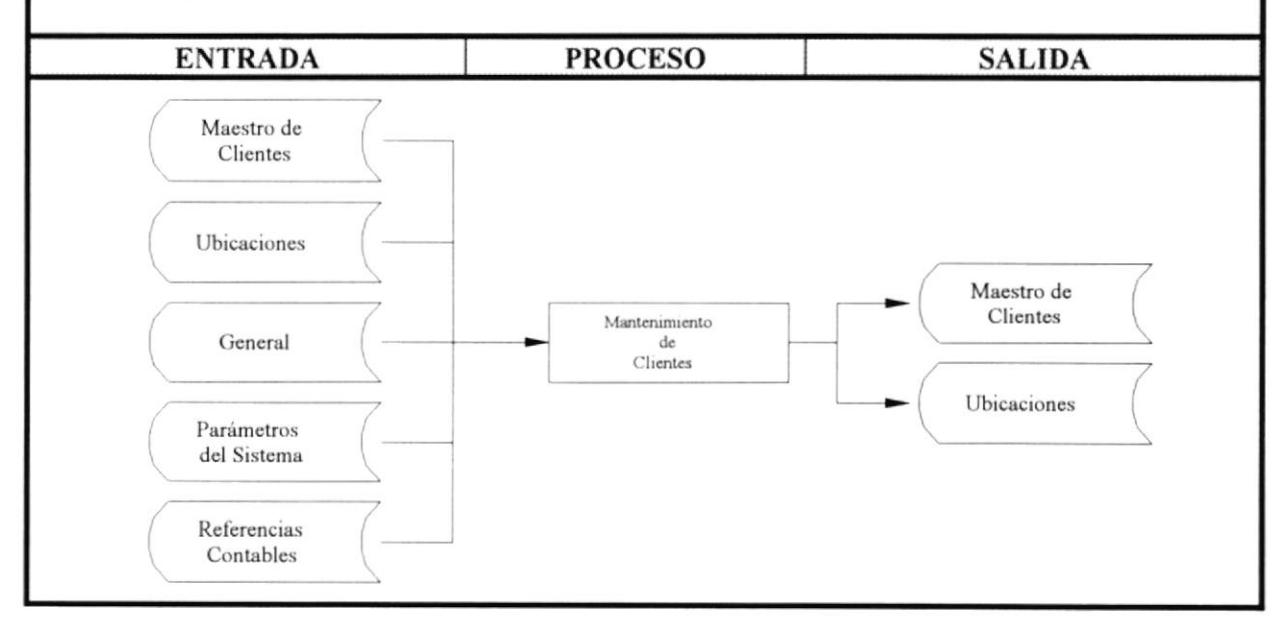

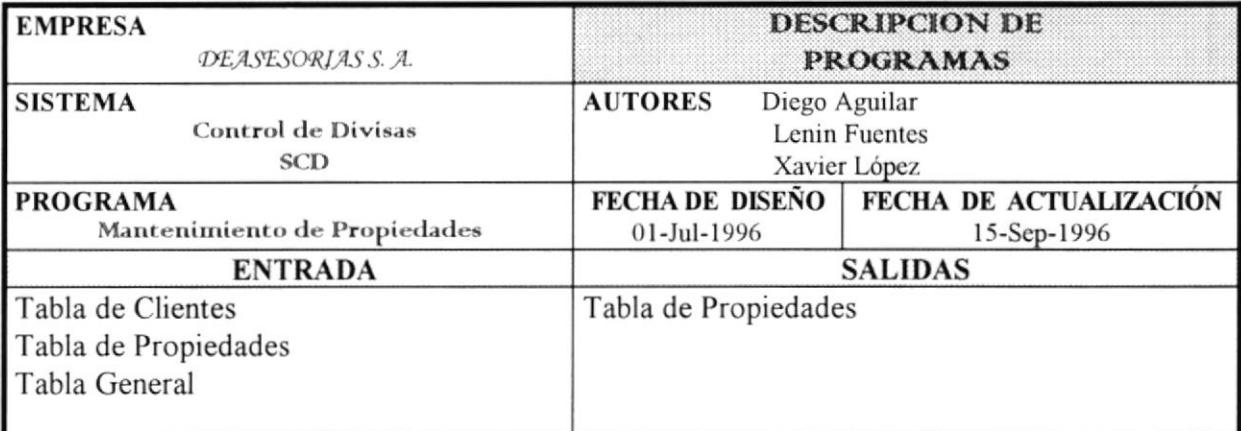

Permite realizar el ingreso, actualización, eliminación y consulta de las propiedades de un ♦ cliente.

- Generación del código de la Propiedad para el caso de un nuevo ingreso.  $\Diamond$
- $\Diamond$ Se verifica que se ingresen aquellos campos que se consideren obligatorios.
- $\Diamond$ Para el caso de modificaciones permitir cambiar solo aquellos campos que se consideren editables.

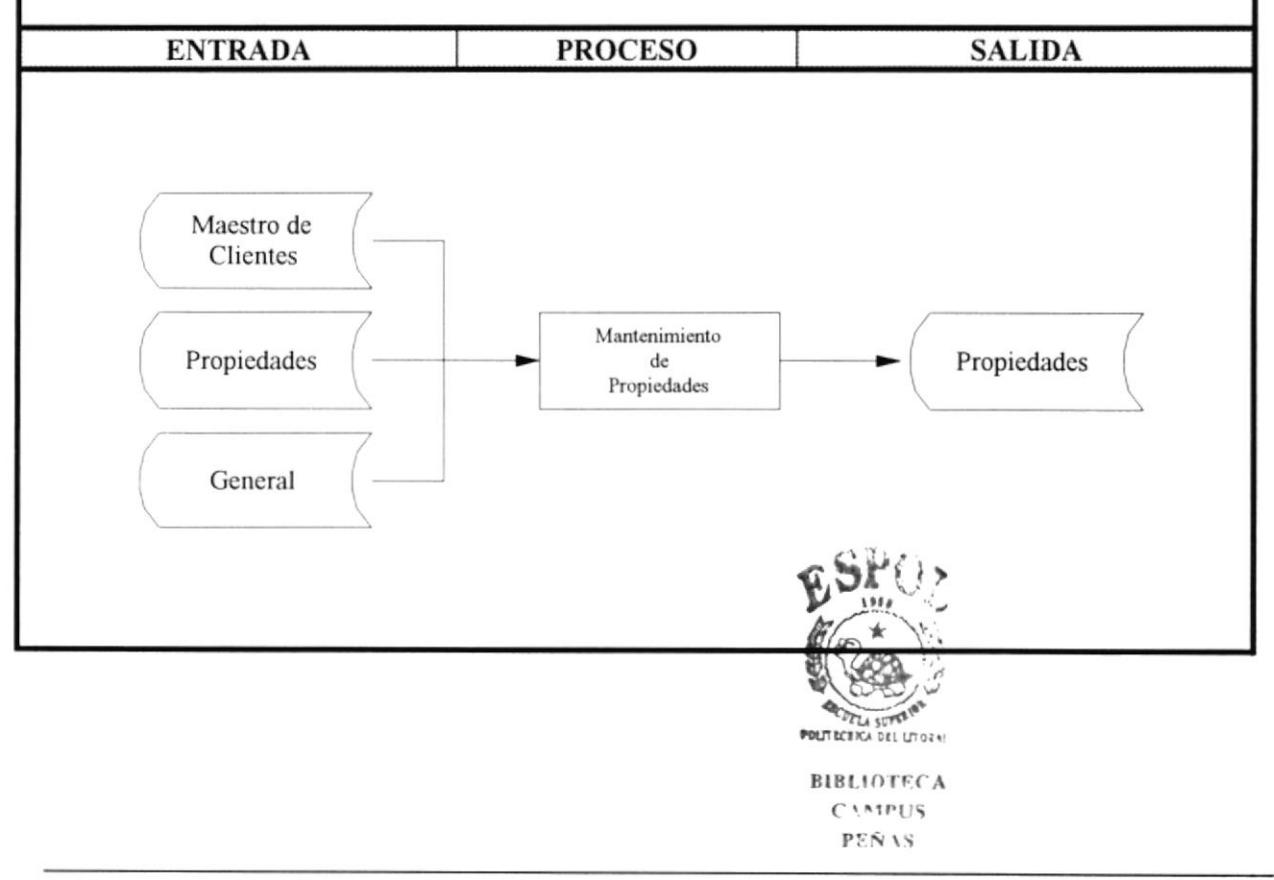

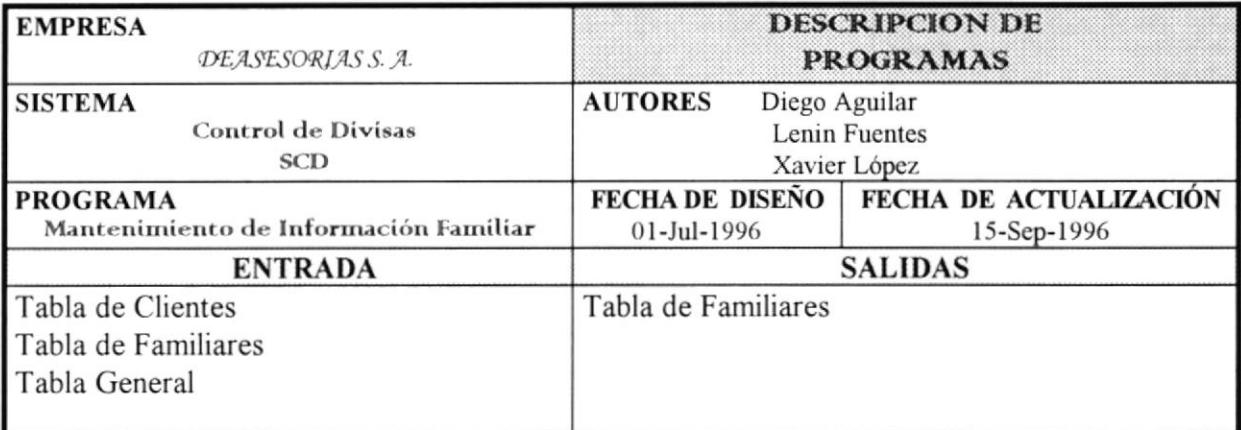

Permite realizar el ingreso, actualización, eliminación y consulta de los familiares  $\circ$ registrados para un clientea.

- Generación del código del Familiar para el caso de un nuevo ingreso.  $\Diamond$
- $\Diamond$ Se verifica que se ingresen aquellos campos que se consideren obligatorios.
- Para el caso de modificaciones permitir cambiar solo aquellos campos que se consideren  $\Diamond$ editables

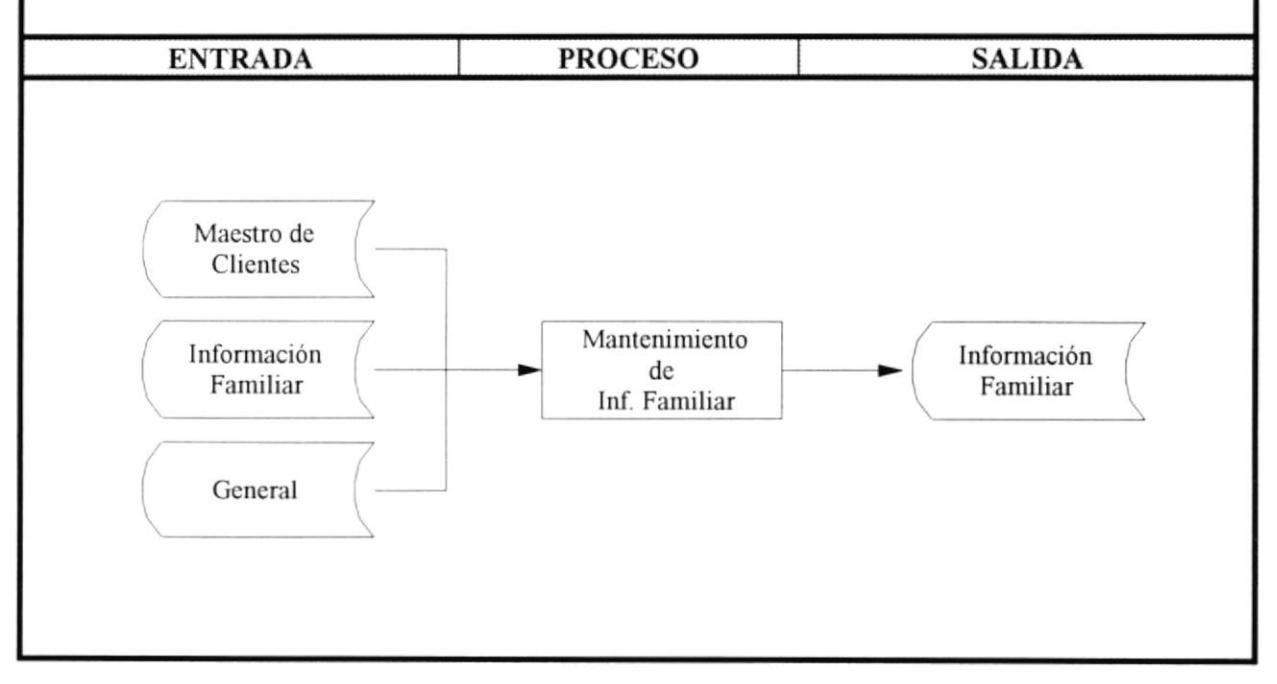

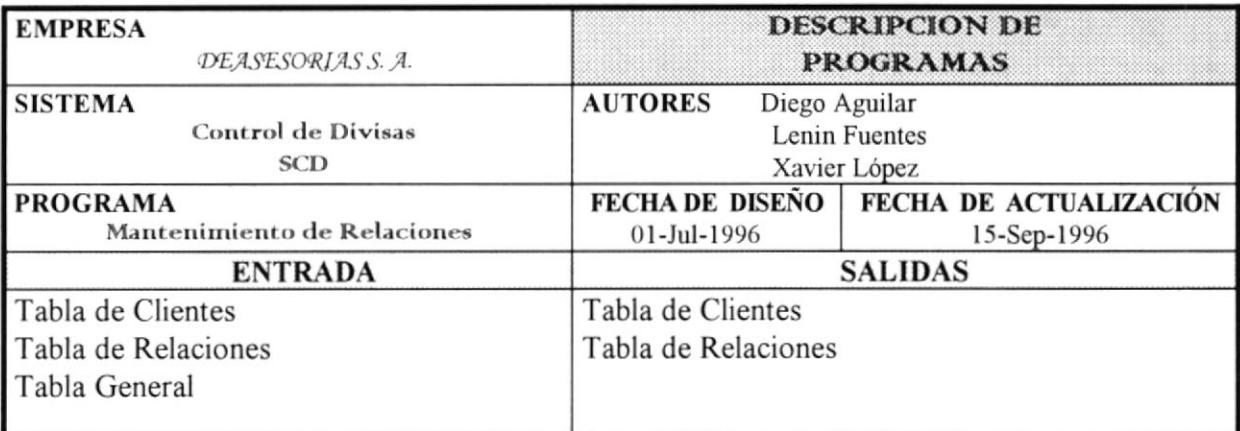

0 Permite realizar el ingreso, actualiz¿ción, eliminación y consulta de las relaciones registradas para un clientea.

- 0 Se valida el código de la relación de acuerdo a los parámetros generales que se encuentren definidos en el sistema.
- 0 Se verifica que se ingresen aquellos campos que se consideren obligatorios.
- $\Diamond$  Para el caso de modificaciones permitir cambiar solo aquellos campos que se consideren editables.

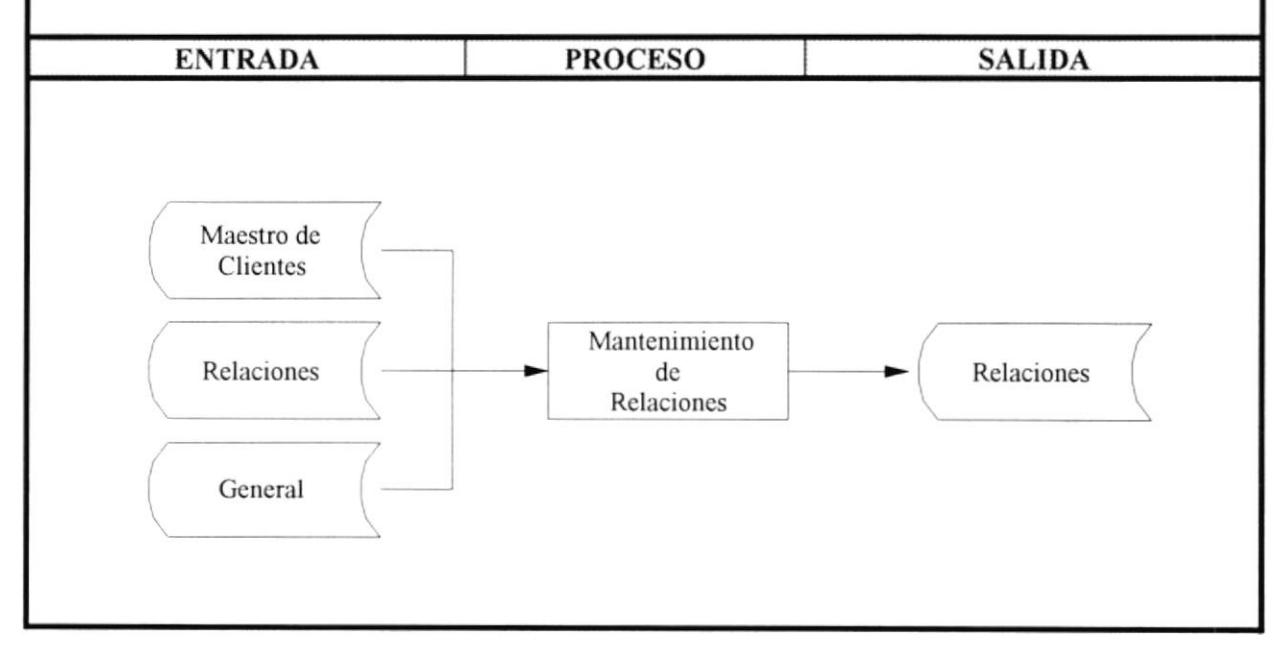

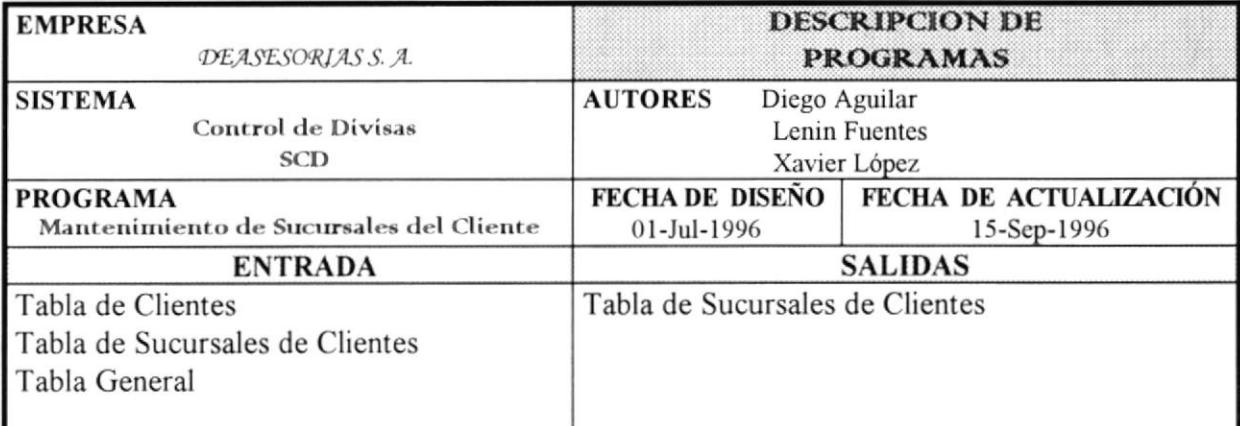

O Permite realizar el ingreso, actualización, eliminación y consulta de las sucursales registradas para un clientea.

- $\Diamond$ Generación del código de la Sucursal para el caso de un nuevo ingreso.
- $\Diamond$ Se verifica que se ingresen aquellos campos que se consideren obligatorios.
- Para el caso de modificaciones permitir cambiar solo aquellos campos que se consideren  $\Diamond$ editables.

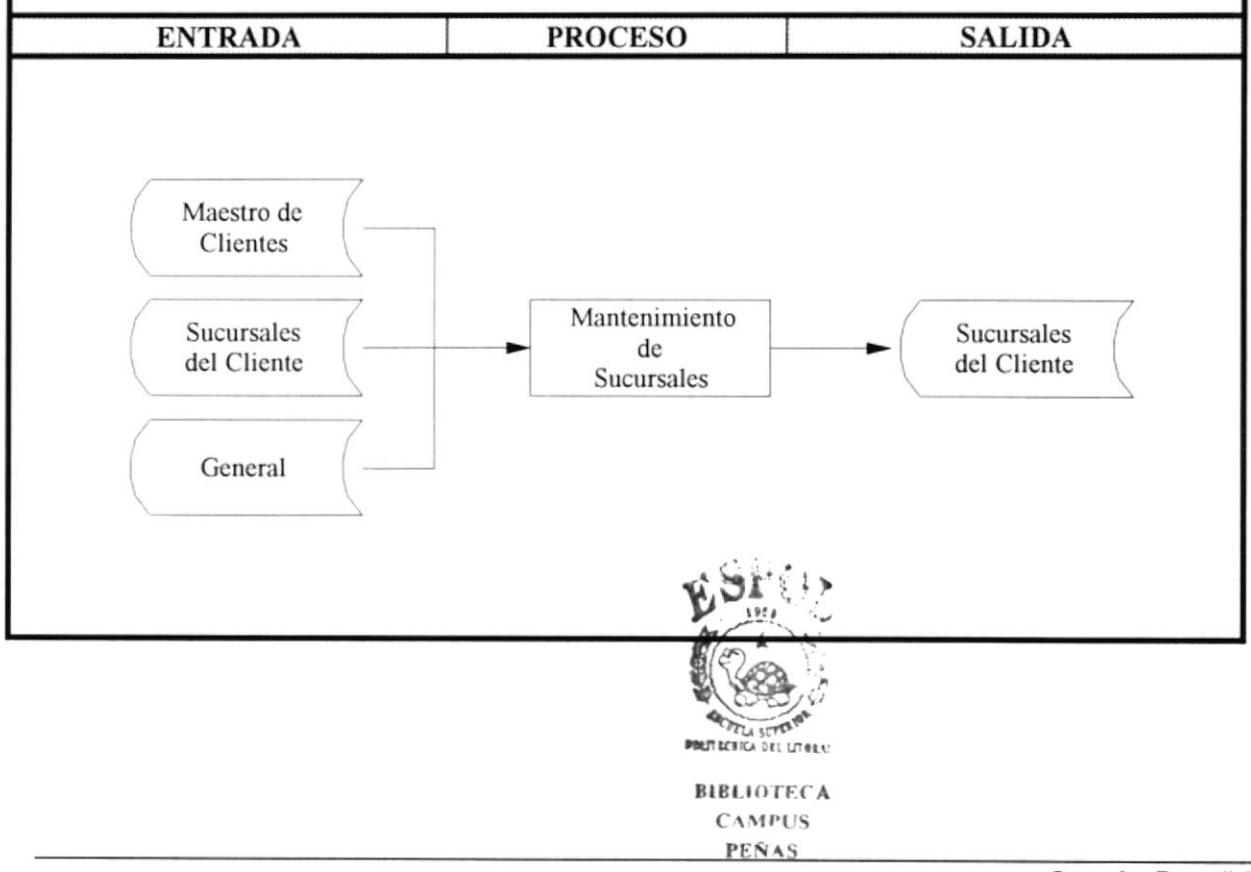

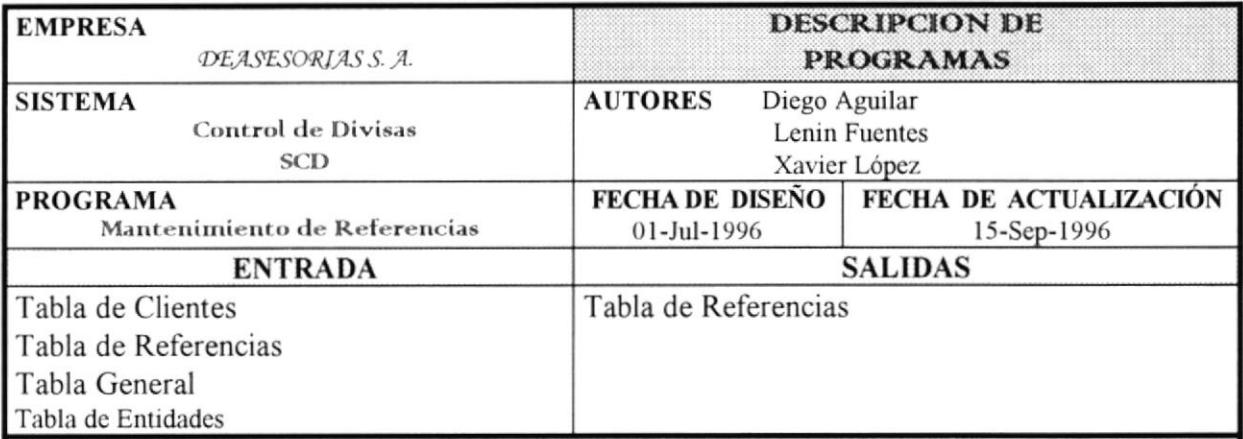

0 Permite realizar el ingreso, actualización, eliminación y consulta de las referencias, sea¡ estas bancarias o personales, registradas para un clientea.

- 0 Generación del código de la Referencia para el caso de un nuevo ingreso.
- 0 Se verifica que se ingresen aquellos campos que se consideren obligatorios.
- 0 Para el caso de modificaciones permitir cambiar solo aquellos campos que se consideren editables.

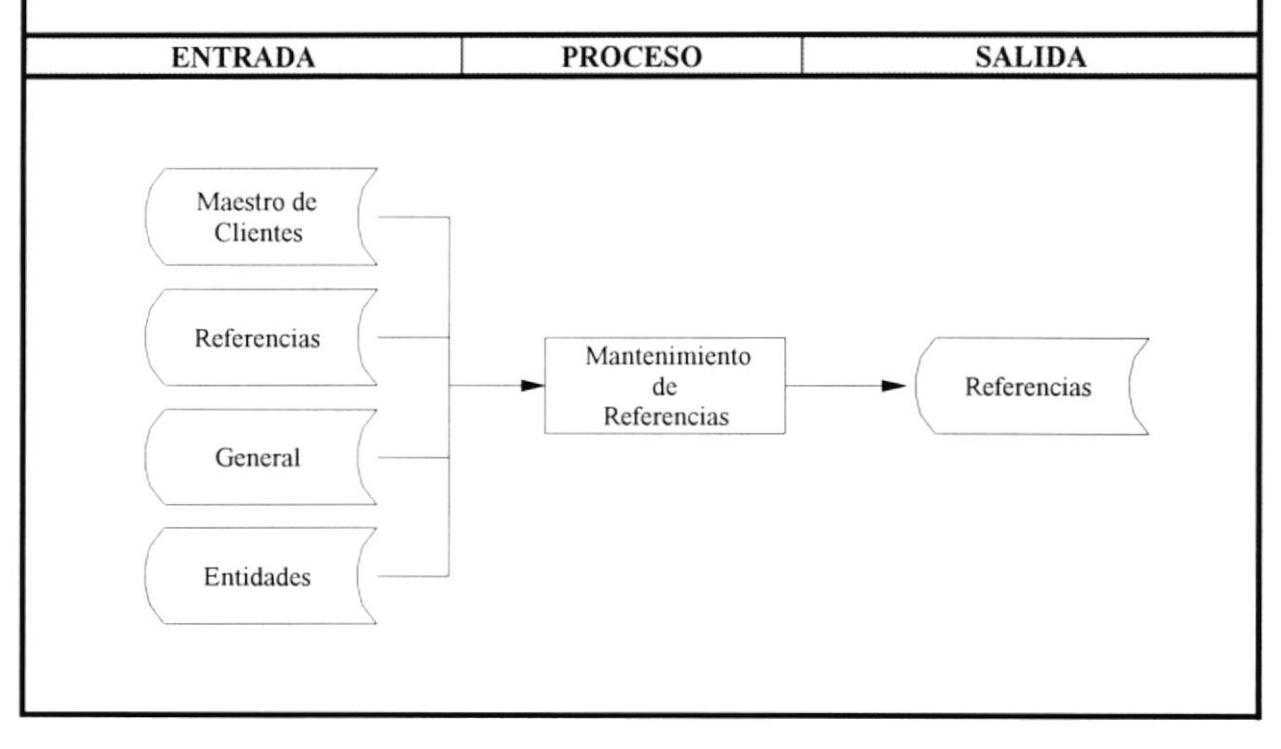

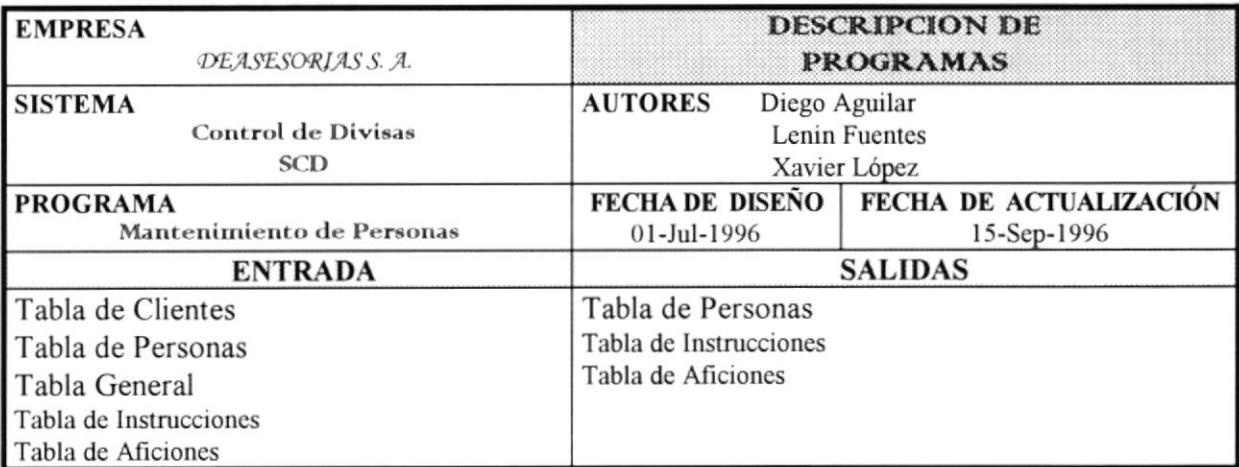

Permite realizar el ingreso, actualización, eliminación y consulta de los datos personales de  $\Diamond$ un cliente.

- Se verifica que se ingresen aquellos campos que se consideren obligatorios. ♦
- Para el caso de modificaciones permitir cambiar solo aquellos campos que se consideren  $\circ$ editables.
- Se permite el ingreso de aficiones y niveles academicos una vez que se hayan especificado  $\circ$ los datos necesarios para el cliente persona.

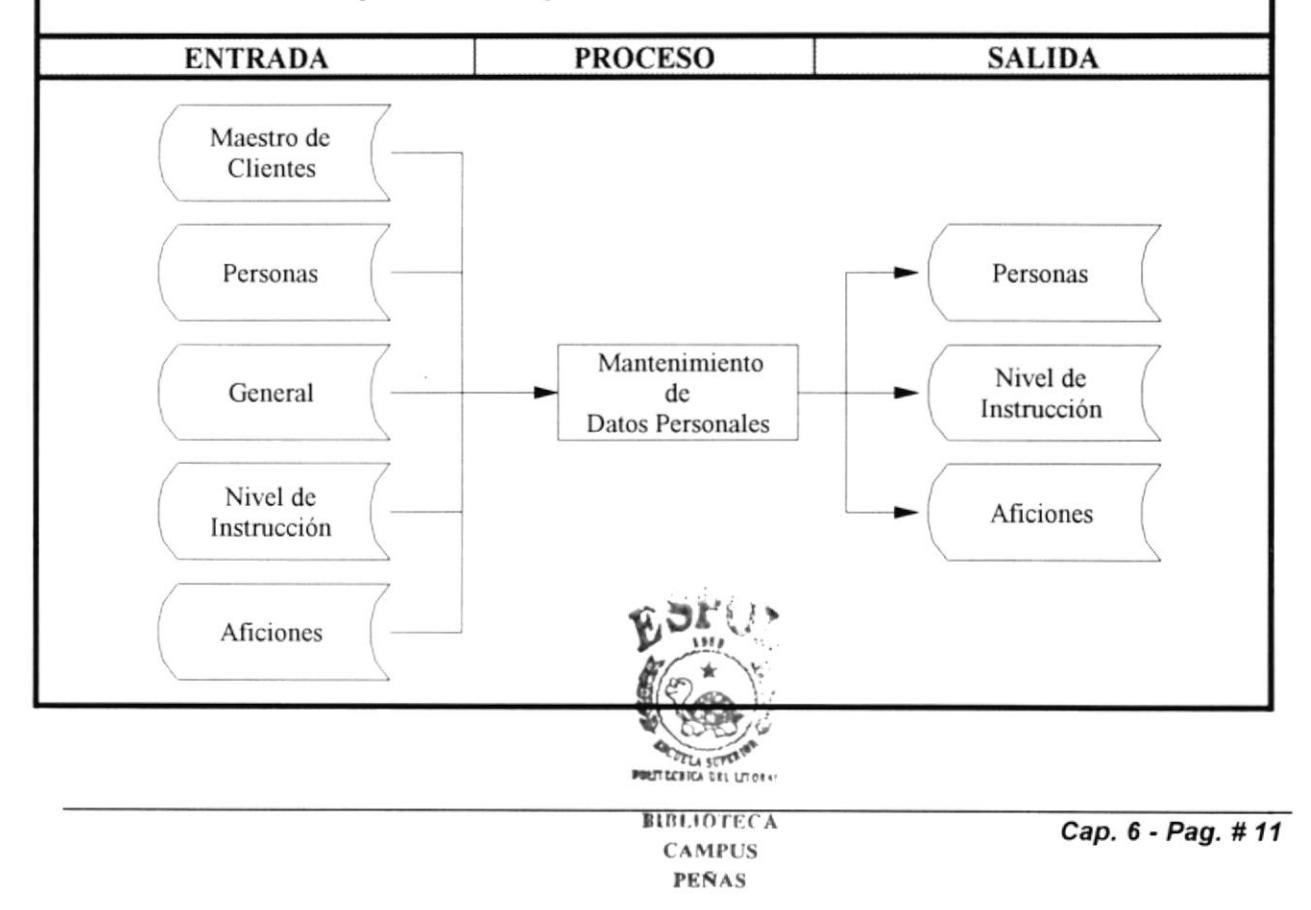

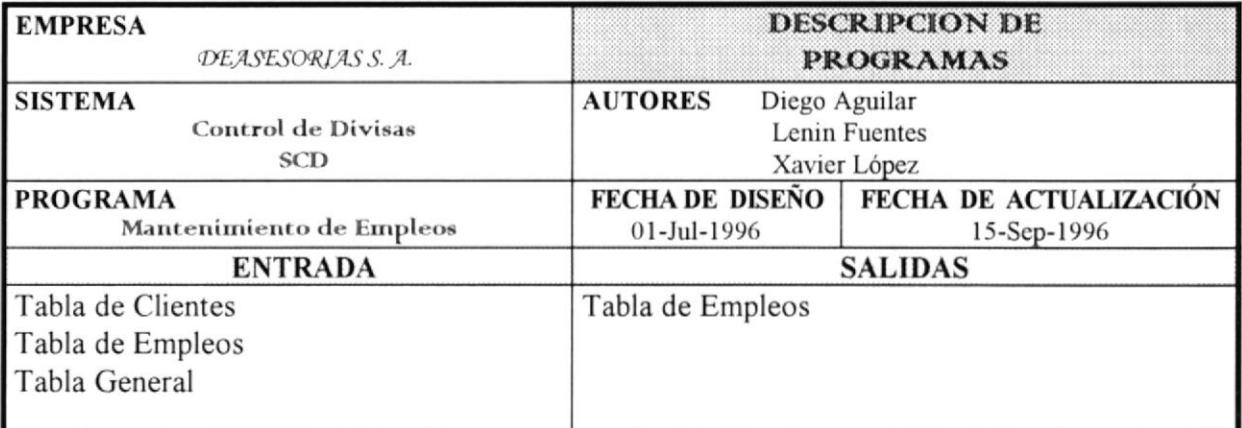

Permite realizar el ingreso, actualización, eliminación y consulta de los empleos de un  $\Diamond$ cliente.

- $\Diamond$ Generación del código del Empleo para el caso de un nuevo ingreso.
- $\Diamond$ Se verifica que se ingresen aquellos campos que se consideren obligatorios.
- Para el caso de modificaciones permitir cambiar solo aquellos campos que se consideren  $\circ$ editables.

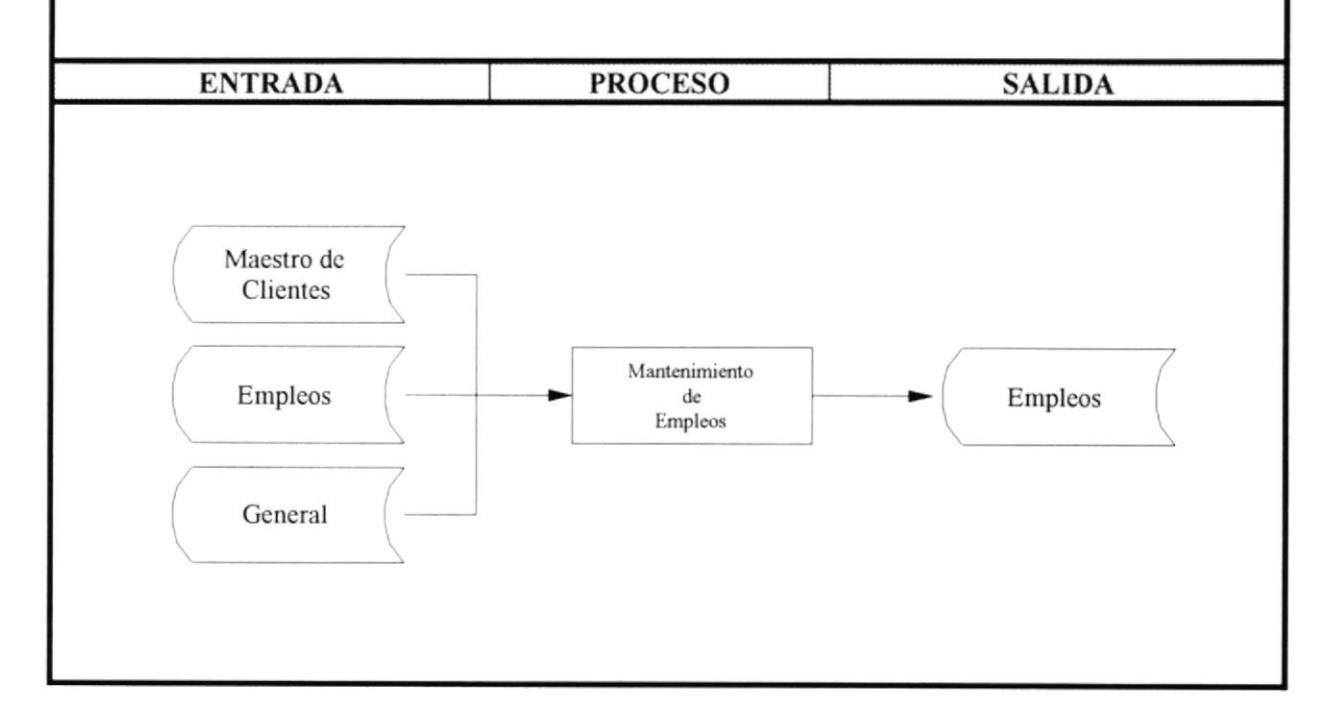

# 6.3 DESCRIPCIÓN DE PROGRAMAS - DIVISAS

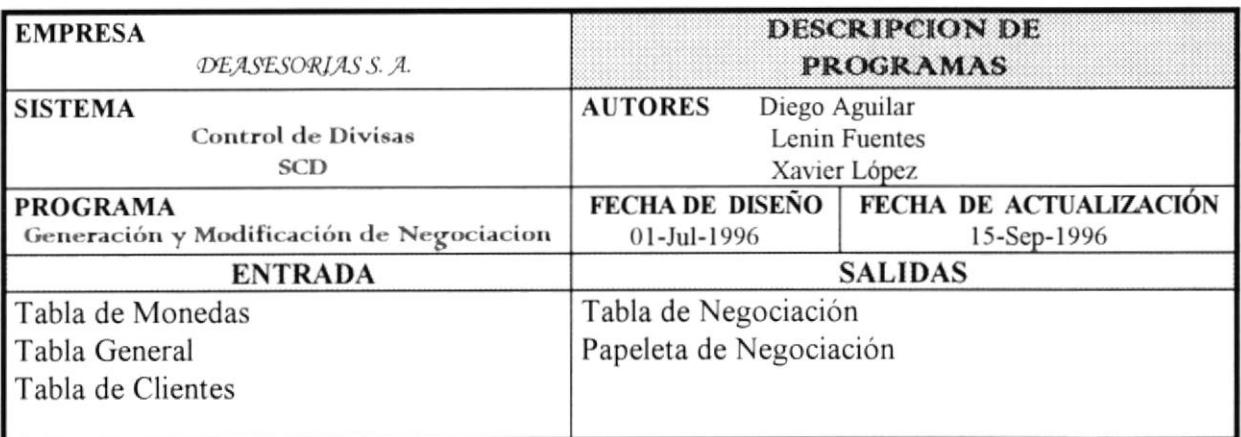

#### OBJETIVO

0 Permite realizar el ingreso, actualización, eliminación y consulta, de las papeletas de negociación.

- $\Diamond$  Se verifica que el código de Moneda se encuentre en la tabla de monedas de la compañía.<br>  $\Diamond$  Se verifica que el cliente con el que se realiza la negociación exista y que sus cupos o
- 0 Se verifica que el cliente con el que se realiza la negociación exista y que sus cupos de compra y cupo de venta sean los indicados para realizar la operación de cambio.
- 0 Para el caso de modiñcaciones permitir cambiar solo aquellos campos que se consideren editables.
- 0 La eliminación de los datos de la tabla no es permitido, solo la inactivación de las negociaciones.

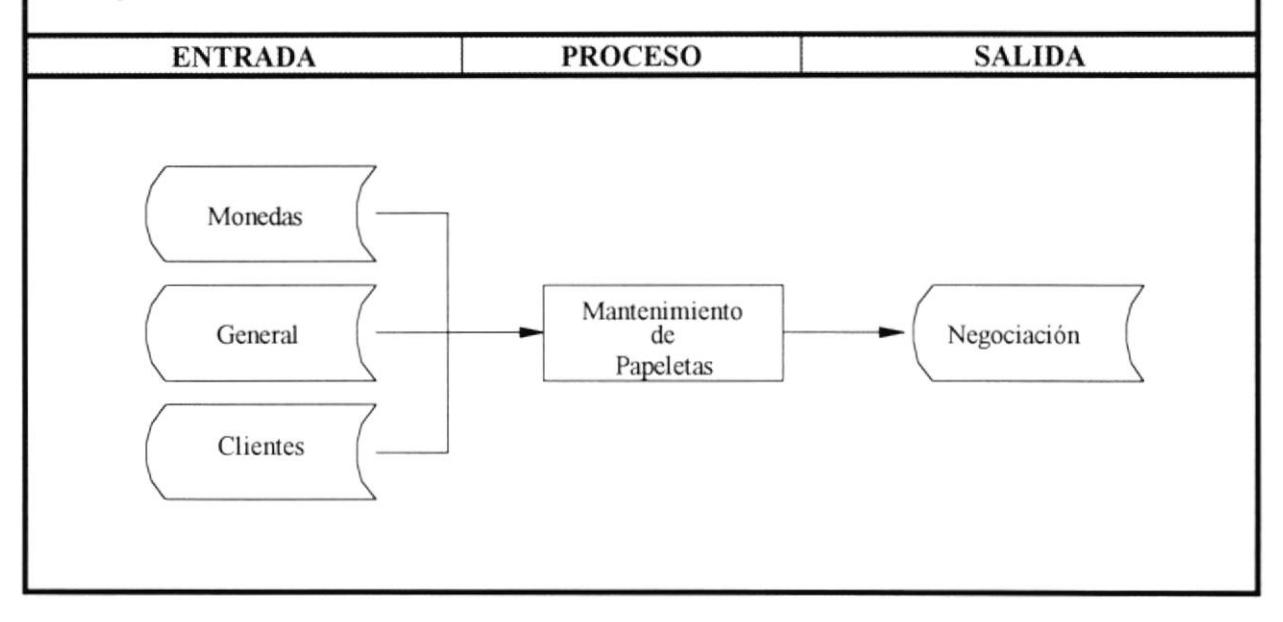

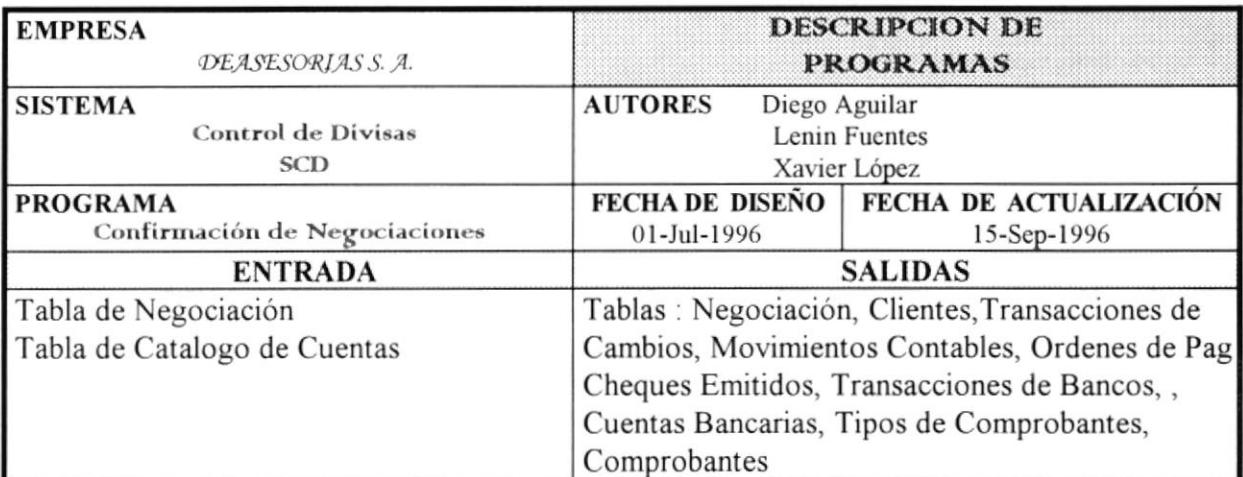

- Permite realizar la confirmación de una operación de cambio, actualiza el estado de la  $\Diamond$ negociación
- ♦ Registrar comprobantes
- $\Diamond$ Emitir o recibir cheques
- Actualizar las transacciones de bancos que posteriormente afectaran a los saldos de las  $\Diamond$ cuentas bancarias.

- Se verifica que la papeleta se encuentre activa.  $\Diamond$
- Se verifica que las cuentas bancarias en las cuales se va a girar o depositar cheques existan. ♦

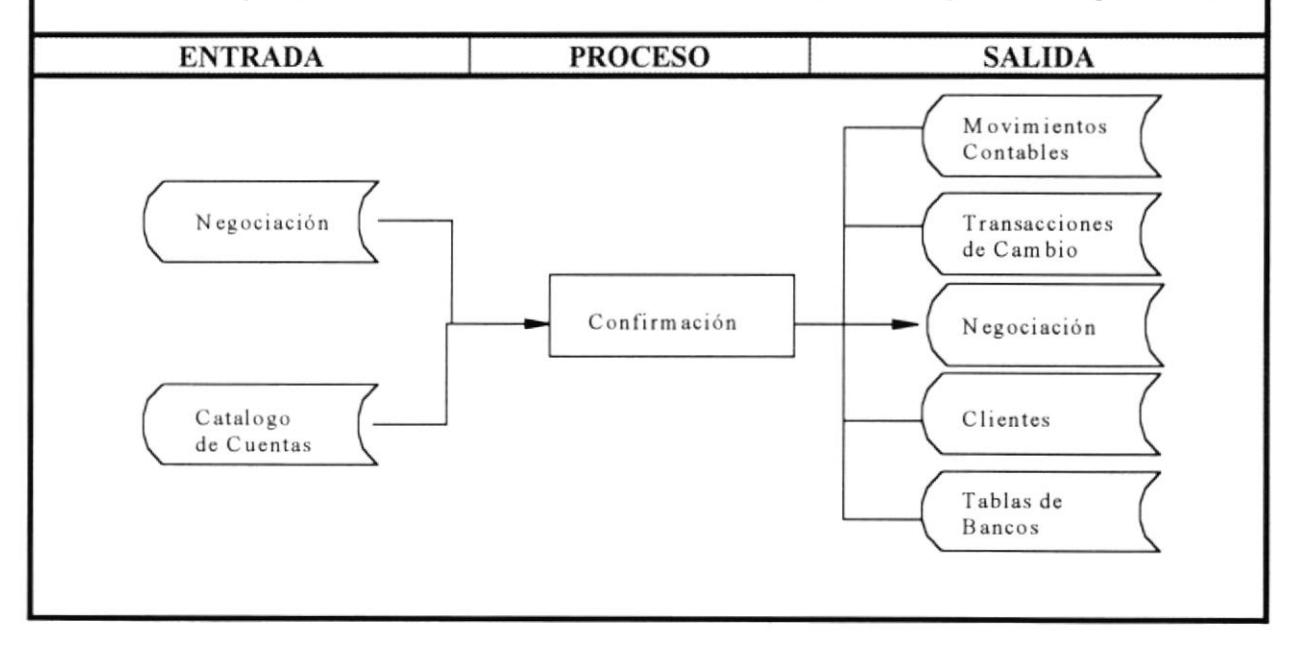

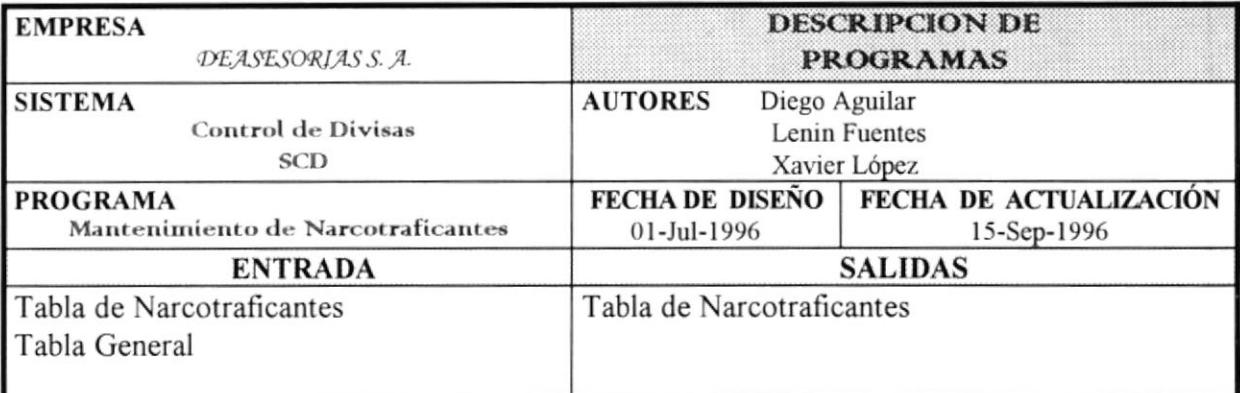

0 Permite realizar el ingreso, actualización, eliminación y consulta, de narcotraficates

- 0 Se verifrca la no duplicidad del código del narcotrañcante para el caso de un nuevo ingreso.
- 0 Se veriñca que se ingresen aquellos campos que se consideren obligatorios.
- 0 Para el caso de modificaciones permitir cambiar solo aquellos campos que se consideren editables.

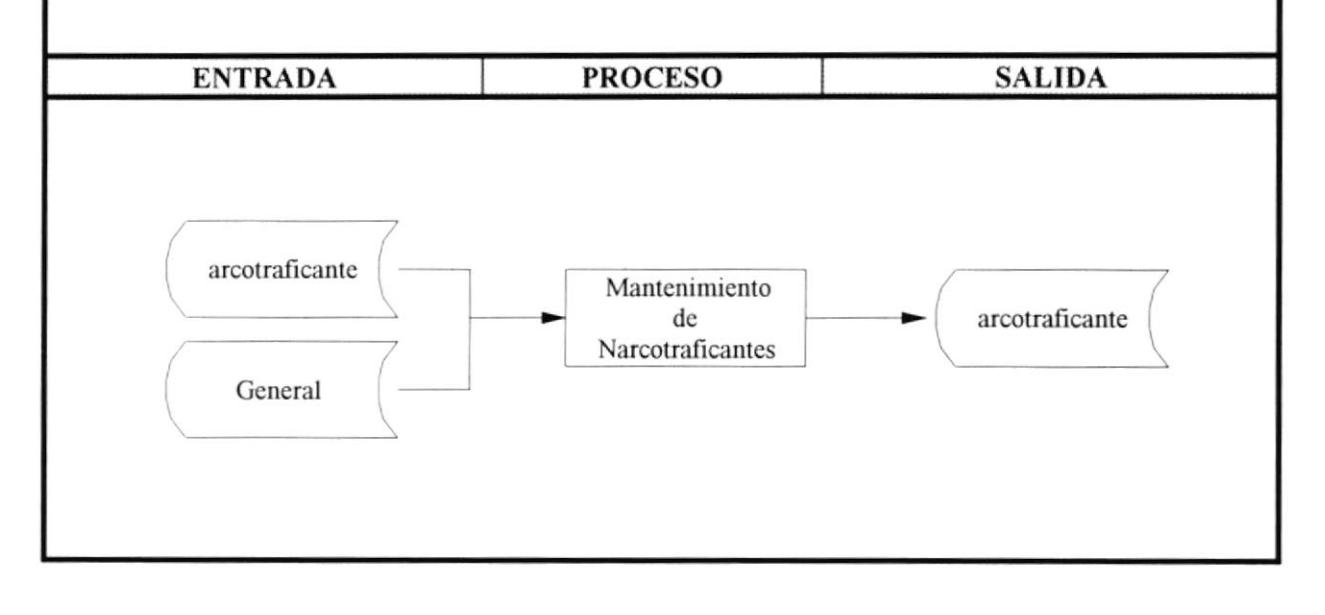

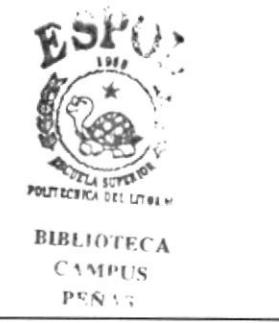

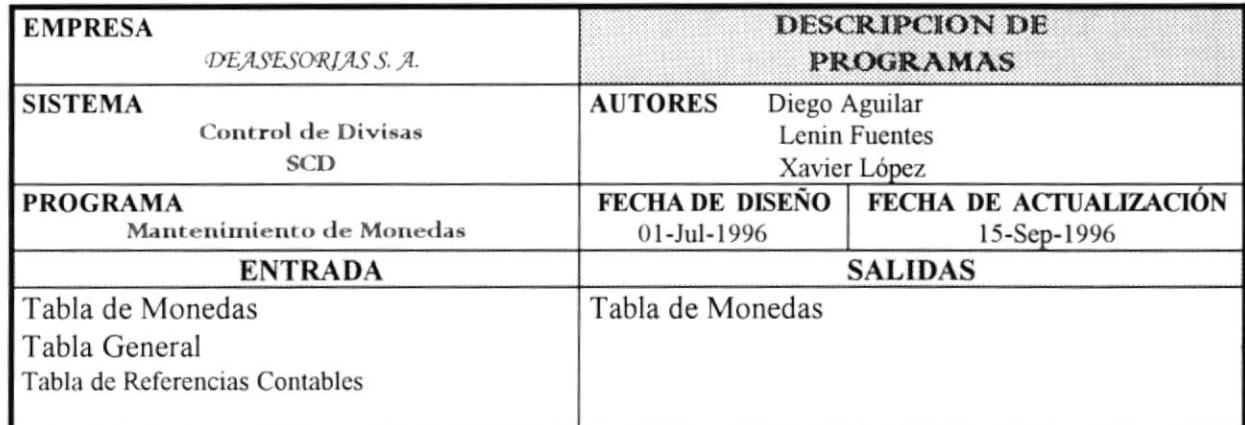

0 Permite realizar el ingreso, actualización, eliminación y consulta, de las monedas que se encuentfen registradas para el sistema.

# **CONTROLES**

- 0 Se verifica la no duplicidad del código de Moneda respectiva para el caso de un nuevo ingreso.
- 0 Se verifica que se ingresen aquellos campos que se consideren obligatorios.
- 0 Para el caso de modificaciones permitir cambiar solo aquellos campos que se consideren editables.
- 0 Se permite la eliminación de los datos de la zubtabla verificando antes de que ésta no posea referencias a otras tablas.

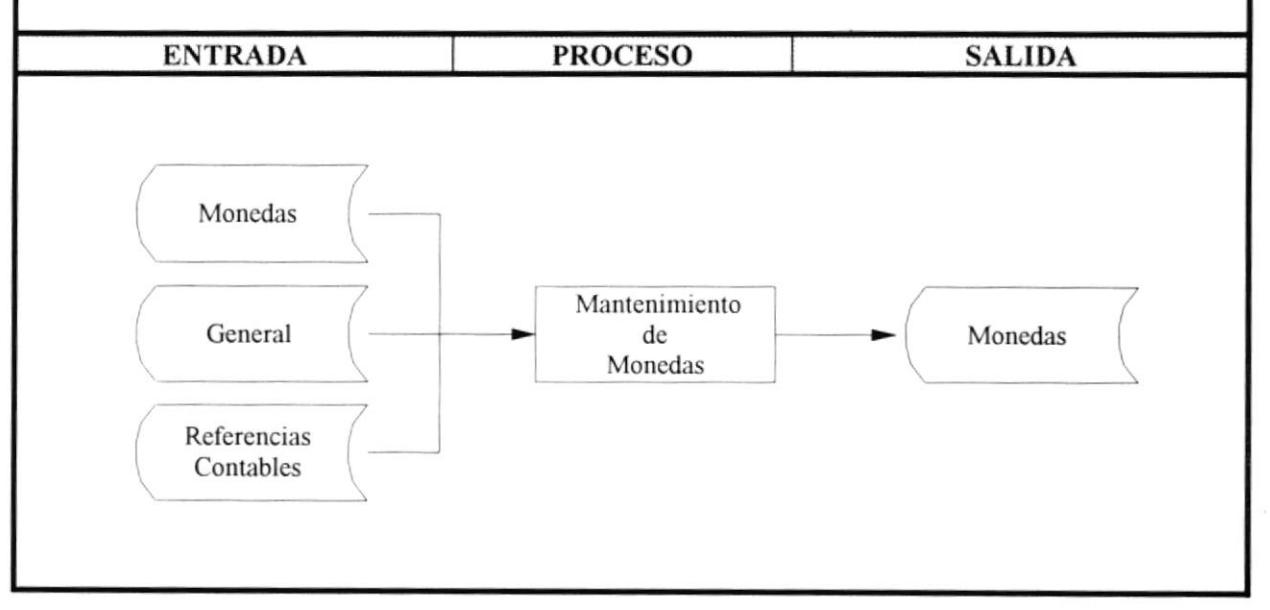

i

Ъ

I

 $\mathbf{\tilde{g}}$ 

Þ ğ.